| NO               | <b>BAB</b> | <b>KUTIPAN</b>     | <b>HAL</b> | <b>TERJEMAH</b>                                    |
|------------------|------------|--------------------|------------|----------------------------------------------------|
| 1.               | I          | Qur'an             | 2          | 1. Bacalah dengan (menyebut) nama                  |
|                  |            | Surah Al-          |            | Tuhanmu yang Menciptakan,                          |
|                  |            | Alaq ayat 1-       |            | 2. Dia telah menciptakan manusia dari              |
|                  |            | 5                  |            | segumpal darah.                                    |
|                  |            |                    |            | 3. Bacalah, dan Tuhanmulah yang Maha               |
|                  |            |                    |            | pemurah,                                           |
|                  |            |                    |            | 4. Yang mengajar (manusia) dengan                  |
|                  |            |                    |            | perantaran kalam,                                  |
|                  |            |                    |            | 5. Dia mengajar kepada manusia apa                 |
|                  |            |                    |            | yang tidak diketahuinya.                           |
| 2.               | $\Pi$      | The mode is        | 40         | Modus adalah skor yang paling sering               |
|                  |            | the most           |            | terjadi atau observasi                             |
|                  |            | frequently         |            |                                                    |
|                  |            | occurring          |            |                                                    |
|                  |            | score or           |            |                                                    |
|                  |            | observation        |            |                                                    |
| 3,               | III        | Population         | 44         | Populasi terdiri dari semua pelajaran              |
|                  |            | consists of        |            | (manusia atau sebaliknya) yang sedang              |
|                  |            | all subjects       |            | dipelajari                                         |
|                  |            | (human or          |            |                                                    |
|                  |            | <i>otherwise</i> ) |            |                                                    |
|                  |            | that are           |            |                                                    |
|                  |            | being              |            |                                                    |
|                  |            | studied            |            |                                                    |
| $\overline{4}$ . | III        | Sample is a        | 45         | Sampel sebagian dari populasi yang                 |
|                  |            | portion of         |            | dipilih                                            |
|                  |            | the                |            |                                                    |
|                  |            | population.        |            |                                                    |
| 5.               | III        | A valid            | 52         | Validitas sebuah instrument yang valid             |
|                  |            | <i>instruments</i> |            | dapat mengukur<br>apa<br>yang<br>hendak<br>diukur. |
|                  |            | is one             |            |                                                    |
|                  |            | measures           |            |                                                    |
|                  |            | what it says       |            |                                                    |
|                  |            | it measures.       |            |                                                    |

**Lampiran 1: Daftar Terjemah**

 $\overline{\phantom{0}}$ 

| N <sub>0</sub> | <b>Nama</b> | <b>Nilai</b> | Keterangan          |
|----------------|-------------|--------------|---------------------|
| 1.             | A1          | 70           | Tuntas              |
| 2.             | A2          | 55           | <b>Tidak Tuntas</b> |
| 3.             | A3          | 60           | <b>Tidak Tuntas</b> |
| 4.             | A4          | 72           | Tuntas              |
| 5.             | A5          | 63           | <b>Tidak Tuntas</b> |
| 6.             | A6          | 60           | <b>Tidak Tuntas</b> |
| 7.             | A7          | 42           | <b>Tidak Tuntas</b> |
| 8.             | A8          | 49           | <b>Tidak Tuntas</b> |
| 9.             | A9          | 61           | <b>Tidak Tuntas</b> |
| 10.            | A10         | 65           | <b>Tidak Tuntas</b> |
| 11.            | A11         | 41           | <b>Tidak Tuntas</b> |
| 12.            | A12         | 70           | Tuntas              |
| 13.            | A13         | 41           | <b>Tidak Tuntas</b> |
| 14.            | A14         | 53           | <b>Tidak Tuntas</b> |
| 15.            | A15         | 41           | <b>Tidak Tuntas</b> |
| 16.            | A16         | 60           | <b>Tidak Tuntas</b> |
| 17.            | A17         | 85           | Tuntas              |
| 18.            | A18         | 76           | Tuntas              |
| 19.            | A19         | 41           | <b>Tidak Tuntas</b> |
| 20.            | A20         | 51           | <b>Tidak Tuntas</b> |
| 21.            | A21         | 50           | <b>Tidak Tuntas</b> |
| 22.            | A22         | 46           | <b>Tidak Tuntas</b> |
| 23.            | A23         | 41           | <b>Tidak Tuntas</b> |
| 24.            | A24         | 60           | <b>Tidak Tuntas</b> |
| 25.            | A25         | 41           | <b>Tidak Tuntas</b> |
| 26.            | A26         | 68           | <b>Tidak Tuntas</b> |
| 27.            | A27         | 70           | Tuntas              |
| 28.            | A28         | 70           | Tuntas              |
| 29.            | A29         | 55           | <b>Tidak Tuntas</b> |
| 30.            | A30         | 73           | Tuntas              |
| 31.            | A31         | 42           | Tidak Tuntas        |
| 32.            | A32         | 76           | Tuntas              |
| 33.            | A33         | 75           | Tuntas              |
| 34.            | A34         | 70           | Tuntas              |
| 35.            | A35         | 65           | <b>Tidak Tuntas</b> |
| 36.            | A36         | 55           | <b>Tidak Tuntas</b> |
| 37.            | A37         | 55           | <b>Tidak Tuntas</b> |
| 38.            | A38         | 60           | <b>Tidak Tuntas</b> |
| 39.            | A39         | 55           | <b>Tidak Tuntas</b> |
| 40.            | A40         | 50           | <b>Tidak Tuntas</b> |
| 41.            | A41         | 61           | <b>Tidak Tuntas</b> |

**Lampiran 2 : Daftar Nilai Hasil Ulangan Statistika Siswa Kelas XI Jurusan IPS Tahun Pelajaran 2014/2015**

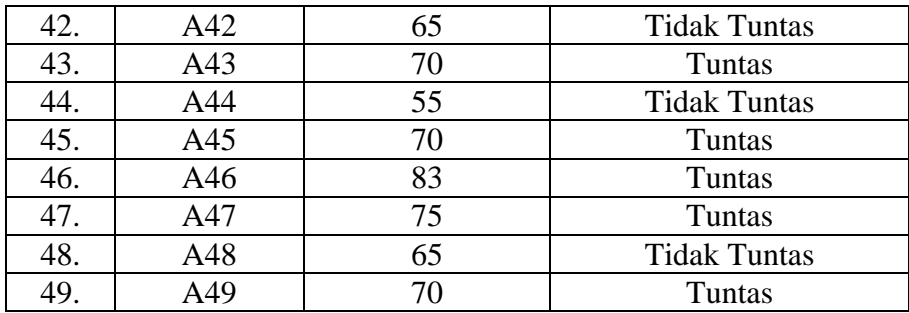

Sumber: Guru mata pelajaran matematika kelas XI jurusan IPS

Berdasarkan tabel diatas diperoleh bahwa

dari 49 siswa hanya 16 siswa yang memenuhi standar kriteria ketuntasan minimal

dan 33 siswa yang belum memenuhi standar kriteria ketuntasan minimal

### **Lampiran 3: Daftar Nama-Nama Siswa Kelas XI IPS 1 dan XI IPS 2 MAN 1 Martapura**

Daftar Nama-nama Daftar Nama-nama

Siswa Kelas XI IPS 1 Siswa Kelas XI IPS 2

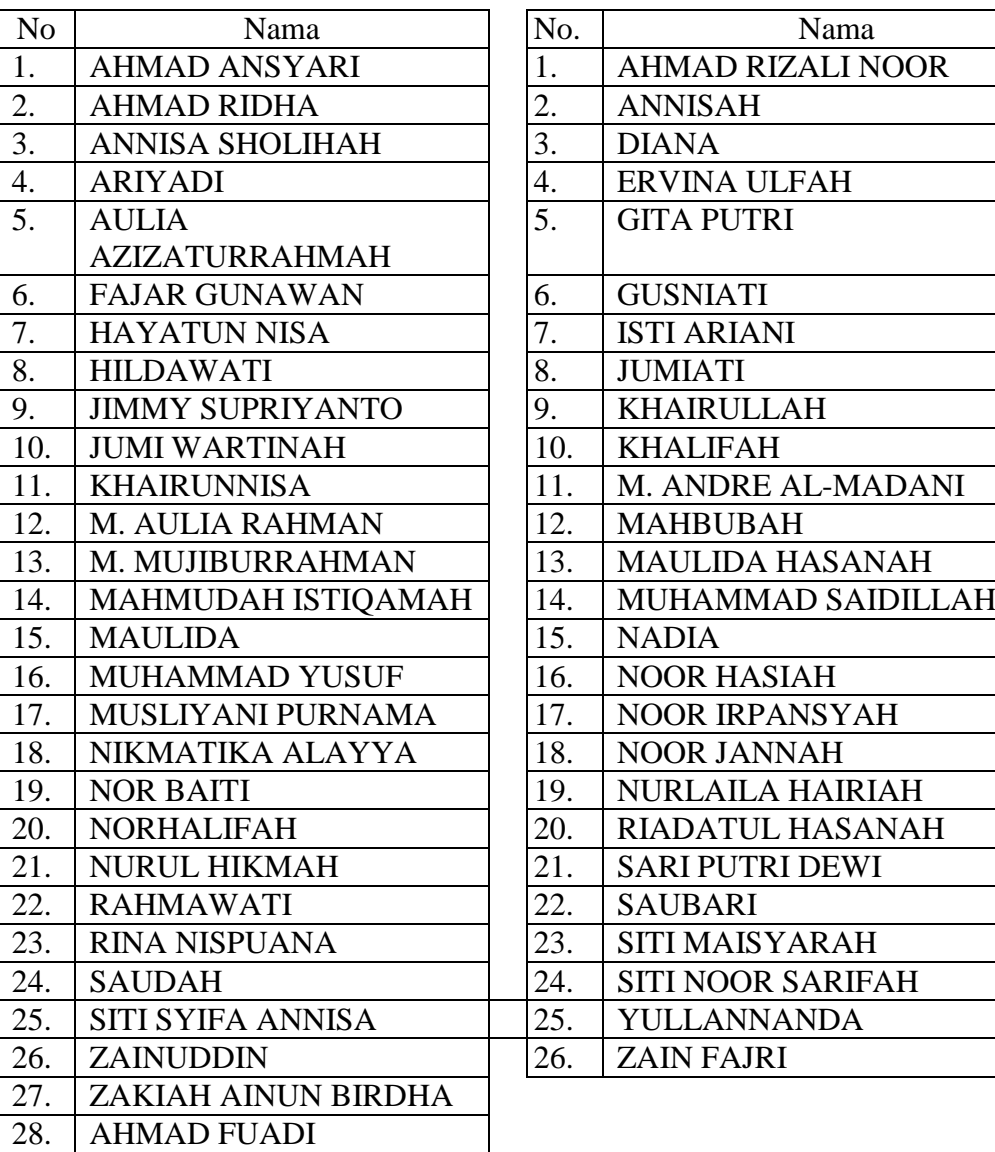

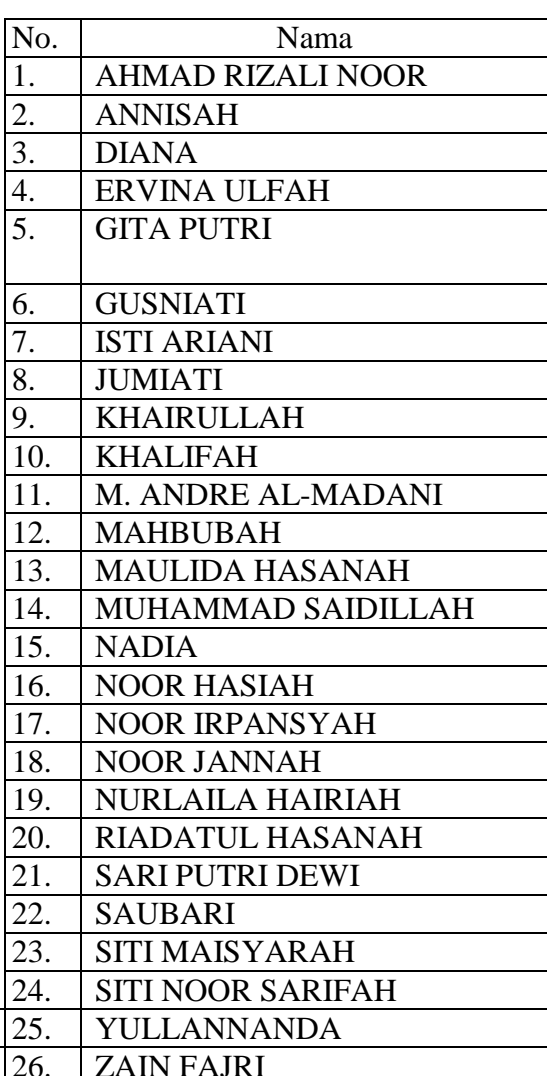

Sumber : Absen Kelas XI IPS 1 dan XI IPS 2

#### **Lampiran 4: SK/KD Kelas XI Jurusan IPS**

Standar Kompetensi:

Menggunakan aturan statistika, kaidah pencacahan, dan sifat-sifat peluang dalam pemecahan masalah.

Kompetensi Dasar:

- **1.** Membaca data dalam bentuk tabel dan diagram batang, garis, lingkaran, dan *ogive.*
- **2.** Menyajikan data dalam bentuk tabel dan diagram batang, garis, lingkaran, dan *ogive* serta penafsirannya*.*
- **3.** Menghitung ukuran pemusatan, ukuran letak, dan ukuran penyebaran data, serta penafsirannya.

#### **Lampiran 5: Soal dan Kunci Jawaban Uji Coba Perangkat 1**

Hitunglah nilai modus, median dan rataan dari data berikut.

- 1. 3, 7, 6, 5, 3, 6, 9, 8, 7, 6.
- 2. 2, 1, 6, 1, 1, 5, 7, 8, 9, 5, 5, 10
- 3. 2, 3, 7, 7, 7, 6, 4, 6
- 4. 47, 33, 41, 37, 46, 43, 39, 36, 35, 42, 40, 39, 45
- 5. Tentukan nilai rata-rata, modus dan median dari data berikut:

| <b>Kelas</b> | Frekuensi |
|--------------|-----------|
| $1 - 9$      |           |
| $10 - 18$    | 3         |
| $19 - 27$    | 5         |
| $28 - 36$    |           |
| $37 - 45$    |           |

6. Tentukan nilai rataan, median dan modus dari data di bawah ini:

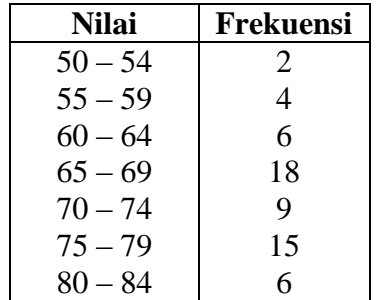

**Lampiran 5: (Lanjutan)**

| NO | <b>KUNCI JAWABAN</b>                                                                                                    | <b>SKOR</b> |
|----|----------------------------------------------------------------------------------------------------|-------------|
| 1  | $3, 3, 5, 6, 6, 6, 7, 7, 8, 9$ n = 10                                                                                                    |             |
|    | Modus dari data berikut adalah 6 karena 6 muncul sebanyak 3 kali                                                                                                    |             |
|    | Data genap                                                                                                    | 3           |
|    | Median = $\frac{1}{2}$ $\left(x_{\frac{n}{2}} + x_{\frac{n}{2}+1}\right)$ = $\frac{1}{2}$ $\left(x_{\frac{10}{2}} + x_{\frac{10}{2}+1}\right)$ = $\frac{1}{2}$ $\left(x_5 + x_6\right)$ = |             |
|    | $\frac{1}{2}(6+6) = \frac{1}{2} + 12 = 6$                                                                                                    | 3           |
|    | $Rataan=$                                                                                                    |             |
|    | $\bar{x} = \frac{1}{n} \sum_{i=1}^{n} x_i = \frac{3+3+5+6+6+6+7+7+8+9}{10} = \frac{60}{10} = 6$                                                                                           |             |
|    |                                                                                                    | 3           |
|    | Jadi rataannya adalah 6                                                                                                    |             |
| 2. | 1, 1, 1, 2, 5, 5, 5, 6, 7, 8, 9, 10 $n = 12$                                                                                                    | 1           |
|    | Modus dari data berikut adalah 1 dan 5 karena 1 dan 5 muncul                                                                                                    | 3           |
|    | sebanyak 3 kali                                                                                                    |             |
|    | Data tersebut ganjil jadi memakai rumus:                                                                                                    |             |
|    | Median = $x_{\frac{n+1}{2}} = x_{\frac{11+1}{2}} = x_{\frac{12}{2}} = x_6 = 5$                                                                                                    | 3           |
|    | Jadi nilai mediannya adalah 5                                                                                                    |             |
|    | Rataan=                                                                                                    |             |
|    |                                                                                                    | 3           |
|    | $\bar{x} = \frac{1}{n} \sum_{i=1}^{n} x_i = \frac{1,1,1,2,5,5,6,7,8,9,10}{11} = \frac{55}{11} = 5$                                                                                        |             |
|    | Jadi rataannya adalah 5                                                                                                    |             |
| 3. | 2, 3, 4, 6, 6, 7, 7, 7 $n = 8$                                                                                                    | 1           |
|    | Modus dari data berikut adalah 7 karena 6 muncul sebanyak 3 kali                                                                                                    | 3           |
|    | Data genap                                                                                                    |             |
|    | Median = $\frac{1}{2} \left( x_{\frac{n}{2}} + x_{\frac{n}{2}+1} \right) = \frac{1}{2} \left( x_{\frac{8}{2}} + x_{\frac{8}{2}+1} \right) = \frac{1}{2} \left( x_4 + x_5 \right) =$       | 3           |
|    | $\frac{1}{2}(6+6) = \frac{1}{2} + 12 = 6$                                                                                                    |             |
|    | Rataan=                                                                                                    |             |
|    | $\bar{x} = \frac{1}{n} \sum_{i=1}^{n} x_i = \frac{2+3+4+6+6+7+7+7}{8} = \frac{42}{8} = 5.25$                                                                                              | 3           |
|    | Jadi rataannya adalah 5,25                                                                                                    |             |
|    |                                                                                                    |             |
| 4. | Data setelah diurutkan 33, 35, 36, 37, 39, 39, 40, 41, 42, 43, 45,                                                                                                    | 1           |
|    | 46, 47 $n = 13$                                                                                                    |             |
|    | Modus dari data berikut adalah 39 karena 39 muncul sebanyak 2                                                                                                    | 3           |
|    | kali                                                                                                    |             |
|    | Data tersebut ganjil jadi memakai rumus:                                                                                                    | 3           |
|    | Median = $x_{\frac{n+1}{2}} = x_{\frac{13+1}{2}} = x_{\frac{14}{2}} = x_7 = 40$                                                                                                    |             |
|    | Jadi nilai mediannya adalah 40                                                                                                    |             |
|    | Rataan=                                                                                                    |             |
|    | $\bar{x} = \frac{1}{n} \sum_{i=1}^{n} x_i = \frac{33 + 35 + 36 + 37 + 39 + 39 + 40 + 41 + 42 + 43 + 45 + 46 + 47}{13} =$                                                                  | 3           |

$$
\frac{\frac{523}{13}}{13} = 40,23
$$
\n5.  $\overline{x} = \frac{\sum f_i x_i}{\sum f_i} = \frac{372}{7,5} = 24,8$   
\n $\frac{1}{2}n = \frac{1}{2} \cdot 15 = 7,5; L_2 = 18,5; (\sum f)_2 = 4; f_2 = 5; c$   
\n $= 9$   
\n $q_2 = L_2 + (\frac{1}{2} - \frac{1}{2}) \cdot c = 18,5 + (\frac{7,5-4}{5}) \cdot 9 = 18,5 +$   
\n $6,3 = 24,8$   
\n $L = 18,5; c = 9; d_1 = 2; d_2 = 1$   
\n $\text{Modus} = L + (\frac{d_1}{d_1 + d_2}) \cdot c = 18,5 + (\frac{2}{2+1}) \cdot 9 = 18,5 +$   
\n $6,00 = 24,5$   
\n6.  $\overline{x} = \frac{\sum f_i x_i}{\sum f_i} = \frac{4205}{60} = 70,08$   
\n $\frac{1}{2}n = \frac{1}{2} \cdot 60 = 30; L_2 = 64,5; (\sum f)_2 = 12; f_2 = 18; c$   
\n $= 5$   
\n $q_2 = L_2 + (\frac{1}{2} - \frac{1}{2}) \cdot c = 64,5 + (\frac{30-12}{18}) \cdot 5 = 64,5 +$   
\n $= 69,5$   
\n $L = 64,5; c = 5; d_1 = 12; d_2 = 9$   
\n $\text{Modus} = L + (\frac{d_1}{d_1 + d_2}) \cdot c = 64,5 + (\frac{12}{12+18}) \cdot 5 = 64.5 +$   
\n $2 = 66,5$   
\nJumlah 100

Penilaian:  
Nilai siswa = 
$$
\frac{skor yang diperoleh siswa}{skor maksimal} \times 100
$$

#### **Lampiran 6: Soal Dan Kunci Jawaban Uji Coba Perangkat 2**

Hitunglah nilai modus, median dan rataan dari data berikut.

- 1. 5, 3, 6, 5, 4, 5, 2, 8, 6, 5
- 2. 8, 9, 5, 6, 8, 2, 1, 3, 4, 5
- 3. 12, 3, 11, 3, 4, 7, 5, 11
- 4. 47, 33, 41, 37, 46, 43, 39, 36, 35, 42, 40, 39, 45
- 5. Perhatikan tabel berikut!

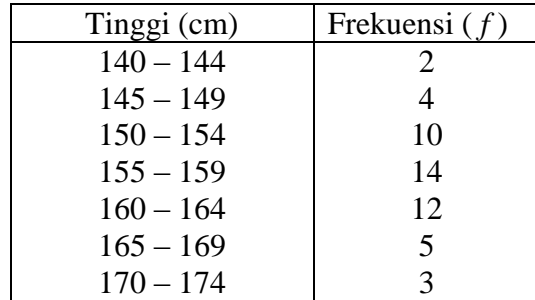

Tentukan modus, median dan rataan dari data tinggi badan diatas.

6. Hitunglah nilai modus median dan rataan yang disajikan pada tabel berikut ini.

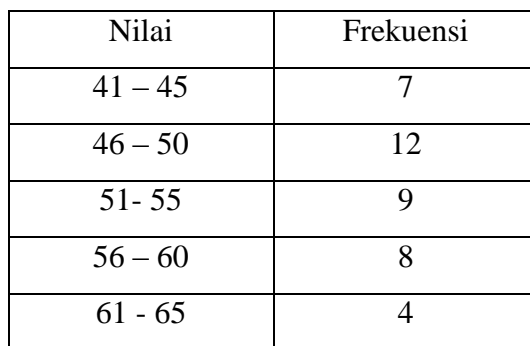

**Lampiran 6: (Lanjutan)**

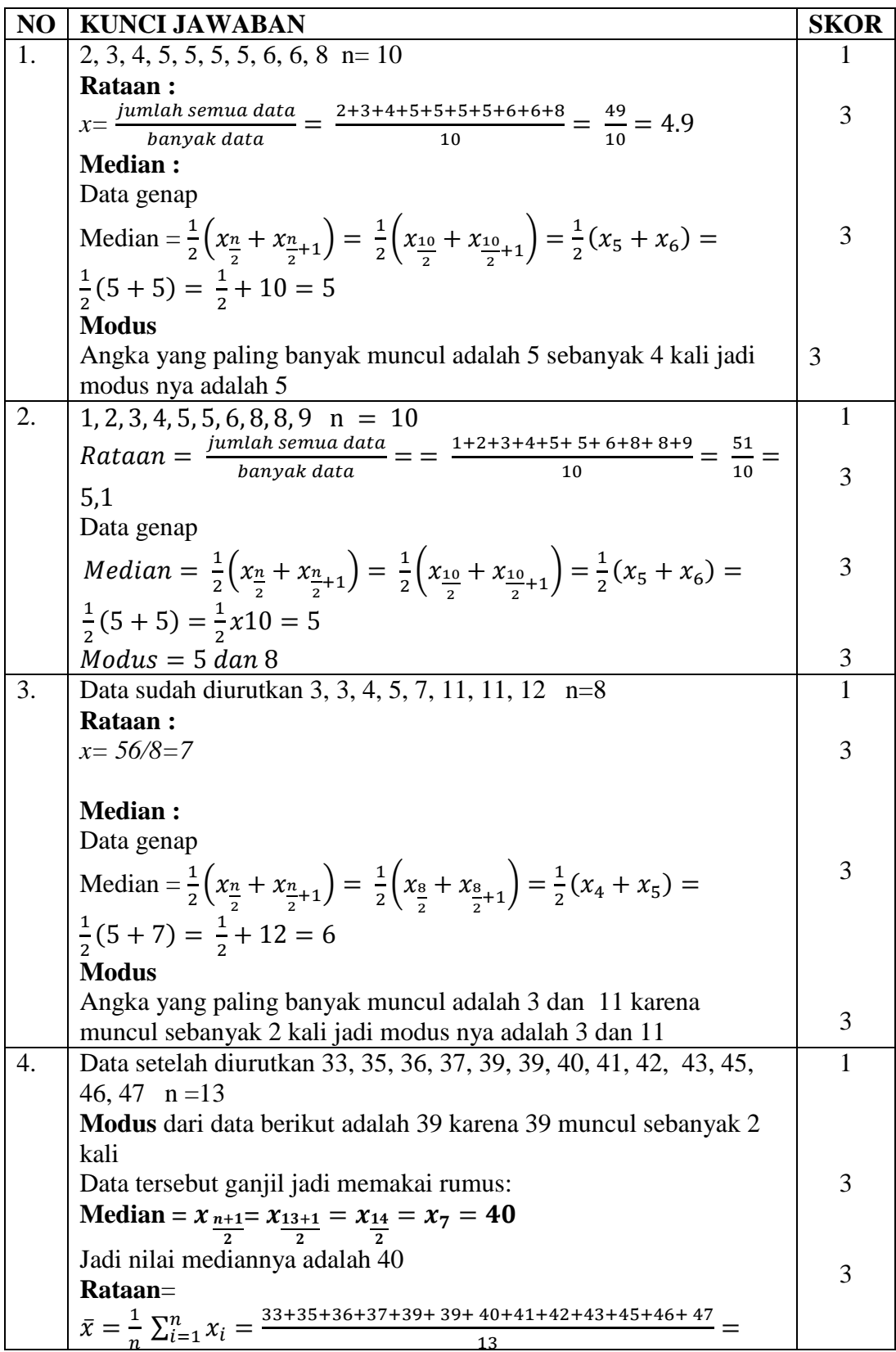

$$
\frac{523}{133} = 40,23
$$
\n5.  $\overline{x} = \frac{\sum f_L x_i}{\sum f_L} = \frac{7685}{50} = 157,7$   
\n $\frac{1}{2}n = \frac{1}{2},50 = 25; L_2 = 154,5; (\sum f)_2 = 16; f_2 = 14; c$   
\n $= 5$   
\n $Q_2 = L_2 + (\frac{3}{2} - \frac{1}{2})^2, c = 154,5 + (\frac{25 - 16}{14})^2, 5 = 154,5 +$   
\n $3,21 = 157,71$   
\n $L = 154,5; c = 5; d_1 = 4; d_2 = 2$   
\n $Modus = L + (\frac{d_1}{d_1 + d_2}), c = 154,5 + (\frac{4}{4 + 2})^2, 5 = 154.5 +$   
\n $3,33 = 157,83$   
\n6.  $\text{Rataan} = \frac{\text{jumlah semua data}}{\text{banyak data}} = \frac{2070}{40} = 51,75$   
\n $Q_2 = L_2 + (\frac{3}{2} - \frac{1}{2})^2, c = 50,5; (\sum f)_2 = 19; f_2 = 9; c = 5$   
\n $Q_2 = L_2 + (\frac{3}{2} - \frac{1}{2})^2, c = 50,5 + (\frac{20 - 19}{9})^2, s = 51,05$   
\n $L = 45,5; c = 5; d_1 = 5; d_2 = 3$   
\n $Modus = L + (\frac{d_1}{d_1 + d_2}), c = 45,5 + (\frac{5}{5+3}), 5 = 48,62$   
\n $\overline{\text{Bkof Total}} = \frac{10}{100}$ 

Penilaian:  
Nilai siswa = 
$$
\frac{skor yang diperoleh siswa}{skor maksimal} \times 100
$$

#### **Lampiran 7: Lembar Angket Respon Siswa**

#### **LEMBAR ANGKET RESPON SISWA**

Nama : Kelas :

Petunjuk Pengisian angket

- 1. Tulis nama dan kelas di tempat yang sudah disediakan
- 2. Pilihlah jawaban yang paling sesuai dengan keadaan anda
- 3. Berilah tanda silang ( x ) pada kolom yang sesuai dengan pilihan anda
- 4. Jawablah jika:
	-
	-
	- BS = Biasa Saja

SS= Sangat Setuju TS = Tidak Setuju  $S =$  Setuju  $STS =$  Sangat Tidak Setuju

#### **Indikator : Respon Siswa terhadap pembelajaran matematika dengan strategi pembelajaran** *college ball.*

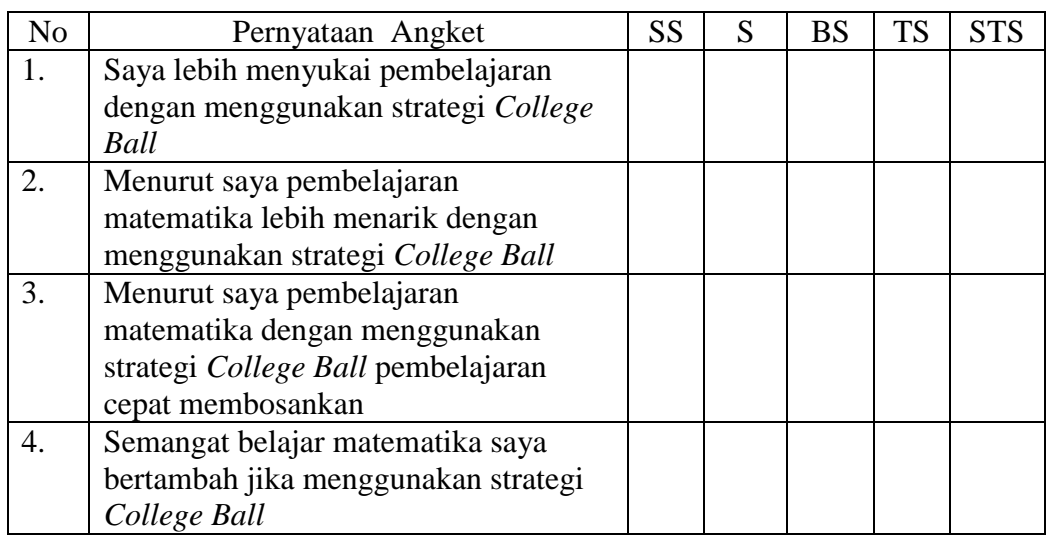

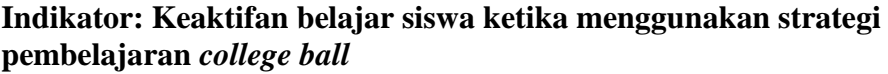

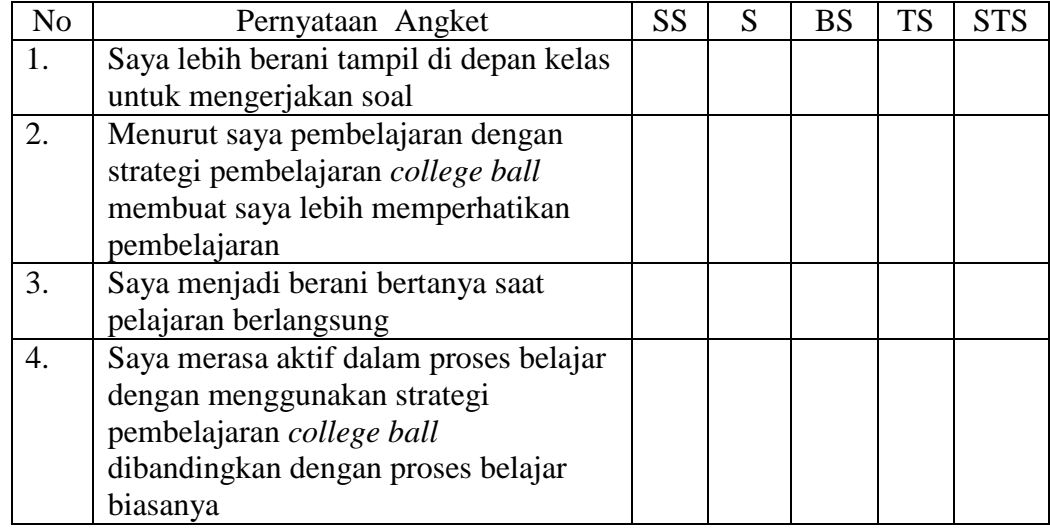

### **Indikator: Efektivitas guru sebagai fasilitator**

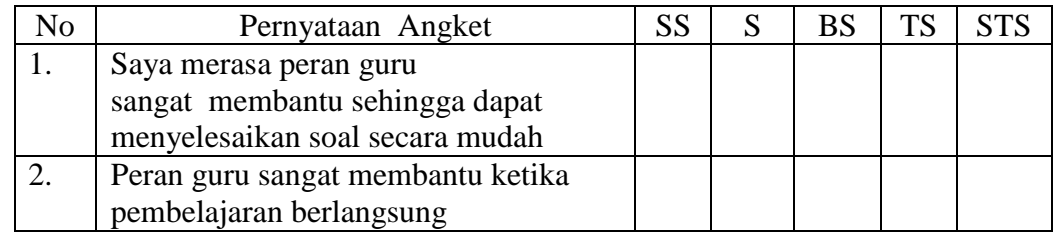

# **Indikator: Efektivitas penggunaan strategi pembelajaran** *college ball* **pada mata pelajaran matematika**

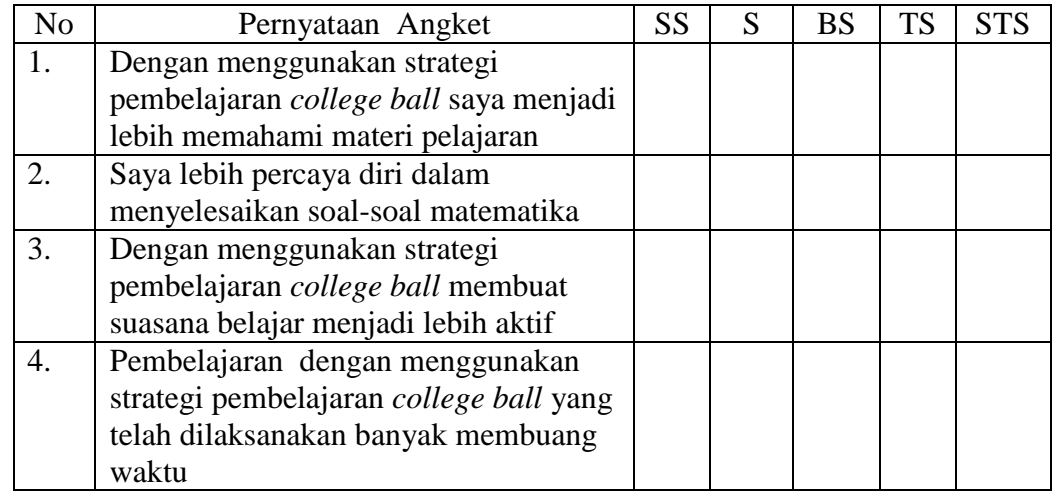

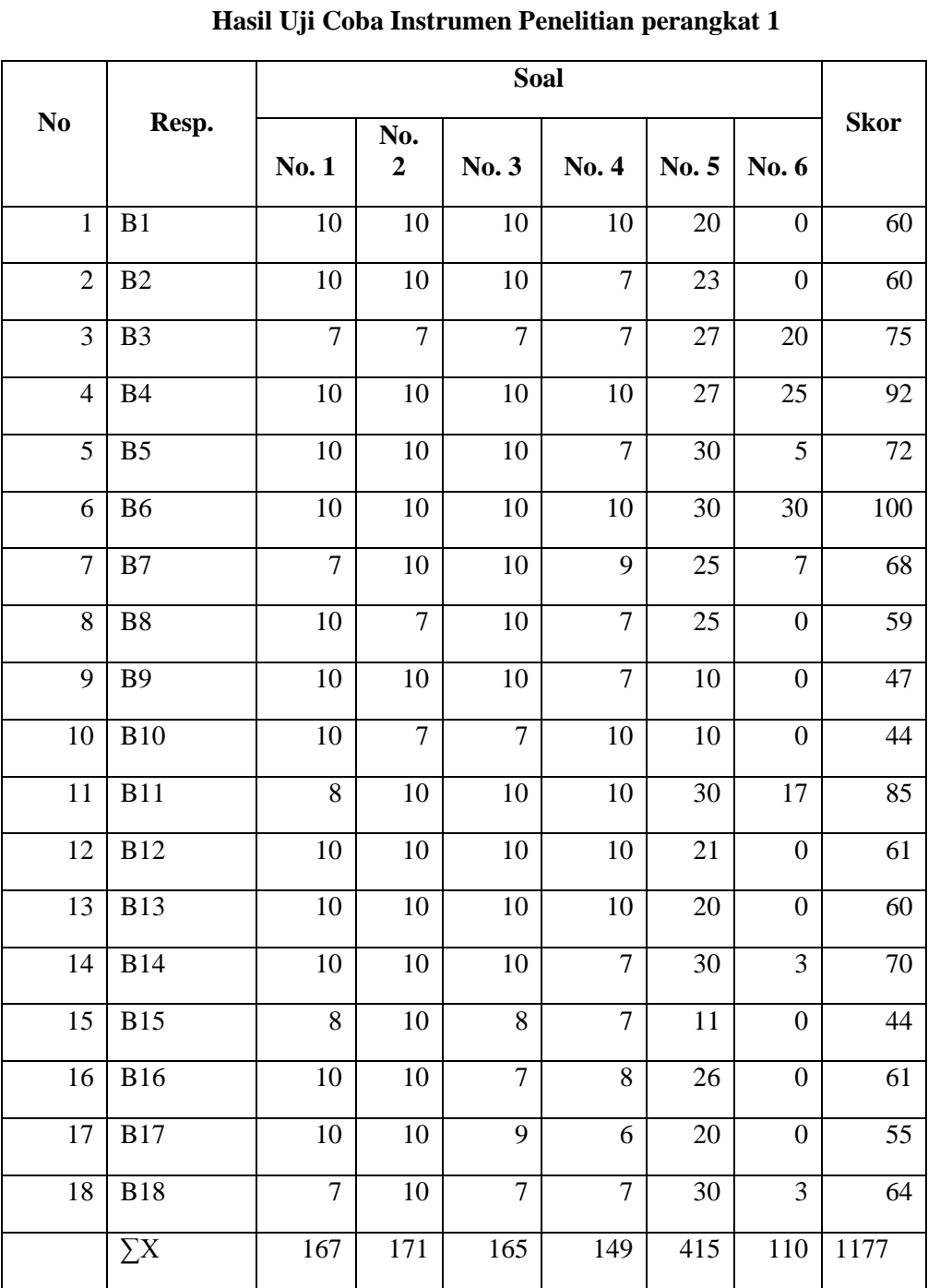

# **Lampiran 8: Hasil Uji Coba Instrumen Penelitian 1 dan 2**

### **Lampiran 8: (Lanjutan)**

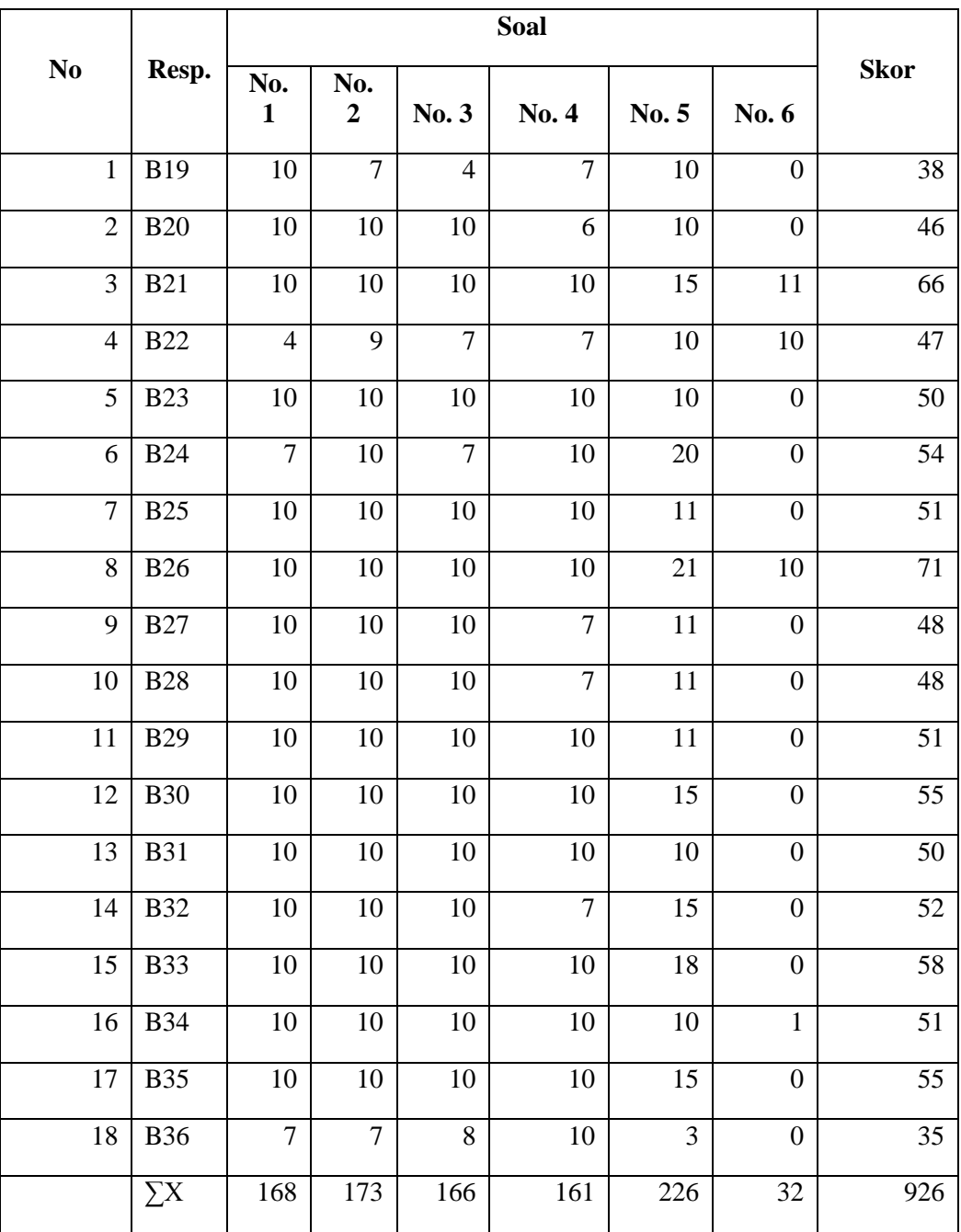

### **Hasil Uji Coba Instrumen Penelitian perangkat 2**

#### **Lampiran 9: Hasil Perhitungan Uji Validitas, Reliabilitas, Tingkat Kesukaran, dan Daya Pembeda Soal Perangkat I**

**a.** Uji Validitas Perangkat I

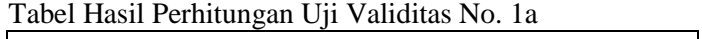

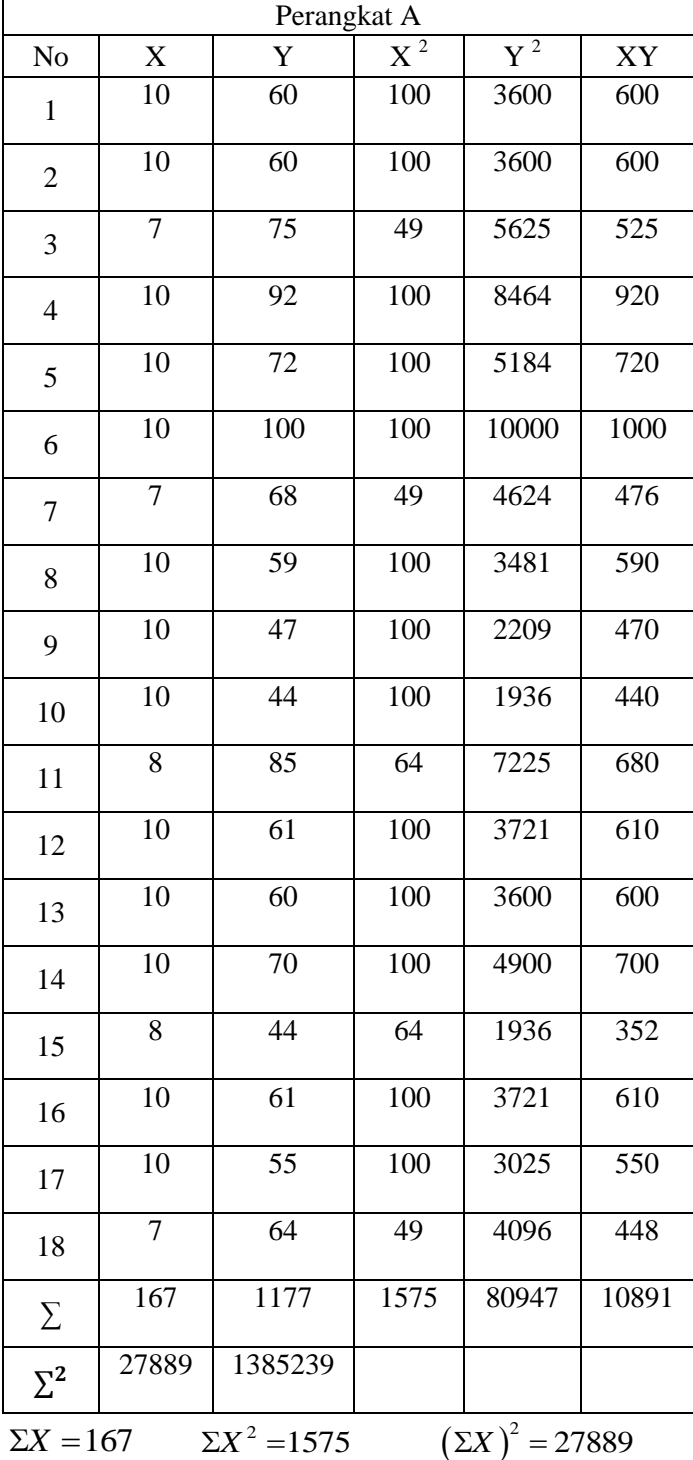

 $\sum XY = 10891$ 

$$
\Sigma Y = 1177
$$
  $\Sigma Y^2 = 80947$   $(\Sigma Y)^2 = 1385239$   $N = 18$ 

Sehingga:

$$
r_{XY} = \frac{N.\sum XY - (\sum X).\sum Y)}{\sqrt{\{N.\sum X^2 - (\sum X)^2\} \{N.\sum Y^2 - (\sum Y)^2\}}}
$$

Maka,

$$
r_{XY} = \frac{N\sum XY - (\sum X)(\sum Y)}{\sqrt{\left\{N\sum X^2 - (\sum X)^2\right\} \left\{N\sum Y^2 - (\sum Y)^2\right\}}}
$$
\n
$$
r_{XY} = \frac{18 \times 10891 - 167 \times 1177}{\sqrt{\left\{18 \times 1575 - 27889\right\} \left\{18 \times 80947 - 1385239\right\}}}
$$
\n
$$
r_{XY} = \frac{196038 - 196559}{\sqrt{\left\{28350 - 27889\right\} \left\{1457046 - 1385239\right\}}}
$$
\n
$$
r_{XY} = \frac{-521}{\sqrt{\left\{461\right\} \left\{71087\right\}}}
$$
\n
$$
r_{XY} = \frac{-521}{\sqrt{32771107}}
$$
\n
$$
r_{XY} = \frac{-521}{5724,60540}
$$

 $r_{XY} = -0.091$ 

Berdasarkan pada tabel harga kritik dari r product moment pada taraf signifikansi 5% dengan N = 18 (untuk perangkat I) dapat dilihat bahwa r  $_{tablel}$  = 0,400 dan r  $_{XY}$  = -0,091. Karena r<sub>xY</sub> ≤ r<sub>tabel</sub>, maka butir soal nomor 1 untuk perangkat A dikatakan tidak valid.

Dengan perhitungan yang sama diperoleh harga validitas masing-masing butir soal pada perangkat I sebagai berikut:

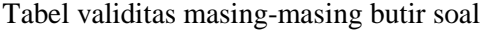

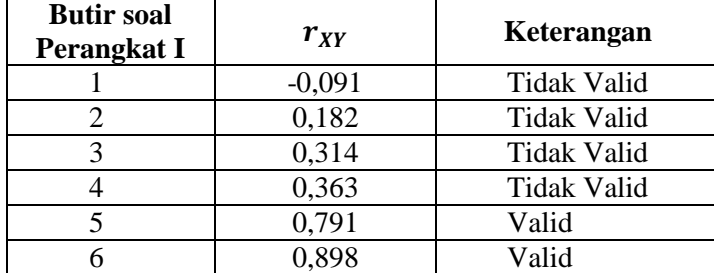

# **b.** Uji Reliabilitas Perangkat I

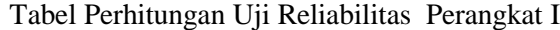

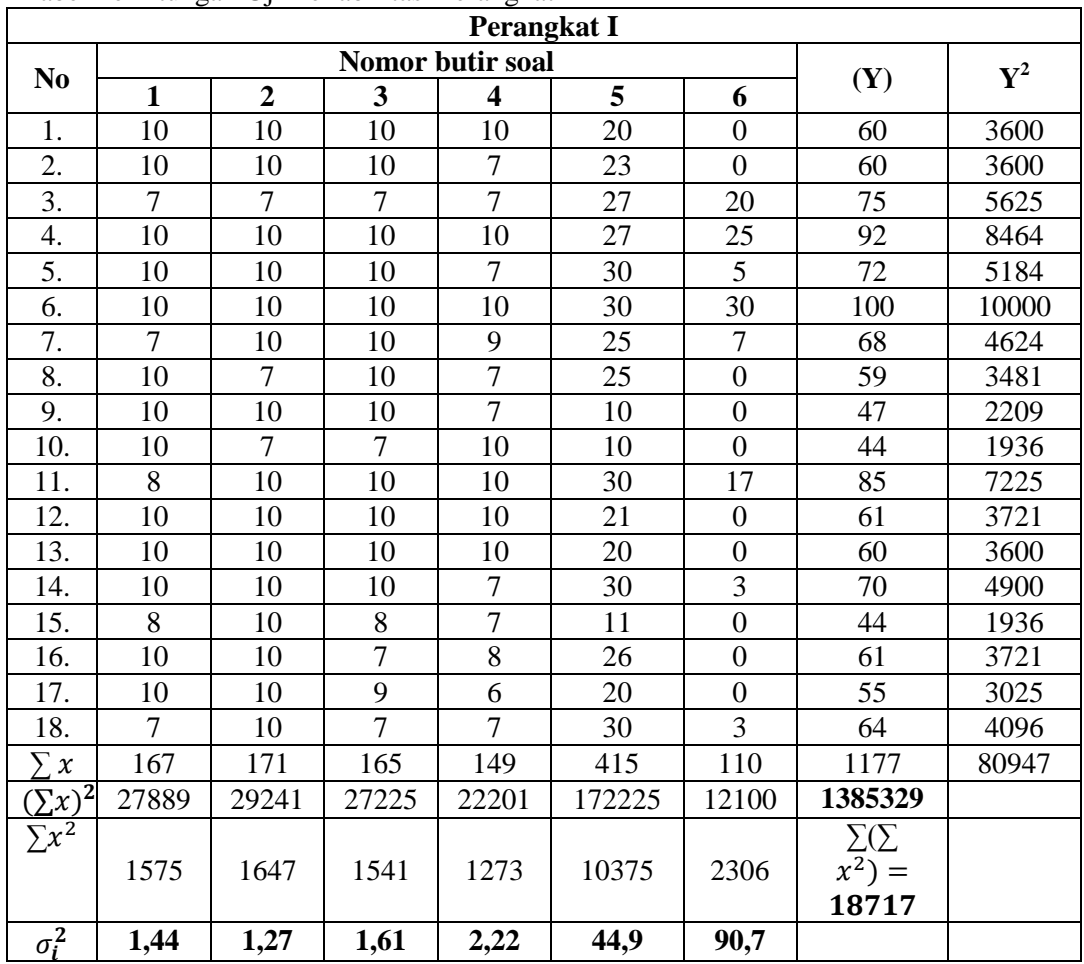

Berdasarkan tabel diatas dapat dilakukan perhitungan uji reliabilitas sebagai

berikut:

Dimana rumus varians butir soal adalah:

$$
\acute{o}^2{}_i\!\!=\!\!\frac{\sum x_i{}^2-\!\frac{(\sum x_i)^2}{N}}{N}
$$

dan rumus varians total

$$
{\dot{\sigma}_t}^2 \!\!=\!\! \frac{\sum x_t^2 - \!\frac{(\sum x_t)^2}{N}}{N}
$$

Maka varian butir soal nomor 1, perhitungannya adalah:

$$
\sigma_1^2 = \frac{\sum (X_1^2) - \frac{(\sum X_1)^2}{N}}{N}
$$

$$
\sigma_1^2 = \frac{1575 - \frac{(167)^2}{18}}{18}
$$

$$
\sigma_1^2 = \frac{1575 - \frac{27889}{18}}{18}
$$

$$
\sigma_1^2 = \frac{1575 - 1549}{18}
$$

$$
\sigma_1^2 = \frac{26}{18}
$$

$$
\sigma_1^2 = 1,44
$$

Dengan perhitungan yang sama didapat:

$$
6^2_2 = 1,27,
$$
  
\n $6^2_3 = 1,61$   
\n $6^2_4 = 2,22$   
\n $6^2_5 = 44,9$ 

$$
6^2_{6} = 90,7
$$

Sehingga

$$
\Sigma \dot{\delta}^2 = \dot{\delta}^2 + \dot{\delta}^2 + \dot{\delta}^
$$

$$
= 142,14
$$

Sedangkan varian total, perhitungan nya sebagai berikut:

$$
\sigma_i^2 = \frac{\sum (Y^2) - \frac{(\sum Y)^2}{N}}{N}
$$

$$
= \frac{80947 - \frac{1385329}{18}}{18}
$$

$$
= \frac{80947 - 76962,72222}{18}
$$

$$
= \frac{3984,27777}{18} = 221,348
$$

Kemudian dimasukkan ke dalam rumus alpha sebagai berikut:

$$
r_{11} = \left(\frac{n}{n-1}\right) \left(1 - \frac{\sum \sigma_i^2}{\sigma_i^2}\right)
$$
  

$$
r_{11} = \left(\frac{6}{6-1}\right) \left(1 - \frac{14214}{221348}\right)
$$
  

$$
r_{11} = \frac{6}{5}(1 - 0.64215)
$$
  

$$
r_{11} = 1.2(0.35785)
$$

 $r_{11} = 0,429$ 

Berdasarkan pada tabel harga kritik dari *r product moment* pada taraf signifikansi 5% dengan  $N = 18$ , dapat dilihat bahwa  $r_{\text{table}} = 0,400$  dan  $r_{11} = 0,429$ . Karena  $r_{11} \ge r_{\text{table}}$ , maka butir soal perangkat A reliabel.

| ı.<br>Resp.                     | Felintungan Tingkat Kesukalan Soal Felangkat I<br><b>Nomor Soal</b> |                  |                |                         |       |                  |  |  |  |
|---------------------------------|---------------------------------------------------------------------|------------------|----------------|-------------------------|-------|------------------|--|--|--|
|                                 | $\mathbf{1}$                                                        | $\boldsymbol{2}$ | 3              | $\overline{\mathbf{4}}$ | 5     | 6                |  |  |  |
| B1                              | 10                                                                  | 10               | 10             | 10                      | 20    | $\boldsymbol{0}$ |  |  |  |
| B2                              | 10                                                                  | 10               | 10             | $\tau$                  | 23    | $\boldsymbol{0}$ |  |  |  |
| B <sub>3</sub>                  | $\overline{7}$                                                      | $\overline{7}$   | $\overline{7}$ | $\overline{7}$          | 27    | 20               |  |  |  |
| <b>B</b> 4                      | 10                                                                  | 10               | 10             | 10                      | 27    | 25               |  |  |  |
| B <sub>5</sub>                  | 10                                                                  | 10               | 10             | $\overline{7}$          | 30    | $\overline{5}$   |  |  |  |
| <b>B6</b>                       | 10                                                                  | 10               | 10             | 10                      | 30    | 30               |  |  |  |
| B7                              | $\overline{7}$                                                      | 10               | 10             | 9                       | 25    | $\tau$           |  |  |  |
| <b>B8</b>                       | 10                                                                  | $\tau$           | 10             | $\overline{7}$          | 25    | $\boldsymbol{0}$ |  |  |  |
| <b>B9</b>                       | 10                                                                  | 10               | 10             | $\overline{7}$          | 10    | $\boldsymbol{0}$ |  |  |  |
| <b>B10</b>                      | 10                                                                  | $\tau$           | $\overline{7}$ | $10\,$                  | 10    | $\boldsymbol{0}$ |  |  |  |
| <b>B11</b>                      | 8                                                                   | 10               | 10             | 10                      | 30    | 17               |  |  |  |
| <b>B12</b>                      | 10                                                                  | 10               | 10             | 10                      | 21    | $\boldsymbol{0}$ |  |  |  |
| <b>B13</b>                      | 10                                                                  | 10               | 10             | 10                      | 20    | $\boldsymbol{0}$ |  |  |  |
| <b>B14</b>                      | 10                                                                  | 10               | 10             | $\overline{7}$          | 30    | $\overline{3}$   |  |  |  |
| <b>B15</b>                      | 8                                                                   | 10               | 8              | $\overline{7}$          | 11    | $\boldsymbol{0}$ |  |  |  |
| <b>B16</b>                      | 10                                                                  | 10               | $\tau$         | 8                       | 26    | $\boldsymbol{0}$ |  |  |  |
| <b>B17</b>                      | 10                                                                  | 10               | 9              | 6                       | 20    | $\boldsymbol{0}$ |  |  |  |
| <b>B18</b>                      | $\tau$                                                              | 10               | $\overline{7}$ | $\overline{7}$          | 30    | $\overline{3}$   |  |  |  |
| $\overline{\rm }\Sigma {\rm X}$ | 167                                                                 | 171              | 165            | 149                     | 415   | 110              |  |  |  |
| Sm                              | 10                                                                  | 10               | 10             | 10                      | 30    | 30               |  |  |  |
| ${\bf N}$                       | 18                                                                  | 18               | 18             | 18                      | 18    | 18               |  |  |  |
| $\overline{P}$                  | 0,92                                                                | 0,95             | 0,91           | 0,82                    | 0,77  | 0,20             |  |  |  |
| Kategori                        | Mudah                                                               | Mudah            | Mudah          | Mudah                   | Mudah | Sukar            |  |  |  |

**c.** Perhitungan Tingkat Kesukaran Soal Perangkat I

Keterangan:  $\sum X =$  Jumlah skor, Sm = Skor maksimum, N = Jumlah peserta tes,  $p =$ Tingkat kesukaran

Rumus yang digunakan dalam perhitungan tingkat kesukaran soal perangkat I adalah:

$$
p = \frac{\sum X}{S_m N}
$$
dan hasil perhitungannya bisa dilihat pada tabel di atas.

# **d.** Perhitungan Daya Pembeda Soal Perangkat I

| No. | Responden      |                | Nomor Soal     |                |                |    |                  | Skor<br>Total |        |
|-----|----------------|----------------|----------------|----------------|----------------|----|------------------|---------------|--------|
|     |                | $\mathbf{1}$   | $\overline{2}$ | 3              | $\overline{4}$ | 5  | 6                |               |        |
| 1.  | <b>B6</b>      | 10             | 10             | 10             | 10             | 30 | 30               | 100           |        |
| 2.  | <b>B4</b>      | 10             | 10             | 10             | 10             | 27 | 25               | 92            |        |
| 3.  | <b>B11</b>     | 8              | 10             | 10             | 10             | 30 | 17               | 85            | 27% KA |
| 4.  | B <sub>3</sub> | $\overline{7}$ | $\overline{7}$ | $\overline{7}$ | $\overline{7}$ | 27 | 20               | 75            |        |
| 5.  | B <sub>5</sub> | 10             | 10             | 10             | $\overline{7}$ | 30 | 5                | 72            |        |
| 6.  | <b>B14</b>     | 10             | 10             | 10             | $\overline{7}$ | 30 | 3                | 70            |        |
| 7.  | B7             | 7              | 10             | 10             | 9              | 25 | 7                | 68            |        |
| 8.  | <b>B18</b>     | $\overline{7}$ | 10             | $\overline{7}$ | $\overline{7}$ | 30 | 3                | 64            |        |
| 9.  | <b>B12</b>     | 10             | 10             | 10             | 10             | 21 | $\boldsymbol{0}$ | 61            |        |
| 10. | <b>B16</b>     | 10             | 10             | $\overline{7}$ | 8              | 26 | $\mathbf{0}$     | 61            |        |
| 11. | B1             | 10             | 10             | 10             | 10             | 20 | $\boldsymbol{0}$ | 60            |        |
| 12. | B2             | 10             | 10             | 10             | $\overline{7}$ | 23 | $\overline{0}$   | 60            |        |
| 13. | <b>B13</b>     | 10             | 10             | 10             | 10             | 20 | $\overline{0}$   | 60            |        |
| 14. | <b>B8</b>      | 10             | $\overline{7}$ | 10             | $\overline{7}$ | 25 | $\boldsymbol{0}$ | 59            |        |
| 15. | <b>B17</b>     | 10             | 10             | 9              | 6              | 20 | $\boldsymbol{0}$ | 55            |        |
| 16. | <b>B</b> 9     | 10             | 10             | 10             | $\overline{7}$ | 10 | $\overline{0}$   | 47            |        |
| 17. | <b>B10</b>     | 10             | $\overline{7}$ | $\overline{7}$ | 10             | 10 | $\overline{0}$   | 44            | 27% KB |
| 18. | <b>B15</b>     | 8              | 10             | 8              | $\overline{7}$ | 11 | $\overline{0}$   | 44            |        |

Langkah 1: Mengurutkan data dari skor terbesar dan dibagi menjadi dua kelompok.

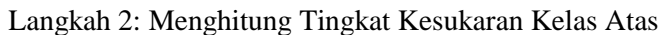

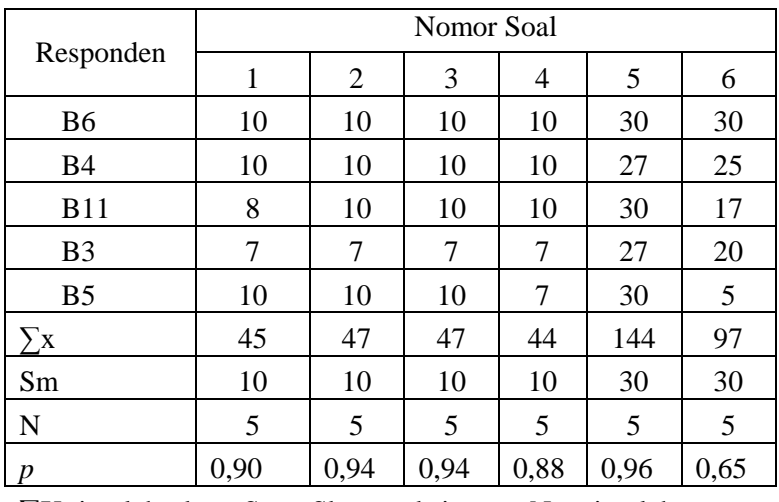

Keterangan:

∑X=jumlah skor, Sm= Skor maksimum, N = jumlah peserta tes,  $p = \text{tingkat}$ kesukaran

| $\circ$                                                                                                    | $\circ$<br>$\circ$ | $\circ$ |      |      |      |   |  |  |
|----------------------------------------------------------------------------------------------------|--------------------|---------|------|------|------|---|--|--|
|                                                                                                    | Nomor Soal         |         |      |      |      |   |  |  |
| Responden                                                                                                    |                    | 2       | 3    | 4    | 5    | 6 |  |  |
| <b>B8</b>                                                                                                    | 10                 | 7       | 10   |      | 25   |   |  |  |
| <b>B17</b>                                                                                                    | 10                 | 10      | 9    | 6    | 20   |   |  |  |
| <b>B9</b>                                                                                                    | 10                 | 10      | 10   |      | 10   | 0 |  |  |
| <b>B10</b>                                                                                                    | 10                 |         |      | 10   | 10   | 0 |  |  |
| <b>B15</b>                                                                                                    | 8                  | 10      | 8    |      | 11   | 0 |  |  |
| $\sum_{i=1}^{n} X_i$                                                                                                    | 48                 | 44      | 44   | 37   | 76   |   |  |  |
| Sm                                                                                                    | 10                 | 10      | 10   | 10   | 25   |   |  |  |
| N                                                                                                    | 5                  | 5       | 5    | 5    | 5    | 5 |  |  |
| p                                                                                                    | 0,96               | 0,88    | 0,88 | 0,74 | 0,60 |   |  |  |
| $\nabla x$<br>$\cdot$ 11 1 $\alpha$<br>$\mathbf{C1}$ $\mathbf{1}$ $\mathbf{1}$<br>$\mathbf{r}$ $\mathbf{r}$<br>$\cdots$ $\cdots$<br><b>NT</b> |                    |         |      |      |      |   |  |  |

Langkah 3: Menghitung Tingkat Kesukaran Kelas Bawah

Keterangan: ∑X=jumlah skor, Sm= Skor maksimum, N = jumlah peserta tes,  $p =$ tingkat kesukaran

Langkah 4: Menghitung Daya Pembeda

| Soal | $p$ Kelompok<br>Atas $(p_A)$ | $p$ Kelompok<br>Bawah $(p_B)$ | $D(p_A-p_B)$ | Kategori          |
|------|------------------------------|-------------------------------|--------------|-------------------|
|      | 0,90                         | 0,96                          | $-0,06$      | <b>Tidak Baik</b> |
|      | 0,94                         | 0,88                          | 0,06         | Jelek             |
| 3    | 0.94                         | 0,88                          | 0,06         | Jelek             |
|      | 0,88                         | 0,74                          | 0,14         | Jelek             |
|      | 0,96                         | 0,60                          | 0,36         | Cukup             |
| 6    | 0,65                         |                               | 0,65         | Baik              |

 $Keterangan: D = daya$  pembeda

Rumus yang digunakan dalam perhitungan daya pembeda soal perangkat I adalah:  $D = p_{\text{Atas}} - p_{\text{Bawah}}$ dan hasil perhitungannya bisa dilihat pada tabel di atas. Soal yang baik dijadikan instrumen penelitian berkisar pada daya pembeda yang berkategori - 0,05-0,56 atau berkategori Tidak baik,, jelek, cukup dan baik, yaitu pada soal 1, 2, 3, 4, 5 dan 6.

### **Lampiran 10: Hasil Perhitungan Uji Validitas, Reliabilitas, Tingkat Kesukaran,**

#### **dan Daya Pembeda Soal Perangkat II**

a. Uji Validitas Perangkat II

Tabel Hasil Perhitungan Uji Validitas No. 1

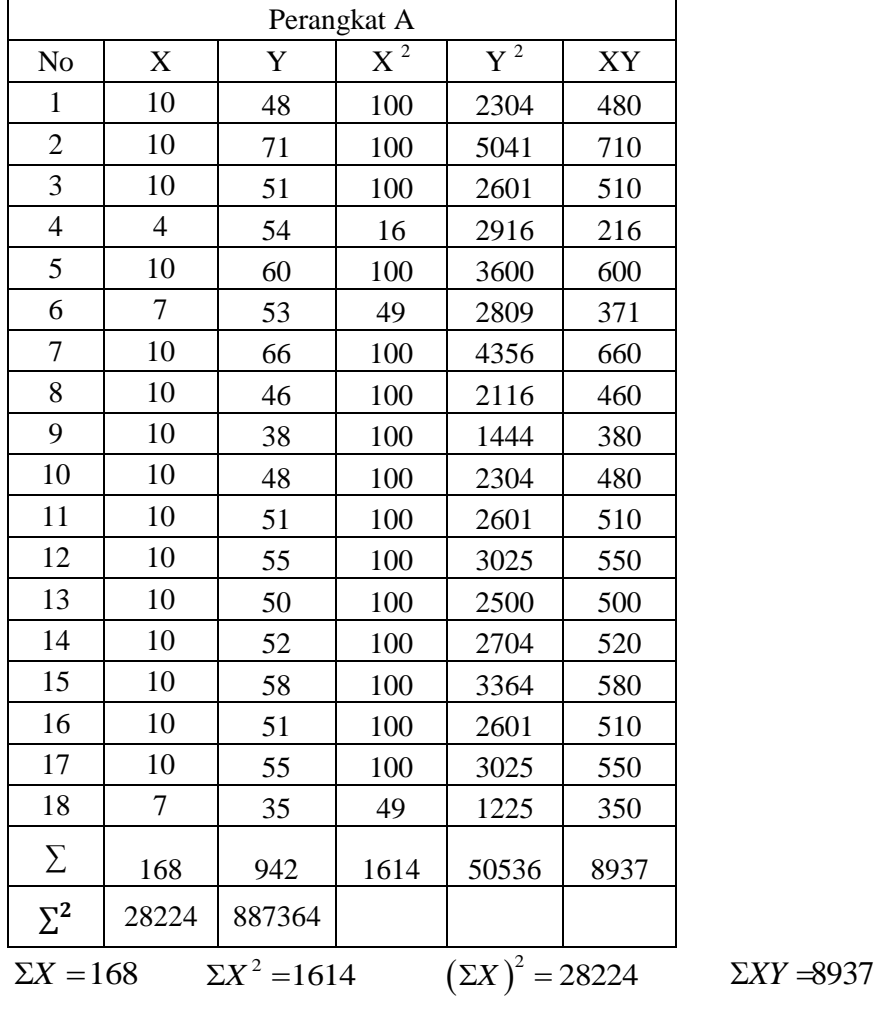

$$
\Sigma Y = 942
$$
  $\Sigma Y^2 = 50536$   $(\Sigma Y)^2 = 887364$   $N = 18$ 

Sehingga:

$$
r_{XY} = \frac{N\sum XY - (\sum X)(\sum Y)}{\sqrt{\left\{N\sum X^2 - (\sum X)^2\right\}\left\{N\sum Y^2 - (\sum Y)^2\right\}}}
$$

$$
r_{XY} = \frac{18 \times 8711 - 168 \times 926}{\sqrt{\{18 \times 1614 - 28224\} \{18 \times 48836 - 857476\}}}
$$
  
\n
$$
r_{XY} = \frac{156798 - 155568}{\sqrt{\{29052 - 28224\} \{879048 - 857476\}}}
$$
  
\n
$$
r_{XY} = \frac{1230}{\sqrt{\{828\} \{21572\}}}
$$
  
\n
$$
r_{XY} = \frac{1230}{\sqrt{17861616}}
$$
  
\n
$$
r_{XY} = \frac{1230}{4226,300}
$$
  
\n
$$
r_{XY} = 0,291
$$

Berdasarkan pada tabel harga kritik dari r product moment pada taraf signifikansi 5% dengan N = 18 (untuk perangkat B) dapat dilihat bahwa r  $_{table}$  = 0,400 dan r  $_{XY}$  = 0,291. Karena r<sub>xY</sub> ≤ r<sub>tabel</sub>, maka butir soal nomor 1 untuk perangkat B dikatakan Tidak valid. Dengan perhitungan yang sama diperoleh harga validitas masing-masing butir soal pada perangkat 2 sebagai berikut:

| Butir soal | $r_{\rm vv}$ | Keterangan         |
|------------|--------------|--------------------|
|            | 0,291        | <b>Tidak Valid</b> |
|            | 0,674        | Valid              |
|            | 0,502        | Valid              |
|            | 0,426        | Valid              |
|            | 0,825        | Valid              |
|            | 0,551        | Valid              |

Tabel validitas masing-masing butir soal

#### b. Uji Reliabilitas Soal Perangkat II

Tabel Perhitungan Uji Reliabilitas

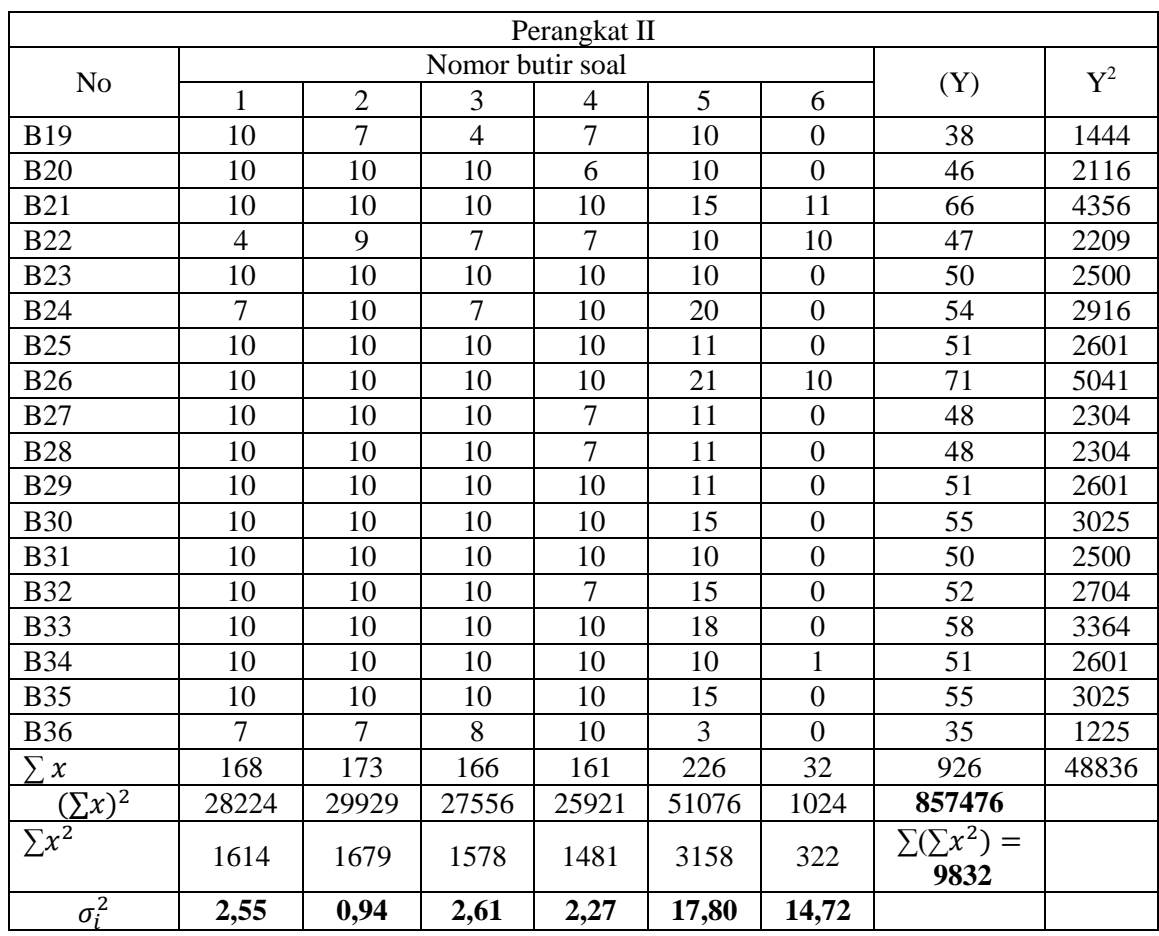

Berdasarkan tabel diatas dapat dilakukan perhitungan uji reliabilitas sebagai

berikut:

Dimana rumus varians butir soal adalah:

$$
\acute{o}^{2}{}_{i} = \frac{\sum x_{i}^{2} - \frac{(\sum x_{i})^{2}}{N}}{N}
$$

dan rumus varians total

$$
{\dot{\sigma}_t}^2 \!\!=\!\! \frac{\sum x_t^2 - \!\frac{(\sum x_t)^2}{N}}{N}
$$

Maka varian butir soal nomor 1, perhitungannya adalah:

$$
\sigma_1^2 = \frac{\sum (X_1^2) - \frac{(\sum X_1)^2}{N}}{N}
$$

$$
\sigma_1^2 = \frac{1614 - \frac{(168)^2}{18}}{18}
$$

$$
\sigma_1^2 = \frac{1614 - \frac{28224}{18}}{18}
$$

$$
\sigma_1^2 = \frac{1614 - 1568}{18}
$$

$$
\sigma_1^2 = \frac{46}{18}
$$

$$
\sigma_1^2 = 2,55
$$

Dengan perhitungan yang sama didapat:

$$
\begin{aligned}\n\dot{\sigma}^2 &= \mathbf{0}, 94 \\
\dot{\sigma}^2 &= 2, 61 \\
\dot{\sigma}^2 &= 2, 27 \\
\dot{\sigma}^2 &= \mathbf{17}, \mathbf{80} \\
\dot{\sigma}^2 &= 14, 72\n\end{aligned}
$$

Sehingga

 $\sum \!{\acute{a}}^2_{1} = {\acute{a}}^2_{1} + {\acute{a}}^2_{2} + {\acute{a}}^2_{3} + {\acute{a}}^2_{4} + {\acute{a}}^2_{5} + {\acute{a}}^2_{6}$  = 2, 55 + 0, 94 + 2, 61 + 2, 27 + 17, 80 + 14,72

 $= 40,89$ 

Sedangkan varian total, perhitungan nya sebagai berikut:

$$
\sigma_i^2 = \frac{\sum (Y^2) - \frac{(\sum Y)^2}{N}}{N}
$$

$$
= \frac{48836 - \frac{857476}{18}}{18}
$$

$$
= \frac{48836 - 47637,55}{18}
$$

$$
= \frac{1198,44}{18} = 66,5802
$$

Kemudian dimasukkan ke dalam rumus alpha sebagai berikut:

$$
r_{11} = \left(\frac{n}{n-1}\right) \left(1 - \frac{\sum \sigma_i^2}{\sigma_i^2}\right)
$$
  

$$
r_{11} = \left(\frac{6}{6-1}\right) \left(1 - \frac{40,89}{66,5802}\right)
$$
  

$$
r_{11} = \frac{6}{5} (1 - 0,61414)
$$
  

$$
r_{11} = 1,2 (0,385)
$$
  

$$
r_{11} = 0,463
$$

Berdasarkan pada tabel harga kritik dari *r product moment* pada taraf signifikansi 5% dengan  $N = 18$ , dapat dilihat bahwa  $r_{\text{table}} = 0,400$  dan  $r_{11} = 0,463$ . Karena  $r_{11} \ge r_{\text{table}}$ , maka butir soal perangkat B reliabel.

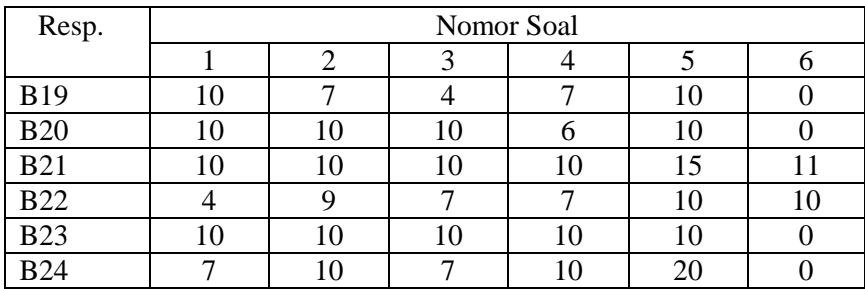

c. Perhitungan Tingkat Kesukaran Soal Perangkat II

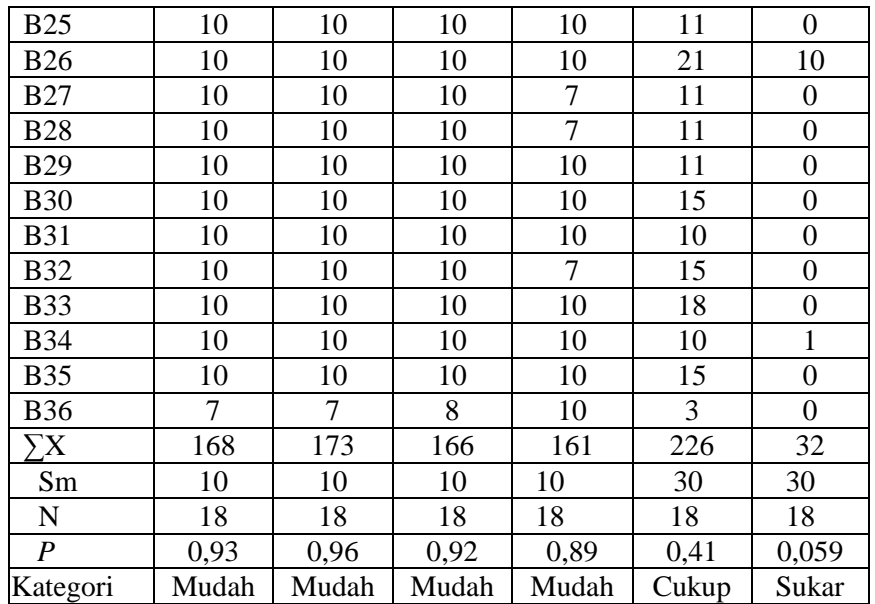

Keterangan:  $\sum X$ =jumlah skor, Sm= Skor maksimum, N = jumlah peserta tes,  $p =$ 

tingkat kesukaran

Rumus yang digunakan dalam perhitungan tingkat kesukaran soal perangkat I

adalah: *m X p S N*  $=\frac{\sum X}{\sum X}$ dan hasil perhitungannya bisa dilihat pada tabel di atas.

d. Perhitungan Daya Pembeda Soal Perangkat II

Langkah 1: Mengurutkan data dari skor terbesar dan dibagi menjadi dua kelompok.

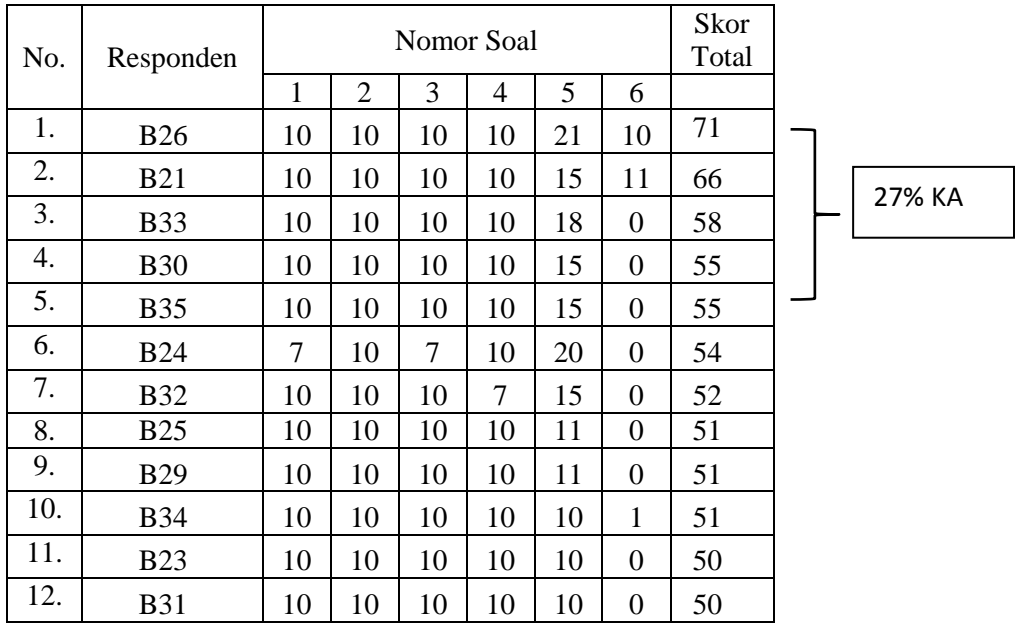

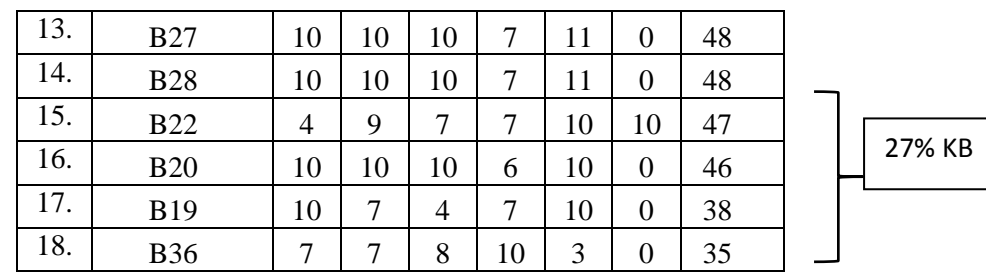

Langkah 2: Menghitung Tingkat Kesukaran Kelas Atas

|            | Nomor Soal |                |    |    |      |                  |  |  |
|------------|------------|----------------|----|----|------|------------------|--|--|
| Responden  | 1          | $\overline{2}$ | 3  | 4  | 5    | 6                |  |  |
| <b>B26</b> | 10         | 10             | 10 | 10 | 21   | 10               |  |  |
| <b>B21</b> | 10         | 10             | 10 | 10 | 15   | 11               |  |  |
| <b>B33</b> | 10         | 10             | 10 | 10 | 18   | 0                |  |  |
| <b>B30</b> | 10         | 10             | 10 | 10 | 15   | $\boldsymbol{0}$ |  |  |
| <b>B35</b> | 10         | 10             | 10 | 10 | 15   | 0                |  |  |
| $\sum X$   | 50         | 50             | 50 | 50 | 84   | 21               |  |  |
| Sm         | 10         | 10             | 10 | 10 | 30   | 30               |  |  |
| N          | 5          | 5              | 5  | 5  | 5    | 5                |  |  |
| p          |            |                |    |    | 0,56 | 0,14             |  |  |

Keterangan:

∑X=jumlah skor, Sm= Skor maksimum, N = jumlah peserta tes,  $p = \text{tingkat}$ 

kesukaran

Langkah 3: Menghitung Tingkat Kesukaran Kelas Bawah

| $\circ$          | O<br>$\circ$<br>$\circ$<br>Nomor Soal |      |      |      |      |          |  |  |
|------------------|---------------------------------------|------|------|------|------|----------|--|--|
| Responden        |                                       | 2    | 3    | 4    | 5    | 6        |  |  |
| <b>B28</b>       | 10                                    | 10   | 10   | 7    | 11   | 0        |  |  |
| <b>B22</b>       | 4                                     | 9    | 7    | 7    | 10   | 10       |  |  |
| <b>B20</b>       | 10                                    | 10   | 10   | 6    | 10   | $\theta$ |  |  |
| <b>B19</b>       | 10                                    |      | 4    | 7    | 10   | $\theta$ |  |  |
| <b>B36</b>       | 7                                     | 7    | 8    | 10   | 3    | $\theta$ |  |  |
| $\sum X$         | 41                                    | 43   | 39   | 37   | 44   | 10       |  |  |
| Sm               | 10                                    | 10   | 10   | 10   | 30   | 30       |  |  |
| N                | 5                                     | 5    | 5    | 5    | 5    | 5        |  |  |
| $\boldsymbol{p}$ | 0,82                                  | 0,86 | 0,78 | 0,74 | 0,29 | 0.07     |  |  |

Keterangan: ∑X=jumlah skor, Sm= Skor maksimum, N = jumlah peserta tes, *p* =

tingkat kesukaran

| Soal | $p$ Kelompok<br>Atas $(p_A)$ | $p$ Kelompok<br>Bawah $(p_B)$ | $D(p_A-p_B)$ | Kategori |
|------|------------------------------|-------------------------------|--------------|----------|
|      |                              | 0,82                          | 0,18         | Jelek    |
|      |                              | 0,86                          | 0,14         | Jelek    |
| ⌒    |                              | 0,78                          | 0,22         | Cukup    |
|      |                              | 0,74                          | 0,26         | Cukup    |
|      | 0,56                         | 0,29                          | 0,27         | Cukup    |
| 6    | 0,14                         | 0,07                          | 0,07         | Jelek    |

Langkah 4: Menghitung Daya Pembeda

Keterangan : D= daya pembeda

Rumus yang digunakan dalam perhitungan daya pembeda soal perangkat II adalah:  $D = p_{\text{Atas}} - p_{\text{Bawah}}$ dan hasil perhitungannya bisa dilihat pada tabel di atas. Soal yang baik dijadikan instrumen penelitian berkisar pada daya pembeda yang berkategori 0,08-0,27 atau berkategori jelek dan cukup yaitu pada soal 1, 2, 3, 4, 5 dan 6.

| N <sub>o</sub> | Responden      | Indikator 1    |   |                | Indikator 2 |                |                | Indikator<br>3 |                | Indikator 4    |                |   |                |                |                |
|----------------|----------------|----------------|---|----------------|-------------|----------------|----------------|----------------|----------------|----------------|----------------|---|----------------|----------------|----------------|
|                |                |                | ◠ | 3              | 4           |                | 2              | 3              | $\overline{4}$ |                | $\overline{2}$ |   | $\overline{2}$ | 3              | 4              |
|                | A <sub>1</sub> | 4              | 3 | $\overline{2}$ | 3           | 3              | 4              | 4              | $\overline{4}$ | 4              | 4              | 3 | 3              | $\overline{4}$ | $\overline{2}$ |
| 2              | A2             | $\overline{4}$ | 4 | $\overline{2}$ | 5           | $\overline{4}$ | 5              | 3              | 3              | 5              | 5              | 3 | $\overline{2}$ | 4              | $\overline{2}$ |
| 3              | A <sub>3</sub> | 4              | 4 | 4              | 4           | $\overline{2}$ | $\overline{2}$ | $\overline{2}$ | 3              | 4              | 4              | 3 | 3              | 4              | 4              |
| $\overline{4}$ | A <sub>4</sub> | 3              | 3 | 3              | 3           | 3              | 3              | 3              | 3              | 4              | 4              | 3 | 3              | 4              | 3              |
| 5              | A <sub>5</sub> | 4              | 4 | $\overline{2}$ | 3           | $\overline{2}$ | 3              | $\overline{4}$ | $\overline{4}$ | 4              | 4              | 4 | 4              | 4              | 4              |
| 6              | A <sub>6</sub> | 4              | 4 | $\overline{2}$ | 3           | 2              | 4              | 2              | $\overline{4}$ | $\overline{4}$ | 4              | 4 | 2              | 4              | $\overline{2}$ |
|                | A7             | 5              | 5 | $\overline{2}$ | 4           | 3              | 4              | 5              | 5              | 4              | $\overline{4}$ | 5 | 5              | 4              |                |
| 8              | A <sub>8</sub> | 5              | 4 | 2              | 4           | $\overline{4}$ | 4              | $\overline{4}$ | 5              | 5              | 5              | 4 | 4              | 4              | 3              |
| 9              | A <sub>9</sub> | 4              | 4 | 3              | 3           | 3              | 4              | 3              | 3              | 5              | 5              | 3 | 3              | 4              | 2              |
| 10             | A10            | 5              | 4 | 3              | 4           | 4              | 4              | 5              | 3              | 4              | 4              | 4 | 4              | 4              | 3              |

**Lampiran 11: Hasil Uji Coba Angket**

### **a. Uji Validitas**

| Perangkat A    |                           |        |          |                  |      |  |  |  |
|----------------|---------------------------|--------|----------|------------------|------|--|--|--|
| N <sub>o</sub> | $\boldsymbol{\mathrm{X}}$ | Y      | $\chi^2$ | $\overline{Y^2}$ | XY   |  |  |  |
| $\mathbf{1}$   | $\overline{4}$            | 47     | 16       | 2209             | 188  |  |  |  |
| $\mathbf{2}$   | 4                         | 51     | 16       | 2601             | 204  |  |  |  |
| 3              | $\overline{4}$            | 47     | 16       | 2209             | 188  |  |  |  |
| $\overline{4}$ | 3                         | 45     | 9        | 2025             | 135  |  |  |  |
| 5              | $\overline{4}$            | 50     | 16       | 2500             | 200  |  |  |  |
| 6              | $\overline{4}$            | 45     | 16       | 2025             | 180  |  |  |  |
| 7              | 5                         | 56     | 25       | 3136             | 280  |  |  |  |
| 8              | 5                         | 57     | 25       | 3249             | 285  |  |  |  |
| 9              | $\overline{4}$            | 49     | 16       | 2401             | 196  |  |  |  |
| 10             | 5                         | 55     | 25       | 3025             | 275  |  |  |  |
| $\sum$         | 42                        | 502    | 180      | 253800           | 2131 |  |  |  |
| $\Sigma^2$     | 1764                      | 252004 |          |                  |      |  |  |  |

**Tabel Hasil Perhitungan Uji Validitas No. 1 indikator 1**

$$
\Sigma X = 42
$$
  $\Sigma X^2 = 180$   $(\Sigma X)^2 = 502$   $\Sigma XY = 2131$ 

$$
\Sigma Y = 502
$$
  $\Sigma Y^2 = 253800$   $(\Sigma Y)^2 = 252004$   $N = 10$ 

Sehingga:

$$
r_{XY} = \frac{N.\sum XY - (\sum X).\sum Y)}{\sqrt{\{N.\sum X^2 - (\sum X)^2\} \{N.\sum Y^2 - (\sum Y)^2\}}}
$$

Maka,

$$
r_{XY} = \frac{N\sum XY - (\sum X)(\sum Y)}{\sqrt{N\sum X^2 - (\sum X)^2}\sqrt{N\sum Y^2 - (\sum Y)^2}}
$$
  
\n
$$
r_{XY} = \frac{10 \times 2131 - 42 \times 502}{\sqrt{\{10 \times 180 - 502\}\{10 \times 25380 - 252004\}}}
$$
  
\n
$$
r_{XY} = \frac{21310 - 21084}{\sqrt{\{1800 - 253800\}\{1764 - 252004\}}}
$$
  
\n
$$
r_{XY} = \frac{226}{\sqrt{\{-252000\}\{-250240\}}}
$$
  
\n
$$
r_{XY} = \frac{226}{\sqrt{63060480000}}
$$
  
\n
$$
r_{XY} = \frac{226}{251118,4581}
$$

 $r_{XY} = 0,889$ 

Berdasarkan pada tabel harga kritik dari r product moment pada taraf signifikansi 5% dengan N = 10 dapat dilihat bahwa r<sub>tabel</sub> = 0.5494 dan r<sub>xy</sub> = 0,889. Karena  $r_{\text{XY}} \ge r_{\text{table}}$ , maka butir soal nomor 1 untuk perangkat A dikatakan valid.

Dengan perhitungan yang sama diperoleh harga validitas masing-masing butir soal pada perangkat I sebagai berikut:

| Tabel vanditas masing-masing butti soal |          |                    |  |  |  |  |
|-----------------------------------------|----------|--------------------|--|--|--|--|
| <b>Butir angket</b>                     | $r_{XY}$ | Keterangan         |  |  |  |  |
|                                         | 0,889    | Valid              |  |  |  |  |
| $\mathcal{D}_{\cdot}$                   | 0,622    | Valid              |  |  |  |  |
|                                         | $-0,281$ | <b>Tidak Valid</b> |  |  |  |  |
|                                         | 0,562    | Valid              |  |  |  |  |

**Tabel validitas masing-masing butir soal**

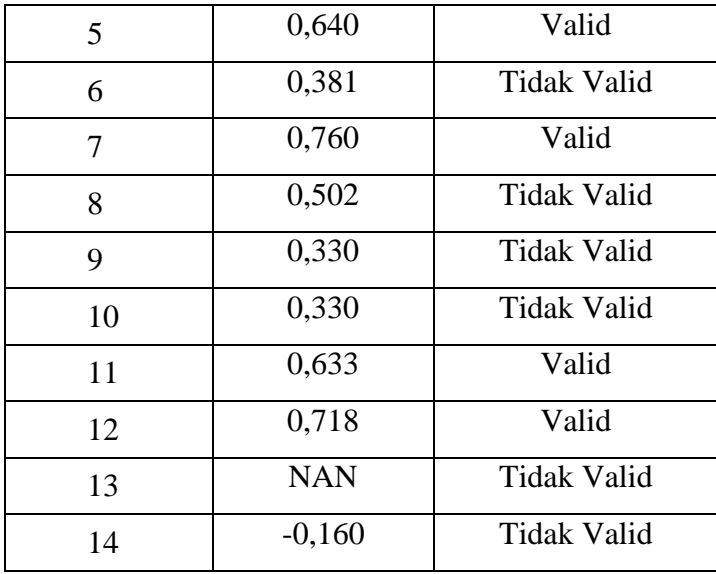

#### **b. Uji Reliabilitas Perangkat I Tabel Perhitungan Uji Reliabilitas Perangkat I**

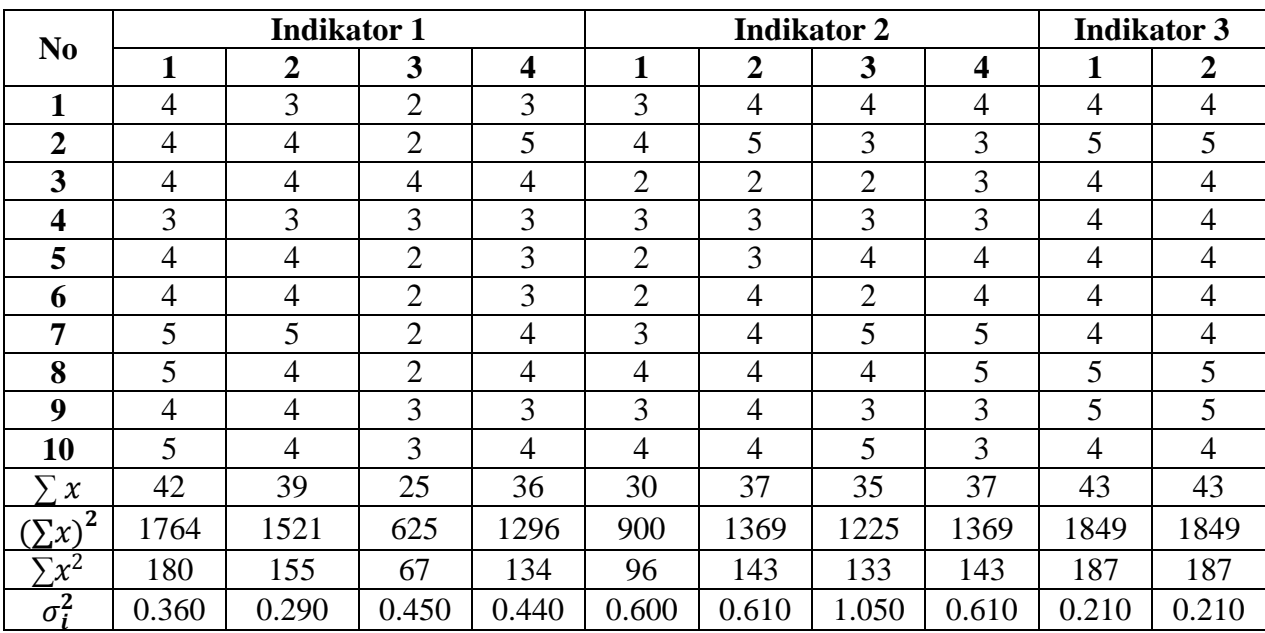

### **Lanjutan tabel**

|                | <b>Indikator 4</b> | (Y)   | $\overline{\textbf{Y}^2}$ |        |       |
|----------------|--------------------|-------|---------------------------|--------|-------|
| $\mathbf{1}$   | $\boldsymbol{2}$   | 3     | 4                         |        |       |
| 3              | 3                  | 4     | $\mathbf{2}$              | 47     | 2209  |
| 3              | $\overline{2}$     | 4     | $\overline{2}$            | 51     | 2601  |
| 3              | 3                  | 4     | $\overline{4}$            | 47     | 2209  |
| 3              | 3                  | 4     | 3                         | 45     | 2025  |
| $\overline{4}$ | $\overline{4}$     | 4     | $\overline{4}$            | 50     | 2500  |
| $\overline{4}$ | $\mathfrak{2}$     | 4     | $\mathfrak{2}$            | 45     | 2025  |
| 5              | 5                  | 4     | $\mathbf{1}$              | 56     | 3136  |
| $\overline{4}$ | $\overline{4}$     | 4     | 3                         | 57     | 3249  |
| 3              | 3                  | 4     | $\overline{2}$            | 49     | 2401  |
| $\overline{4}$ | $\overline{4}$     | 4     | $\mathfrak{Z}$            | 55     | 3025  |
| 36             | 33                 | 40    | 26                        | 502    | 25380 |
| 1296           | 1089               | 1600  | 676                       | 252004 |       |
| 134            | 117                | 160   | 76                        | 1912   |       |
| 0.440          | 0.810              | 0.000 | 0.840                     | 6.920  |       |

Berdasarkan tabel diatas dapat dilakukan perhitungan uji reliabilitas

sebagai berikut:

Dimana rumus varians butir soal adalah:

$$
\acute{o}^2{}_i\!\!=\!\!\frac{\sum x_i^2-\frac{(\sum x_i)^2}{N}}{N}
$$

dan rumus varians total

$$
{\dot{\sigma}_t}^2 \!\!=\!\! \frac{\sum x_t^2 - \!\frac{(\sum x_t)^2}{N}}{N}
$$

Maka varian butir soal nomor 1, perhitungannya adalah:

$$
\sigma_1^2 = \frac{\sum (X_1^2) - \frac{(\sum X_1)^2}{N}}{N}
$$

$$
\sigma_1^2 = \frac{180 - \frac{(42)^2}{10}}{10}
$$
$$
\sigma_1^2 = \frac{180 - \frac{1764}{10}}{10}
$$

$$
\sigma_1^2 = \frac{180 - 176, 4}{10}
$$

$$
\sigma_1^2 = \frac{3, 6}{10}
$$

$$
\sigma_1^2 = 0, 36
$$

Dengan perhitungan yang sama didapat:

$$
\begin{aligned}\n\dot{\sigma}^2 &= 0,29, & \dot{\sigma}^2 &= 1,05 & \dot{\sigma}^2 &_{12} = 0,81 \\
\dot{\sigma}^2 &= 0,45 & \dot{\sigma}^2 &= 0,6 & \dot{\sigma}^2 &_{13} = 0,00 \\
\dot{\sigma}^2 &= 0,44 & \dot{\sigma}^2 &_{9} = 0,21 & \dot{\sigma}^2 &_{14} = 0,84 \\
\dot{\sigma}^2 &= 0,60 & \dot{\sigma}^2 &_{10} = 0,21 \\
\dot{\sigma}^2 &= 0,61 & \dot{\sigma}^2 &_{11} = 0,44\n\end{aligned}
$$

Sehingga

$$
\Sigma \dot{\delta}^2{}_{\dot{1}} = \dot{\delta}^2{}_{1} + \dot{\delta}^2{}_{2} + \dot{\delta}^2{}_{3} + \dot{\delta}^2{}_{4} + \dot{\delta}^2{}_{5} + \dot{\delta}^2{}_{6} + \dot{\delta}^2{}_{7} + \dot{\delta}^2{}_{8} + \dot{\delta}^2{}_{9} + \dot{\delta}^2{}_{10} + \dot{\delta}^2{}_{11} + \dot{\delta}^2{}_{12} + \dot{\delta}^2{}_{13} + \dot{\delta}^2{}_{14} = 6,920
$$

Sedangkan varian total, perhitungan nya sebagai berikut:

$$
\sigma_i^2 = \frac{\sum (Y^2) - \frac{(\sum Y)^2}{N}}{N}
$$

$$
= \frac{25380 - \frac{252004}{10}}{10}
$$

$$
= \frac{25380 - 25200, 4}{10}
$$

$$
= \frac{179, 6}{10} = 17,96
$$

## **Kemudian dimasukkan ke dalam rumus alpha sebagai berikut:**

$$
\mathbf{r}_{11} = \left(\frac{n}{n-1}\right) \left(1 - \frac{\sum \sigma_i^2}{\sigma_i^2}\right)
$$
  

$$
\mathbf{r}_{11} = \left(\frac{10}{10-1}\right) \left(1 - \frac{6,920}{17,96}\right)
$$
  

$$
\mathbf{r}_{11} = \frac{10}{9} (1 - 0,38530)
$$
  

$$
\mathbf{r}_{11} = 1,1 (0,6147)
$$
  

$$
\mathbf{r}_{11} = 0,683
$$

Berdasarkan pada tabel harga kritik dari *r product moment* pada taraf signifikansi 5% dengan  $N = 10$ , dapat dilihat bahwa r<sub>tabel</sub> = 0.5494 dan r<sub>11</sub> = 0,683.

Karena  $r_{11} \ge r_{\text{table}}$ , maka butir angket reliabel.

| NO. | <b>NAMA</b>            | <b>JABATAN</b> | <b>PERIODE</b>       | <b>STATUS</b><br><b>MADRASAH</b> |
|-----|------------------------|----------------|----------------------|----------------------------------|
| 1.  | H. Hasan               | Kamad          | 1958                 | Yayasan                          |
| 2.  | H. Ramli               | Kamad          | 1960                 | Yayasan                          |
| 3.  | H. Jamhari Kari        | Kamad          | 1962                 | Yayasan                          |
| 4.  | H. Undapiah            | Kamad          | 1964                 | Yayasan                          |
| 5.  | Kasdan                 | Kamad          | 1966                 | Yayasan                          |
| 6.  | Djamhuri               | Kamad          | 1968                 | Yayasan                          |
| 7.  | H. Karim BA            | Kamad          | 1969                 | PGA                              |
| 8.  | H. Djarkawi            | Kamad          | 1969-1978            | <b>PGA</b>                       |
| 9.  | Syahrul Hudari         | Kamad          | 1978-1980            | <b>MAN</b>                       |
| 10. | Musa BA                | Kamad          | 1981                 | <b>MAN</b>                       |
| 11. | Drs. H. Haberi         | Kamad          | 1981-1985            | <b>MAN</b>                       |
| 12. | Drs. H. Abu Bakar Kabi | Kamad          | 1985-990             | <b>MAN</b>                       |
| 13. | Drs. H.M. Nurdin U.    | Kamad          | 1990-1998            | <b>MAN</b>                       |
| 14. | Drs. Sunardi           | Kamad          | 1998-2002            | <b>MAN</b>                       |
| 15. | Drs.H. Abdurrahmansyah | Kamad          | 2002-2009            | <b>MAN</b>                       |
| 16. | Drs. Ahadul Ihsan      | Kamad          | 2009-2014            | <b>MAN</b>                       |
| 17. | Drs. Riduansyah, M.Pd. | Kamad          | $2015 -$<br>sekarang | <b>MAN</b>                       |

**Lampiran 13: Periodesasi Kepemimpinan MAN 1 Martapura**

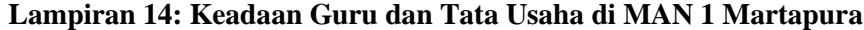

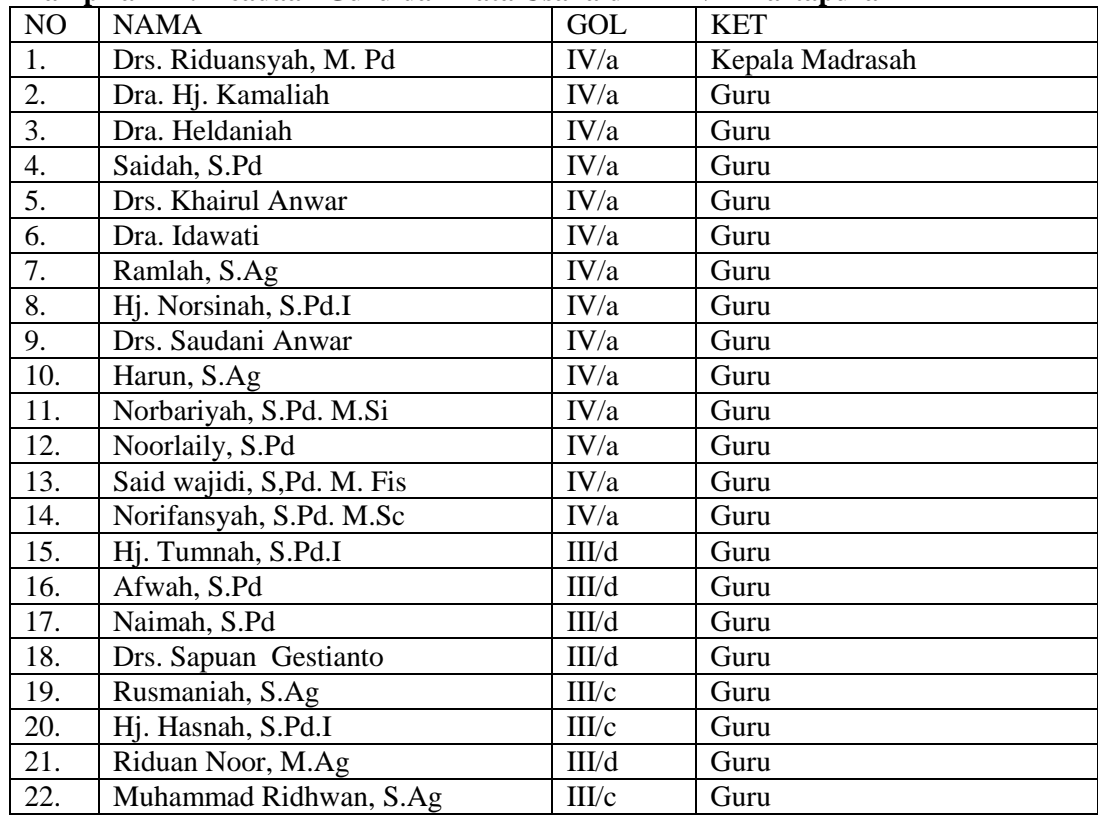

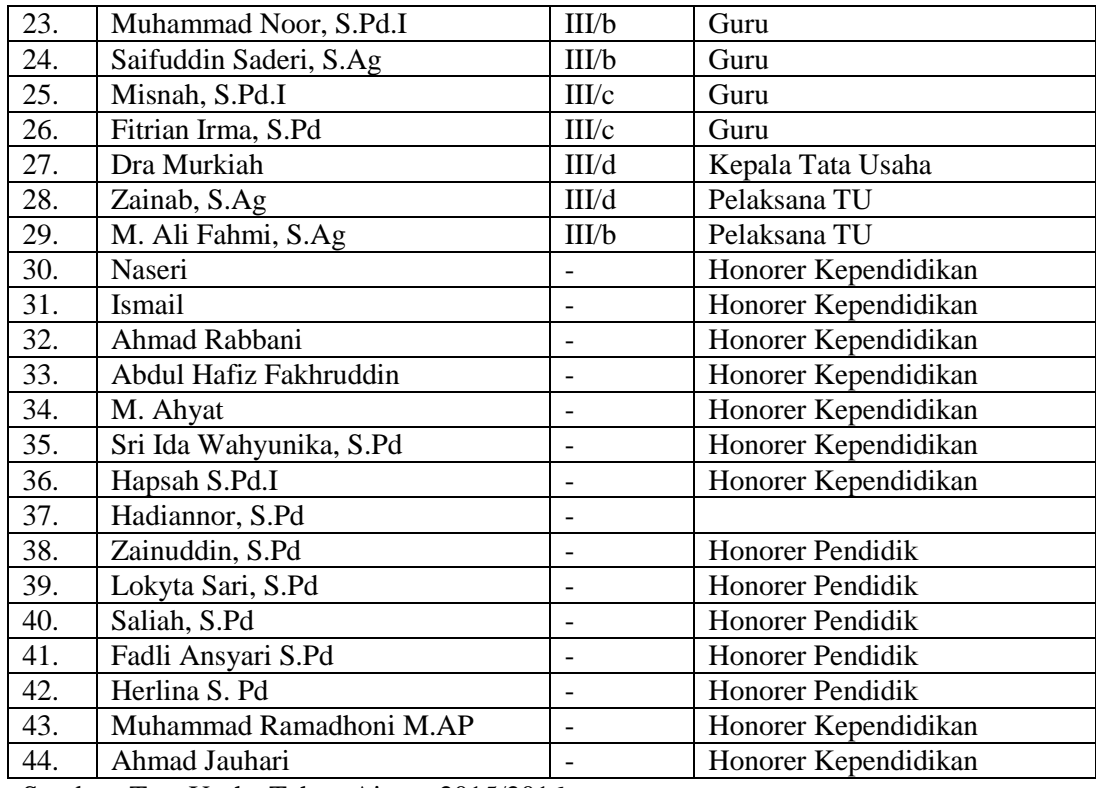

Sumber: Tata Usaha Tahun Ajaran 2015/2016

|                                                                                                    | $08.00 - 09.45$<br>$08.15 - 09.00$<br>$07.30 - 08.15$<br>$14.15 - 15.00$<br>$13.00 - 13.30$<br>$08.45 - 10.30$<br>$13.30 - 14.15$<br>$11.30 - 12.15$<br>$12.15 - 13.00$<br>$10.45 - 11.30$<br>$4030 - 1045$<br><b>Maktu</b>                                                                                                    | nor<br>Bgal<br>$08.15 - 09.00$<br>$07.30 - 08.15$<br>$09.00 - 09.45$<br>$09.45 - 10.30$<br>$12.15 - 13.00$<br>$10.45 - 11.30$<br>$13.30 - 14.15$<br>$13.00 - 13.30$<br>10.30 ~ 10.45<br>$11.30 - 12.15$<br>$4.15 - 15.00$<br>$5.00 - 15.45$<br><b>Waktu</b><br>: 6 Juli 2015                                                                                                    |
|----------------------------------------------------------------------------------------------------|----------------------------------------------------------------------------------------------------|----------------------------------------------------------------------------------------------------|
| Ket Guru:<br>11 Nurbariyah, S.Pd., M.Si<br>10 Harun, S.Ag.<br>ی<br>1 Drs. Riduansyah, M.Pd.<br>8<br>۰<br>ΟJ,<br>4 Drs. Khairul Antoar<br>$\boldsymbol{\omega}$<br>N<br>Drs. H. Saudani Anwar<br>Ramlah, S. Ag.<br>Dra. Idawati<br>Saidah, S.Pd.<br>Dra. Hj. Kamaliah<br>Hj. Norsinah, S.Pd.I<br>Dra. Heldaniah<br>19<br>18 Hj. Tunnah, S.Pd.I<br>17 Afwah, S.Pd.<br>16 Riduan Noor, M. Ag.<br>15 Drs. M. Sapuan Gestianto<br>13 Noorlaily, S.Pd.<br>22<br>21 Hj. Hasnah, S.Pd.1<br>20 Rusmaniah, S.Ag.<br>12 Said Wajidi, Sp<br>Fifrian Irma, S.Pd<br>Nainsah, S. Pd. | $25 \ 3$<br>Agm1 Agm2 MIPA Sos1 Sos2<br>21 32 30 40) 25 28<br>12<br>25<br>22<br>$\boldsymbol{\omega}$<br>∣ω<br>$\bullet$<br>G<br>$\overline{32}$<br>22<br>26<br>$\overline{26}$<br>$\infty$<br>┙<br>┙<br>80<br>30<br>22<br>22<br>14   27   28<br>$14$ 27 28<br>┙<br>┙<br>×<br>ö<br>23   9<br>0<br>35<br>35<br>v<br>127<br>35<br>22<br>21<br>12<br>34<br>22<br>22<br>24 18 23 15 28<br>15   18   23<br>28<br>Bhs   IPA1   IPA2   IPS1   IPS2<br>24<br>IAMENTERI<br>ISTIRAHAT<br>Ā<br>$\bullet$<br>$\bullet$<br>$\overline{a}$<br>o<br>N<br>C<br>D<br>$\frac{28}{1}$<br>38<br>30<br>80<br>X<br>$\omega$<br>$\omega$<br>K<br>4<br>24 27<br>24<br>$\bullet$<br>4 28<br>9<br>4<br>▬<br>22<br>۵<br>8T<br>8T<br>23<br>23<br>26<br>12<br>12<br>Agm<br>36<br>N<br>N<br>œ<br>œ<br>15 10<br>18 10<br>13 11 19<br>17 26 20 10<br>13 11 19<br>sus<br>17<br>œ<br>œ<br>val IPA   NSP<br>36<br>Ř<br>20<br>20<br>20<br>17<br>17<br>┙<br>┙<br>ō<br>뉴<br>$\overline{5}$<br>4<br>17<br>17<br>4 | Ipiran 2 : Surat Keputusan Kepala MAN 1 Martapura<br>: Ma.17.03.1/PP.00.6/566/2015<br>Agm1 Agm2 MIPA Sos1 Sos2<br><b>SO</b><br>87<br>28 21 20<br>8<br>20<br>4<br>ω<br>ω<br>┙<br>31   20<br>$\overline{23}$<br>23 11<br>35<br>35<br>4<br>v<br>ō<br>II<br>22<br>ö<br>$\bullet$<br>$\bullet$<br>X<br>181<br>31   32<br> 38 <br>$\bullet$<br>26<br>28 31<br>26<br>18<br>G<br>31<br>$\overline{31}$<br>31<br><b>61</b><br>32<br>o<br>O<br>$24 \overline{)23 \overline{)22} \overline{18} \overline{6}$<br>91<br>Bhs   IPA1   IPA2   IPS1   IPS2<br>24   23   22   18   6<br>17 24 19<br>16 12 18 23 22<br>17<br>$\frac{a}{c}$<br>$\overline{a}$<br>ISTIRAHAT<br>N<br><b>TABLES AREA</b><br>۵<br> z1<br>$14$ 12 28 24<br>24   19<br>$14$ 12 28 24<br>ACARA<br>E,<br>18 23 22<br>X<br>Z<br>$\omega$<br>$\omega$<br>Z<br>5<br>ō<br>13 16 21<br>Agm<br>$rac{20}{20}$<br>13 16 21<br>80<br>w<br>$\frac{a}{2}$<br>œ<br>œ<br>$\frac{13}{2}$<br>26 11 25<br>26 11<br>13<br>Bhs   IPA   IPS1   IPS2<br>20132<br>20 32 21 19<br>IIX<br>o<br>o<br><b>21</b><br>35<br>51<br>4<br>51<br>4<br>$\overline{13}$<br>5<br>11<br>8<br>17<br>4<br>œ |
| 14 Nor Ifansyah, S. Pd., M. Sc.<br>Laksanakanlah tugas anda dengan penuh tanggung jawab<br>33 Saliah, S.Pd<br>32 Padli Anshari, S.Pd.<br>31 Herlina, S.Pd.<br>30 Lokyta Sari, S.Pd<br>29 Zainuddin, S.Pd<br>28 Hadiannor, S.Pd.I<br>27 Hafsah, S.Pd.I.<br>26 Misnah, S.P.4.I<br>25 Saifuddin Saderi, S.Ag<br>24 H. M. Noor, S.Pd.I<br>23 M. Ridhwan, S.Ag<br>*<br>BUY<br>KEWEILAND<br>MEGERI I MARTAPI<br><b>FRANKRY</b><br><b>BRITAL HASASOAR</b>                                                                                                    | Agm1 Agm2 MIPA Sos1 Sos2<br>27<br>27 30<br>$\bullet$<br>┙<br>┙<br>80<br>30 21 22 11 26 19<br>27 21 28 11 20<br>27 11 28 22<br>4<br>×<br>┙<br>E<br>H<br>o<br>6<br>╘<br>17<br>sug<br>24 18<br>24<br>ISTIRAHAT<br>⋴<br>PA1 PA2 PS1<br>81<br>$\omega$<br>$\omega$<br>K<br>19 10 30<br>ol<br>x<br>o<br>N<br>N<br>13   15<br>10 30<br>G<br>G1<br>⋗<br><b>IPS2</b><br>ω<br>ω<br>J<br>Agm<br>N<br><b>DSD</b><br>20 17 28 29<br>$\overline{a}$<br>8<br>29<br>17 14 29 26<br><b>29 25</b><br>17<br>Bhs   IPA<br>35<br>28 15<br>Ř<br><b>IPS4</b><br>8<br>8<br>$\overline{5}$<br>51<br>92<br>ZSdl<br>ä                                                                                                    | MADRASAH ALIYAH NEGERI 1 MARTAPURA<br>Agm1 Agm2 MIPA Sos1<br>22 20 25<br>24 22 28 21 31<br>24   22   32   21<br><b>JADNAA MENGAMARA</b><br>92<br>22<br>92<br>۳<br>4<br>۳<br>4<br>TAHUN PELAJARAN 2015/2016<br>11 12<br>80<br>23<br>23<br>II<br>۳<br>۲<br>31   61   11   30   11   18<br>35<br>12<br>w<br>H<br>H<br>×<br>$\frac{1}{20}$<br>$6$   30   14   19   26   4   24   13   17   28<br>18<br>18<br>o<br>N<br>N<br>Sos2<br>31<br>30 17 12 24 10 28<br>80<br>H<br>o<br>N<br>N<br>۵<br>28 20 6 15 18<br>$17$ 12 24 5<br>38 20<br>ahs<br><b>OE</b><br>14 19 26<br><b>TSTIRAHAD</b><br>IAMENATISI<br>U<br>IPA1 PA2 PS1<br>14 19<br>۳<br>$\bullet$<br>ĸ<br>D<br>15<br>18<br>$\frac{4}{1}$<br>Ø<br>$\frac{24}{1}$<br><b>18</b><br>38<br>13<br><b>zsdl</b><br>13<br>$\blacktriangleright$<br>56<br>21 18 14 16<br>21 18 14 16 13<br>32<br>32<br><b>Agm</b><br>91<br>13<br>17<br>10 19<br>10 19<br>8<br>sys<br>œ<br>38<br>yal<br>Ĕ<br>G<br>G1<br><b>ISdl</b><br>oı<br>4<br>  on<br>17<br>17<br>oı<br>51<br>zsal<br>80<br>35<br>80<br>17<br>21<br>25                                                                           |
| E<br>Mengetan<br><b>MYS</b><br>ala<br>196702031994031008<br>Manswerk-M.Pd.<br>Wakamad Kurikulum<br>Gambut, 6 Juli 2015<br>NIP. 197103152001121001<br>Nor Ifansyah, S.Pd., M.Sc.<br>٢                                                                                                    | 38<br>Agm1<br>H<br>32<br>23<br>11<br>23<br>38<br>v<br>24<br>Agm2 MIPA Sos1<br>$\frac{24}{3}$<br>ö<br>ö<br>ق<br>v<br>ω<br>ω<br>v<br>20 22 26<br>20 22<br>o<br>o<br>52<br>o<br>o<br>Q<br>×<br>٦<br>ED<br>H<br>23<br>11<br>ω<br>$\omega$<br>o<br>$rac{26}{26}$<br>Sos2<br>5<br>ö<br>22<br>33<br>22<br>4<br>┙<br>۵<br>18 26 20 28 13<br>14<br>24 28 18 30<br>34   28<br>18 24 14<br>ahs<br>18 26 20 28<br>$\overline{1}$<br>Ľ<br>ISTIRAHAT<br>ISTIRAHAT<br>34 14 2<br>BA1 PA2 PS1 PS1<br>$5 \mid 12 \mid 13 \mid 10$<br>o<br>18<br>12 13 22<br>Ř<br>W<br>$\overline{a}$<br>$\overline{6}$<br>N<br><b>N</b><br>4<br>4<br>4<br>30 20 21 26<br>17 16 8<br>30 20 21 26<br>mgA<br>16 17<br>17<br>5<br>$\omega$<br>$\omega$<br>15 29<br>51<br>ahs<br>50<br>17<br>$\frac{12}{2}$<br>$\overline{59}$<br>IPA   PS1<br>22<br>8<br>Ĕ<br>$\overline{z}$<br>$\overline{5}$<br>ō<br>53<br>$\overline{13}$<br>12                                                                              | 77<br>Agm<br>23<br>77<br>5<br>23<br>ō<br>N<br>N<br>۳<br>Agm2 MIPA Sos1<br>77<br>27<br><b>OS</b><br>20<br>4<br>N<br>N<br>┙<br>۳<br>26 11<br>26 11<br>H<br>H<br>14   30<br>23 30 3<br>23 30<br>$19$ 32 23<br>5<br>×<br>32<br>4<br>┙<br>Sos2<br>28<br>28<br>23<br>0<br>5<br>51<br>$\omega$<br>$15$ 22 28 9<br>15 22 28<br>26 28 5<br>$26$ 28 5<br>$\frac{18}{18}$<br>18<br>sys<br>6  19 14  134<br>$\bullet$<br><b>TISTITRALIAT</b><br>ISTIRAHAT<br>풇<br>19 14 13<br><b>PA1</b> PA2 PS1<br>$\overline{\text{08}}$<br>30<br>24   27   13<br>34   27<br>ř<br>ᠼ<br>$\overline{•}$<br>12   15<br>12 15<br>$\overline{\mathbf{z}}$<br><b>zsdl</b><br>$\ddot{\phantom{0}}$<br>12 25<br>$\blacksquare$<br>13<br>25<br>16 18 12 10<br>Agm<br>17<br>16 18 12 10<br>$\omega$<br>17<br>$\omega$<br>20 16<br>32<br> 25 <br>25<br>32<br><b>Bhs</b><br>20 16<br>$\frac{14}{14}$<br>PA   PSI<br>14<br>Ě<br>8<br>8<br>$\overline{\mathbf{8}}$<br>51<br>8<br>4<br>53                                                                                                    |

**Lampiran 15: Jadwal Belajar MAN 1 Martapura Tahun Pelajaran 2015/2016**

### **Lampiran 16: Perangkat** *pretest*

Jawablah Soal dibawah ini dengan tepat .

- 1. Hitunglah nilai rataan, median dan modus dari data berikut 12, 3, 11, 3, 4, 7, 5, 11
- 2. Hitunglah nilai rataan, median dan modus dari data dalam tabel berikut

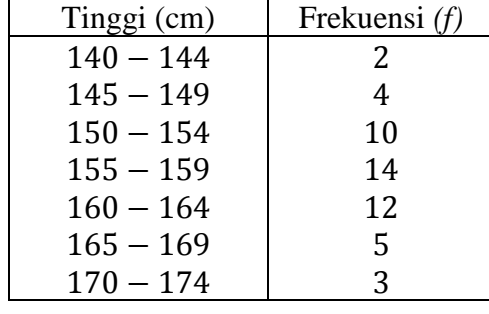

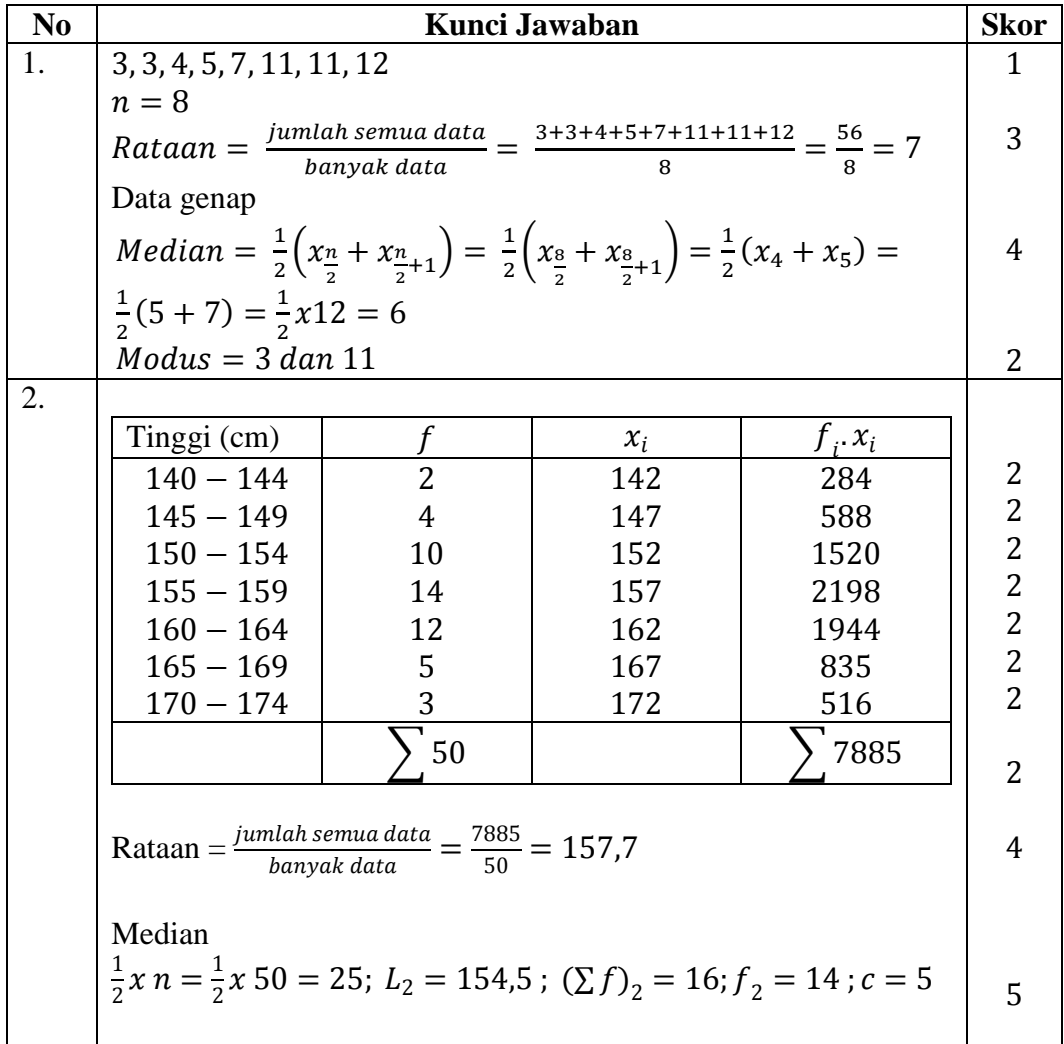

$$
Q_2 = L_2 + \left(\frac{\frac{1}{2}n - (\sum f)_2}{f_2}\right)c = 154,5 + \left(\frac{25 - 16}{14}\right)5 = 157,7
$$
  
\n
$$
L = 154,5; c = 5; d_1 = 4; d_2 = 2
$$
  
\n
$$
Modus = L + \left(\frac{d_1}{d_1 + d_2}\right). c = 154,5 + \left(\frac{4}{4 + 2}\right). 5 = 157,83
$$
  
\nJumlah skor

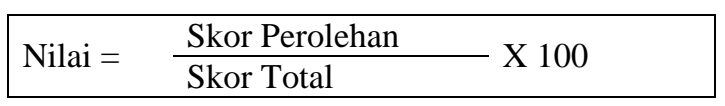

| N <sub>0</sub>  | <b>Nama</b>                 | Nilai Pretest   |
|-----------------|-----------------------------|-----------------|
| $\mathbf{1}$    | C1                          | 22              |
| $rac{2}{3}$     | C <sub>2</sub>              | 20              |
|                 | $\overline{\underline{C3}}$ | 14              |
| $\overline{4}$  | $\overline{C4}$             | 20              |
| $\overline{5}$  | $\overline{\text{C5}}$      | 16              |
| 6               | C <sub>6</sub>              | 16              |
| 7               | C7                          | 20              |
| 8               | C8                          | 14              |
| 9               | $\overline{C9}$             | 20              |
| 10              | C10                         | 25              |
| 11              | $\overline{C11}$            | $\overline{25}$ |
| 12              | C12                         | 20              |
| 13              | C13                         | 20              |
| 14              | C14                         | 25              |
| $\overline{15}$ | C15                         | 20              |
| 16              | C16                         | 20              |
| 17              | C17                         | 25              |
| 18              | C18                         | $\overline{25}$ |
| 19              | C19                         | 14              |
| 20              | C20                         | 8               |
| 21              | C21                         | 25              |
| 22              | C22                         | $\overline{2}$  |
| 23              | C <sub>23</sub>             | $\overline{12}$ |
| 24              | C <sub>24</sub>             | 35              |
| $\overline{25}$ | C <sub>25</sub>             | $\overline{2}$  |
| 26              | C <sub>26</sub>             | 30              |
|                 | Rata-rata                   | 19,04           |

**Lampiran 17: Daftar Nilai** *Pretest* **Siswa Kelas Ekspiremen**

Sumber: Hasil *Pretest* kelas XI IPS 2 MAN 1 Martapura

| N <sub>0</sub>  | <b>Nama</b>     | Nilai Pretest   |
|-----------------|-----------------|-----------------|
| $\mathbf{1}$    | D1              | 20              |
| $\overline{c}$  | D2              | 8               |
| $\overline{3}$  | D <sub>3</sub>  | 15              |
| $\overline{4}$  | D <sub>4</sub>  | $1\overline{5}$ |
| 5               | D <sub>5</sub>  | $\overline{2}$  |
| 6               | D <sub>6</sub>  | 15              |
| $\overline{7}$  | D7              | 17              |
| $\overline{8}$  | D <sub>8</sub>  | $\overline{2}$  |
| 9               | D <sub>9</sub>  | $\overline{15}$ |
| 10              | D10             | 20              |
| 11              | D11             | 13              |
| 12              | D12             | 20              |
| 13              | D13             | 40              |
| $\overline{14}$ | D14             | 18              |
| $\overline{15}$ | D15             | 26              |
| 16              | D16             | 20              |
| 17              | D17             | 18              |
| 18              | D18             | 42              |
| 19              | D19             | $\overline{2}$  |
| 20              | D20             | 22              |
| 21              | D21             | 36              |
| 22              | D22             | 18              |
| 23              | D23             | 40              |
| 24              | D24             | 20              |
| $\overline{25}$ | D25             | 32              |
| 26              | D <sub>26</sub> | 20              |
| 27              | D27             | 18              |
| 28              | D28             | 15              |
|                 | Rata-rata       | 19,14           |

**Lampiran 18: Daftar nilai** *Pretest* **siswa kelas kontrol**

Sumber: nilai *pretest* XI IPS 1 MAN 1 Martapura

## **Lampiran 19: Perhitungan Rata-Rata, Standar Deviasi, dan Varians Nilai**  *Pretest* **Siswa**

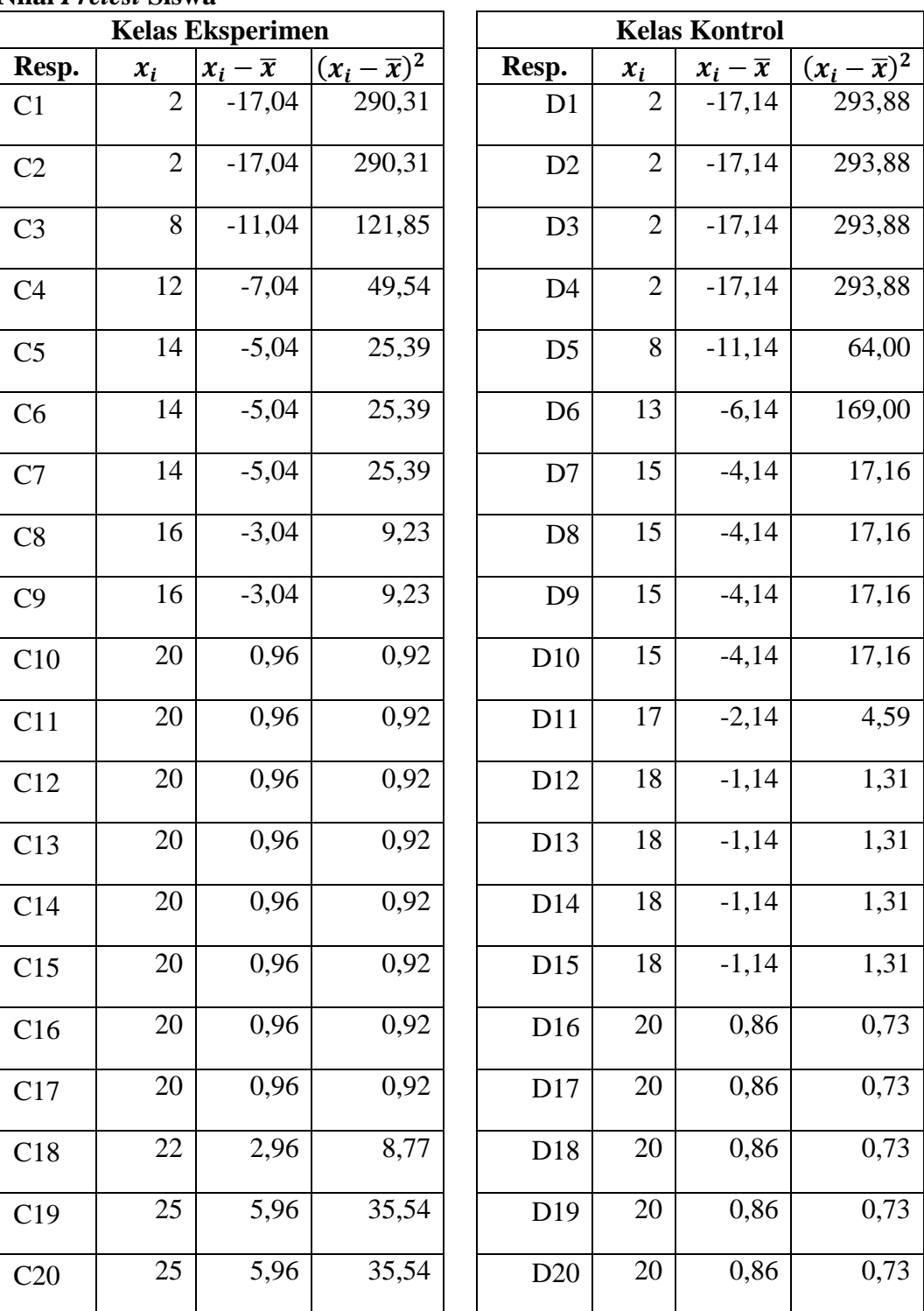

**Perhitungan Rata-Rata, Standar Deviasi, dan Varians Nilai** *Pretest* **Siswa**

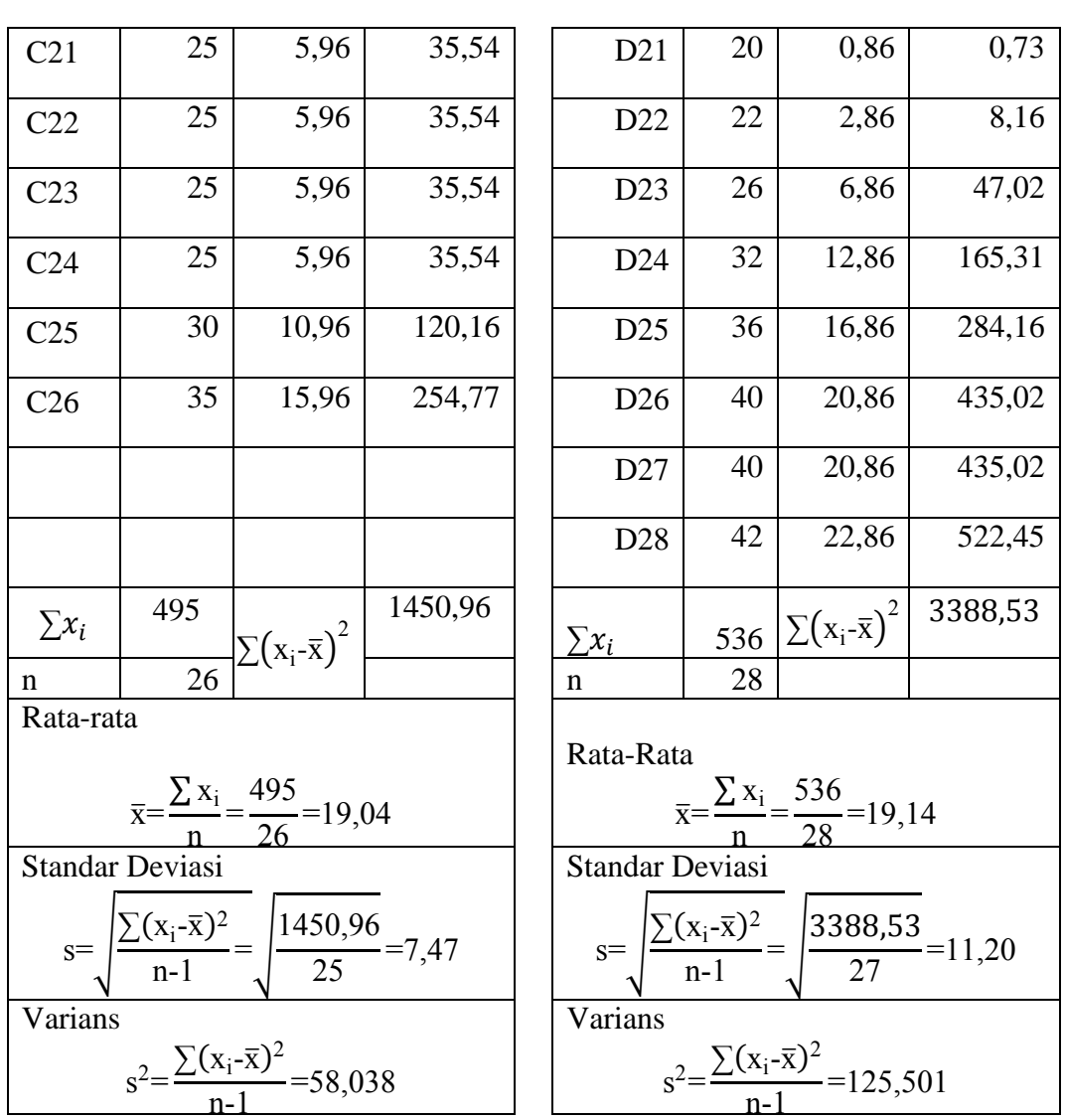

| Responden       | $x_i$          | $x_i - x$ | $z_i$     | $f(z_i)$ | $S(z_i)$ | $ f(z_i) - S(z_i) $ |
|-----------------|----------------|-----------|-----------|----------|----------|---------------------|
| C <sub>25</sub> | $\overline{2}$ | $-17,04$  | $-2,2808$ | 0,0113   | 0,076923 | 0,0656              |
| C22             | $\overline{2}$ | $-17,04$  | $-2,2808$ | 0,0113   | 0,076923 | 0,0656              |
| C20             | 8              | $-11,04$  | $-1,4776$ | 0,0698   | 0,115385 | 0,0456              |
| C <sub>23</sub> | 12             | $-7,04$   | $-0,9422$ | 0,1730   | 0,153846 | 0,0192              |
| C <sub>3</sub>  | 14             | $-5,04$   | $-0,6745$ | 0,2500   | 0,269231 | 0,0192              |
| C19             | 14             | $-5,04$   | $-0,6745$ | 0,2500   | 0,269231 | 0,0192              |
| C8              | 14             | $-5,04$   | $-0,6745$ | 0,2500   | 0,269231 | 0,0192              |
| C6              | 16             | $-3,04$   | $-0,4067$ | 0,3421   | 0,346154 | 0,0041              |
| C <sub>5</sub>  | 16             | $-3,04$   | $-0,4067$ | 0,3421   | 0,346154 | 0,0041              |
| C2              | 20             | 0,96      | 0,1287    | 0,5512   | 0,653846 | 0,1026              |
| C <sub>4</sub>  | 20             | 0,96      | 0,1287    | 0,5512   | 0,653846 | 0,1026              |
| C15             | 20             | 0,96      | 0,1287    | 0,5512   | 0,653846 | 0,1026              |
| C7              | 20             | 0,96      | 0,1287    | 0,5512   | 0,653846 | 0,1026              |
| C13             | 20             | 0,96      | 0,1287    | 0,5512   | 0,653846 | 0,1026              |
| C9              | 20             | 0,96      | 0,1287    | 0,5512   | 0,653846 | 0,1026              |
| C12             | 20             | 0,96      | 0,1287    | 0,5512   | 0,653846 | 0,1026              |
| C16             | 20             | 0,96      | 0,1287    | 0,5512   | 0,653846 | 0,1026              |
| C1              | 22             | 2,96      | 0,3964    | 0,6541   | 0,692308 | 0,0382              |
| C10             | 25             | 5,96      | 0,7980    | 0,7876   | 0,923077 | 0,1355              |

**Perhitungan Uji Normalitas** *Pretest* **Siswa pada Kelas Eksperimen**

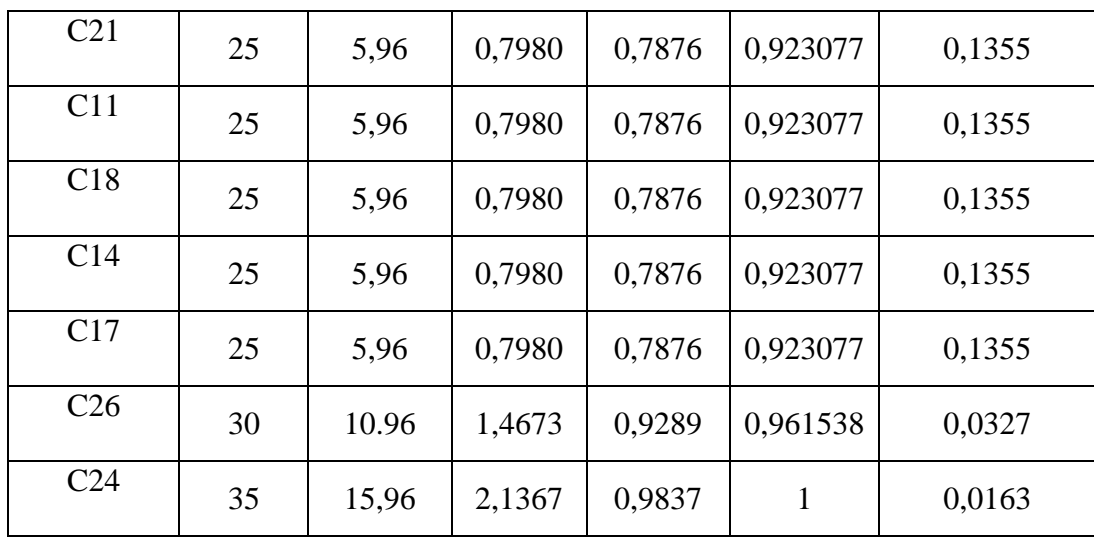

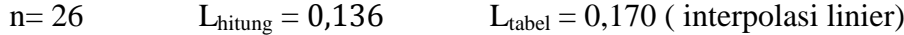

Karena  $L_{\text{hitung}} \leq L_{\text{table}}$  maka data berdistribusi normal.

#### **Perhitungan Ltabel**

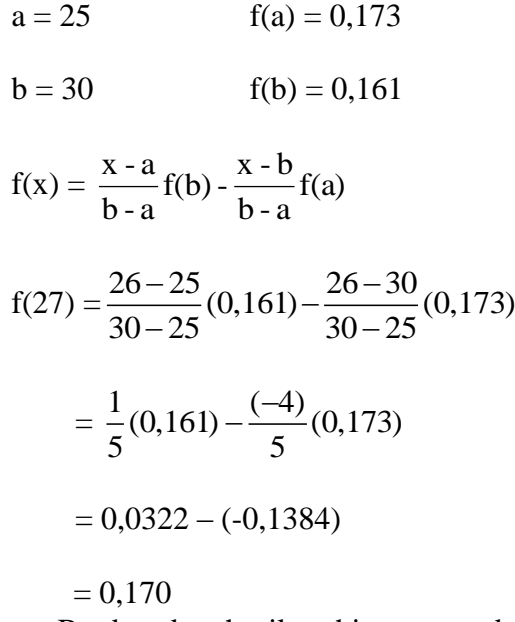

Berdasarkan hasil perhitungan pada tabel diatas, diperoleh nilai  $L_{hitung}$  = 0,136 yang diambil dari nilai  $|F(z_i) - S(z_i)|$  terbesar. Dengan  $n = 26$  dan  $\alpha = 5\%$ , maka diperoleh  $L_{tablel} = 0.170$  (interpolasi linier) Karena  $L_{hitung} \leq$  $\mathcal{L}_{tablel},$ maka data tersebut berdistribusi normal.

| $\alpha$ interfait $\mathbf{v}$ is the interfered as follows. |                |                      |           | JUUU 11VIUD . |          |                     |
|---------------------------------------------------------------|----------------|----------------------|-----------|---------------|----------|---------------------|
| Responden                                                     | $x_i$          | $x_i - \overline{x}$ | $z_i$     | $f(z_i)$      | $S(z_i)$ | $ f(z_i) - S(z_i) $ |
| D <sub>19</sub>                                               | $\overline{2}$ | $-17,14$             | $-1,5302$ | 0,0630        | 0,1429   | 0,0799              |
| D <sub>4</sub>                                                | $\overline{2}$ | $-17,14$             | $-1,5302$ | 0,0630        | 0,1429   | 0,0799              |
| D <sub>5</sub>                                                | $\overline{2}$ | $-17,14$             | $-1,5302$ | 0,0630        | 0,1429   | 0,0799              |
| D <sub>8</sub>                                                | $\overline{2}$ | $-17,14$             | $-1,5302$ | 0,0630        | 0,1429   | 0,0799              |
| D2                                                            | 8              | $-11,14$             | $-0,9947$ | 0,1600        | 0,1786   | 0,0186              |
| D11                                                           | 13             | $-6,14$              | $-0,5483$ | 0,2917        | 0,2143   | 0,0774              |
| D <sub>6</sub>                                                | 15             | $-4,14$              | $-0,3698$ | 0,3558        | 0,3571   | 0,0014              |
| D <sub>9</sub>                                                | 15             | $-4,14$              | $-0,3698$ | 0,3558        | 0,3571   | 0,0014              |
| D <sub>3</sub>                                                | 15             | $-4,14$              | $-0,3698$ | 0,3558        | 0,3571   | 0,0014              |
| D <sub>2</sub>                                                | 15             | $-4,14$              | $-0,3698$ | 0,3558        | 0,3571   | 0,0014              |
| D7                                                            | 17             | $-2,14$              | $-0,1913$ | 0,4242        | 0,3929   | 0,0313              |
| D27                                                           | 18             | $-1,14$              | $-0,1020$ | 0,4594        | 0,5357   | 0,0763              |
| D17                                                           | 18             | $-1,14$              | $-0,1020$ | 0,4594        | 0,5357   | 0,0763              |
| D22                                                           | 18             | $-1,14$              | $-0,1020$ | 0,4594        | 0,5357   | 0,0763              |
| D14                                                           | 18             | $-1,14$              | $-0,1020$ | 0,4594        | 0,5357   | 0,0763              |
| D24                                                           | 20             | 0,86                 | 0,0765    | 0,5305        | 0,7500   | 0,2195              |
| D1                                                            | 20             | 0,86                 | 0,0765    | 0,5305        | 0,7500   | 0,2195              |
| D16                                                           | 20             | 0,86                 | 0,0765    | 0,5305        | 0,7500   | 0,2195              |
| D12                                                           | 20             | 0,86                 | 0,0765    | 0,5305        | 0,7500   | 0,2195              |
| D10                                                           | 20             | 0,86                 | 0,0765    | 0,5305        | 0,7500   | 0,2195              |
| D <sub>26</sub>                                               | 20             | 0,86                 | 0,0765    | 0,5305        | 0,7500   | 0,2195              |
| D <sub>20</sub>                                               | 22             | 2,86                 | 0,2550    | 0,6007        | 0,7857   | 0,1851              |
| D <sub>15</sub>                                               | 26             | 6,86                 | 0,6121    | 0,7298        | 0,8214   | 0,0917              |
| D25                                                           | 32             | 12,86                | 1,1477    | 0,8744        | 0,8571   | 0,0173              |
| D21                                                           | 36             | 16,86                | 1,5047    | 0,9338        | 0,8929   | 0,0409              |
| D13                                                           | 40             | 20,86                | 1,8618    | 0,9687        | 0,9643   | 0,0044              |
| D23                                                           | 40             | 20,86                | 1,8618    | 0,9687        | 0,9643   | 0,0044              |
| D18                                                           | 42             | 22,86                | 2,0403    | 0,9793        | 1,0000   | 0,0207              |

**Perhitungan Uji Normalitas** *Pretest* **Siswa pada Kelas kontrol**

n= 28

 $L_{\text{hitung}} = 0,220$ 

 $L_{\text{table}} = 0,165$  (interpolasi linier)

Karena  $L_{\text{hitung}} \leq L_{\text{table}}$  maka data berdistribusi normal.

## **Perhitungan Ltabel**

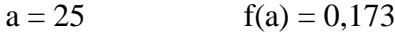

 $b = 30$   $f(b) = 0,161$ 

$$
f(x) = \frac{x - a}{b - a} f(b) - \frac{x - b}{b - a} f(a)
$$
  
\n
$$
f(28) = \frac{28 - 25}{30 - 25} (0, 161) - \frac{28 - 30}{30 - 25} (0, 173)
$$
  
\n
$$
= \frac{3}{5} (0, 161) - \frac{(-2)}{5} (0, 173)
$$
  
\n
$$
= 0,0966 - (-0,0692)
$$
  
\n
$$
= 0,165
$$

Berdasarkan hasil perhitungan pada tabel diatas, diperoleh nilai  $L_{hitung}$  = 0,220 yang diambil dari nilai  $|F(z_i) - S(z_i)|$  terbesar. Dengan  $n = 28$  dan  $\alpha = 5\%$ , maka diperoleh  $L_{table} = 0.165$  (interpolasi linier). Karena  $L_{hitting} \ge$  $L_{table1}$ , maka data tersebut tidak berdistribusi normal.

#### **Lampiran 21. Perhitungan Uji U Kemampuan Awal Siswa**

- H<sup>0</sup> : Tidak ada perbedaan kemampuan awal siswa yang pembelajaran nya menggunakan strategi pembelajaran *college ball* dengan tanpa strategi pembelajaran *college ball*.
- Ha : Ada perbedaan kemampuan awal siswa yang pembelajarannya menggunakan strategi pembelajaran *college ball* dengan tanpa pembelajaran *college ball*.

Perhitungan Uji U

1. Menghitung jumlah jenjang masing-masing bagi sampel pertama dan kedua yang dinotasikan dengan  $\sum R_1$  dan  $\sum R_2$ 

Perhitungan jenjang nilai Kelas Eksperimen dan Kelas Kontrol untuk Uji Mann-Whitney

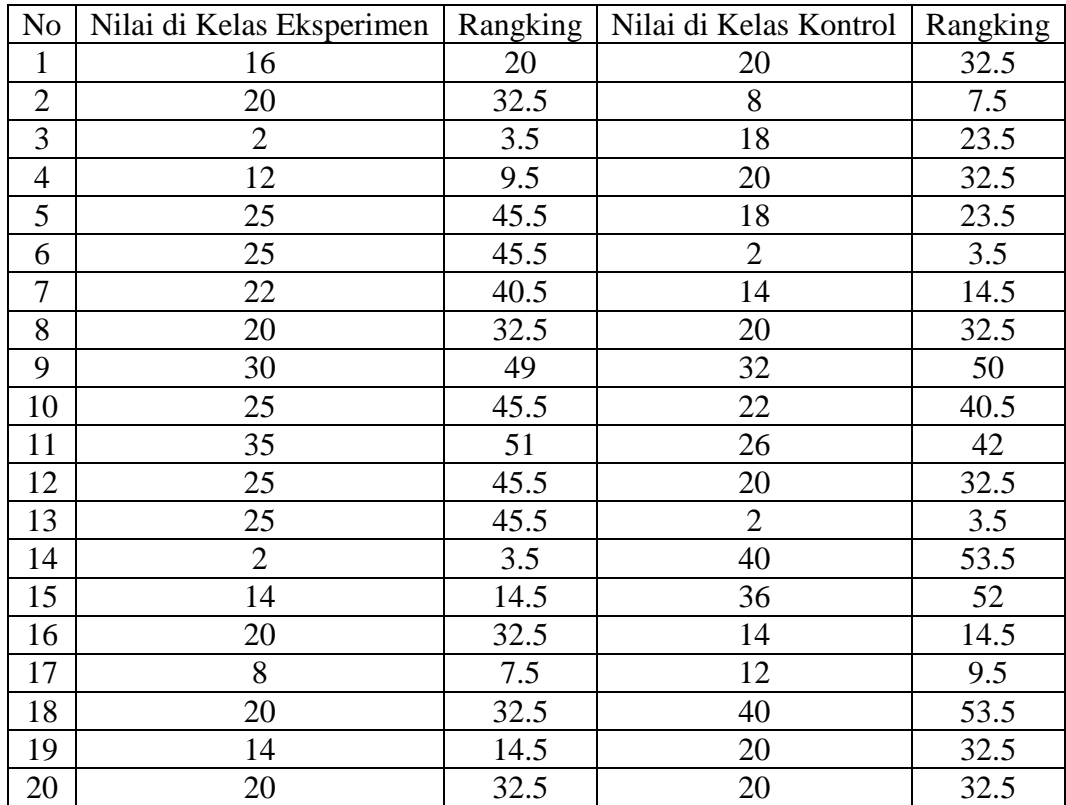

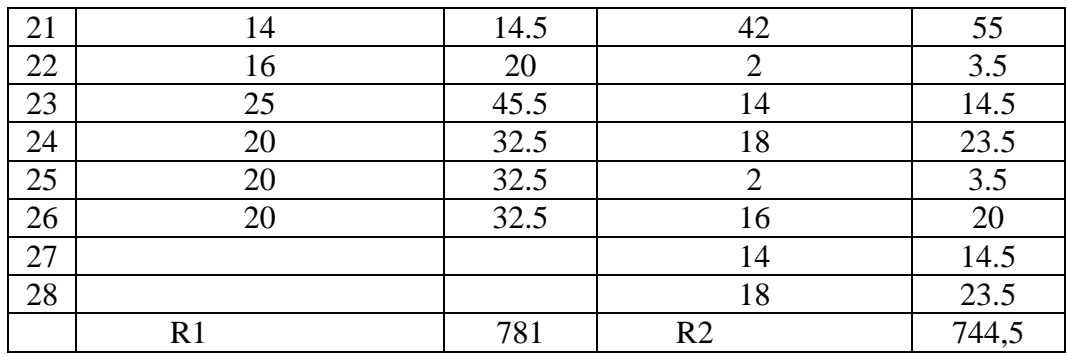

2. Perhitungan nilai U

a. 
$$
U_1 = N_1 N_2 + \frac{N_1 (N_1 + 1)}{2} - \sum R_1
$$
  
\n $U_1 = (26) \cdot (28) + \frac{26(26 + 1)}{2} - (781)$   
\n $U_1 = 298$ 

b. 
$$
U_2 = N_1 N_2 + \frac{N_2 (N_2 + 1)}{2} - \sum R_2
$$
  
\n $U_2 = (26) \cdot (28) + \frac{28(28 + 1)}{2} - (744.5)$   
\n $U_2 = 389.5$ 

c. Nilai U yang digunakan adalah nilai U yang lebih kecil dan yang lebih besar ditandai dengan U'. Jadi, U = 298 dan U' = 389,5

Periksa nilai U dan U' dengan membandingkan nilai nya dengan  $\frac{N_1N_2}{2}$ .

$$
U = 298 < \frac{N_1 N_2}{2} = 364
$$
  
\n
$$
U' = 389, 5 > \frac{N_1 N_2}{2} = 364
$$
  
\n
$$
U = N_1 N_2 - U'
$$
  
\n
$$
= 728 - 389, 5 = 338, 5
$$

3. Menghitung nilai z

$$
Z_{\text{hitung}} = \frac{U - \frac{N_1 N_2}{2}}{\sqrt{\frac{N_1 N_2 (N_1 + N_2 + 1)}{12}}}
$$

$$
Z_{\text{hitung}} = \frac{338, 5 - 364}{\sqrt{\frac{(728)(26 + 28 + 1)}{12}}}
$$

 $\mathbf{Z}_{\text{hitung}} = -0.441$ 

4. Menentukan nilai  $Z_{\text{table}}$ 

Nilai Z<sub>tabel</sub> dapat diperoleh dari Tabel Nilai Z dari luas di bawah kurva normal baku. Dengan menggunakan tabel ini, dengan taraf nyata  $\alpha = 5\%$  maka nilai  $Z_{0.05}$  yaitu 1,96. Nilai  $Z_{\alpha}$  adalah tetap dan tidak berubah-ubah, berapapun jumlah sampel.

5. Simpulan

Karena -1,96 < z < 1,96, maka dapat disimpulkan bahwa tidak terdapat perbedaan yang signifikan antara kemampuan awal siswa di kelas eksperimen dengan siswa di kelas kontrol.

## **Lampiran 22: Soal Intrumen Akhir Penelitian**

#### **SOAL TES AKHIR**

1. Diketahui data 8, 9, 5, 6, 8, 2, 1, 3, 4, 5

Tentukan modus, median dan rataannya.

2. Hitunglah nilai modus, median dan rataan yang disajikan pada tabel berikut ini.

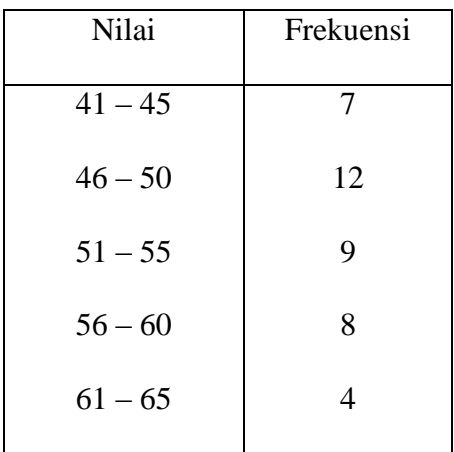

| N <sub>0</sub> | Kunci Jawaban                                                                                                    |    |                 |             |                |  |  |
|----------------|----------------------------------------------------------------------------------------------------|----|-----------------|-------------|----------------|--|--|
| 1.             | $1, 2, 3, 4, 5, 5, 6, 8, 8, 9$ n = 10                                                                                                    |    |                 |             |                |  |  |
|                | Rataan = $\frac{jumlah\,semua\,data}{banyak\,data}$ = = $\frac{1+2+3+4+5+5+6+8+8+9}{10}$ =                                                                                      |    |                 |             |                |  |  |
|                |                                                                                                    |    |                 |             | 3              |  |  |
|                | $\frac{51}{10}$ = 5,1                                                                                                    |    |                 |             |                |  |  |
|                | Data genap                                                                                                    |    |                 |             |                |  |  |
|                | <i>Median</i> = $\frac{1}{2} \left( x_{\frac{n}{2}} + x_{\frac{n}{2}+1} \right) = \frac{1}{2} \left( x_{\frac{10}{2}} + x_{\frac{10}{2}+1} \right) = \frac{1}{2} (x_5 + x_6) =$ |    |                 |             | 4              |  |  |
|                | $\frac{1}{2}(5+5) = \frac{1}{2}x10 = 5$                                                                                                    |    |                 |             |                |  |  |
|                | $Modus = 5 dan 8$                                                                                                    |    |                 |             | 2              |  |  |
| 2.             |                                                                                                    |    |                 |             |                |  |  |
|                | Nilai                                                                                                    |    | $x_i$           | $f_i$ $x_i$ |                |  |  |
|                | $41 - 45$                                                                                                    |    | $\overline{43}$ | 301         | 2              |  |  |
|                | $46 - 50$                                                                                                    | 12 | 48              | 576         | $\overline{c}$ |  |  |
|                | $51 - 55$                                                                                                    | 9  | 53              | 477         | $\overline{c}$ |  |  |
|                | $56 - 60$                                                                                                    | 8  | 58              | 464         | $\frac{2}{2}$  |  |  |
|                | $61 - 65$                                                                                                    |    | 63              | 252         | $\overline{2}$ |  |  |
|                |                                                                                                    | 40 |                 | 2070        |                |  |  |
|                |                                                                                                    |    |                 |             |                |  |  |
|                | Rataan = $\frac{jumlah\,semua\,data}{banyak\,data} = \frac{2070}{40} = 51.75$                                                                                                   |    |                 |             |                |  |  |
|                |                                                                                                    |    |                 |             |                |  |  |
|                | Median                                                                                                    |    |                 |             |                |  |  |
|                | $\frac{1}{2}x n = \frac{1}{2}x 40 = 20$ ; $L_2 = 50.5$ ; $(\sum f)_2 = 19$ ; $f_2 = 9$ ; $c = 5$                                                                                |    |                 |             |                |  |  |
|                |                                                                                                    |    |                 |             | 3              |  |  |
|                |                                                                                                    |    |                 |             |                |  |  |
|                |                                                                                                    |    |                 |             |                |  |  |
|                | $Q_2 = L_2 + \left(\frac{\frac{1}{2}n - (\sum f)_2}{f_2}\right)c = 50.5 + \left(\frac{20 - 19}{9}\right)5 = 51.05$                                                              |    |                 |             |                |  |  |
|                |                                                                                                    |    |                 |             |                |  |  |
|                | $L = 45.5$ ; $c = 5$ ; $d_1 = 5$ ; $d_2 = 3$                                                                                                    |    |                 |             | 3              |  |  |
|                |                                                                                                    |    |                 |             |                |  |  |
|                | <i>Modus</i> = $L + (\frac{a_1}{d_1 + d_2})$ . $c = 45.5 + (\frac{5}{54.3})$ . 5 = 48.62                                                                                        |    |                 |             |                |  |  |
|                | Jumlah skor                                                                                                    |    |                 |             | 40             |  |  |

**Lanjutan lampiran 22: Kunci Jawaban Soal Instrumen Penelitian**

Nilai = Jumlah skor yang diperoleh  $\frac{1}{\text{Jumlah skor maksimum}}$  x 100

## **Lampiran 23: Nilai** *Post-test* **Siswa di Kelas Eksperimen dan Kelas Kontrol**

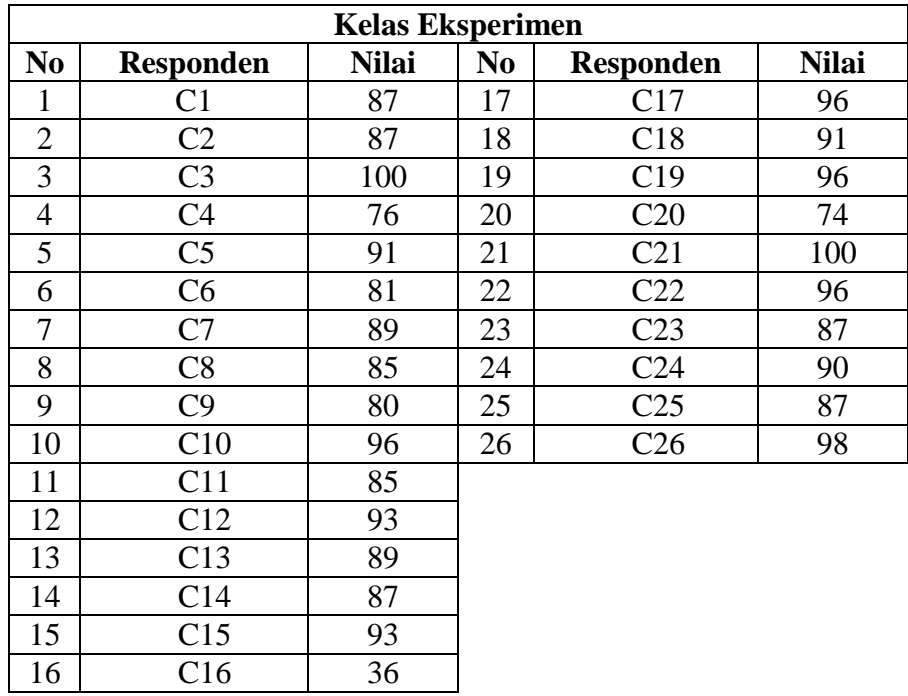

#### **Nilai Hasil Belajar Siswa di Kelas Eksperimen dan Kelas Kontrol**

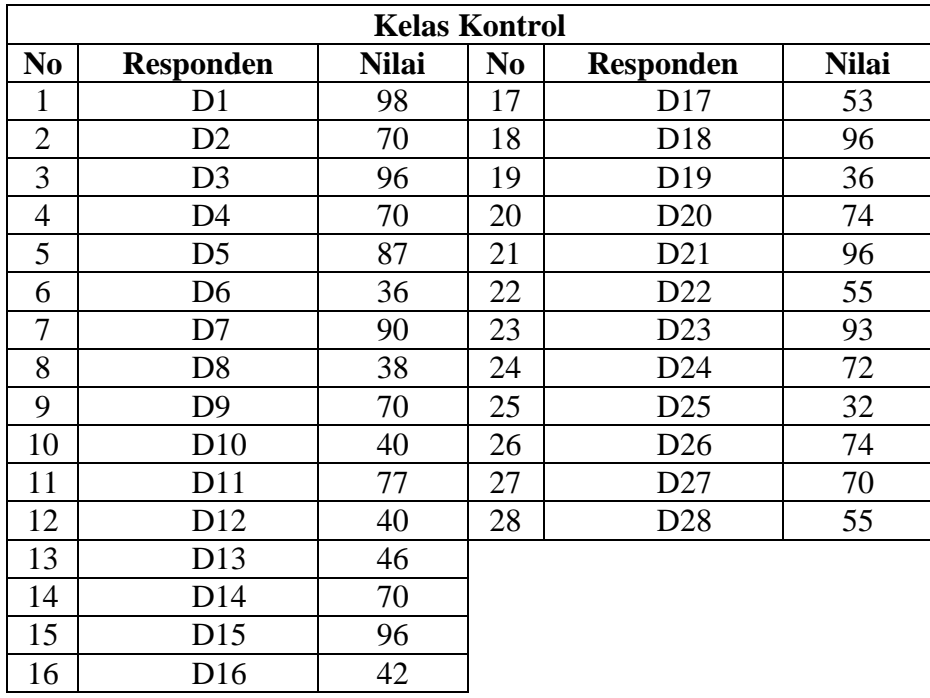

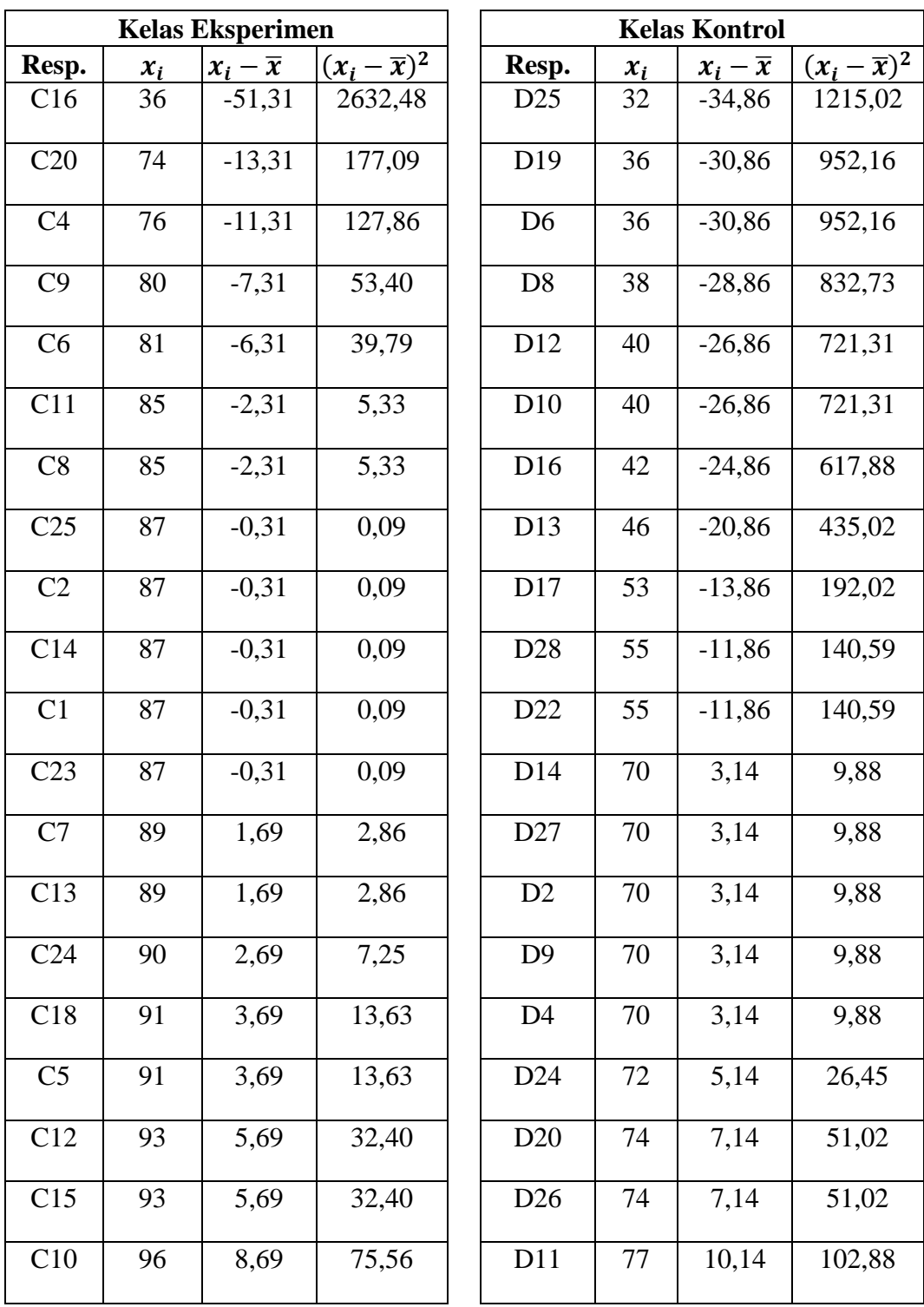

## **Perhitungan Rata-Rata, Standar Deviasi, dan Varians Nilai Hasil Belajar Siswa**

**Lampiran 24: Perhitungan Rata-Rata, Standar Deviasi, dan Varians Nilai** 

**Hasil Belajar Siswa**

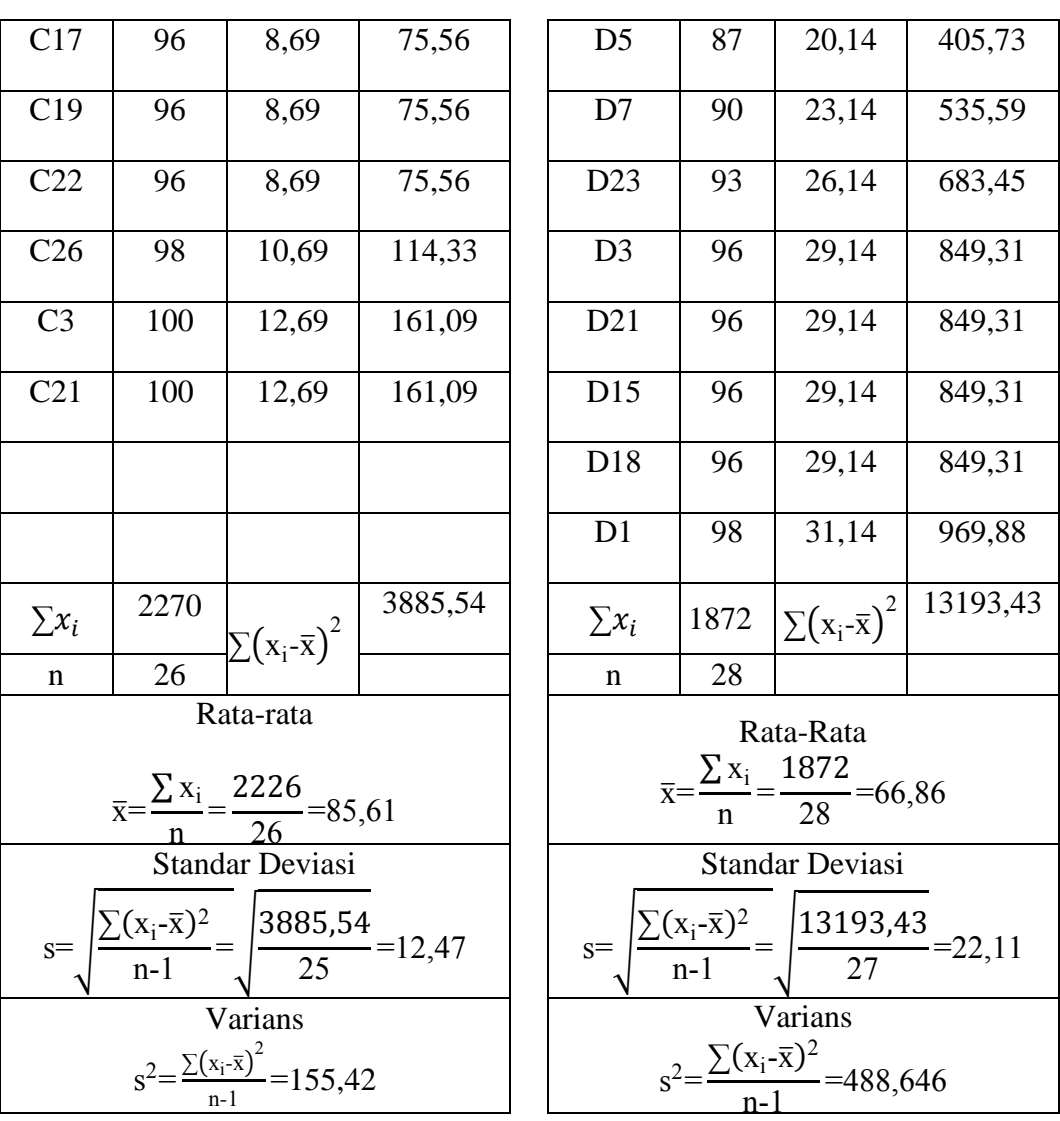

| Perhitungan Uji Normalitas Post-test Siswa pada Kelas Eksperimen |       |           |           |          |          |                     |
|------------------------------------------------------------------|-------|-----------|-----------|----------|----------|---------------------|
| Responden                                                        | $x_i$ | $x_i - x$ | $z_i$     | $f(z_i)$ | $S(z_i)$ | $ f(z_i) - S(z_i) $ |
| C16                                                              | 36    | $-51,31$  | $-4,1155$ | 0,0000   | 0,0385   | 0,0384              |
| C20                                                              | 74    | $-13,31$  | $-1,0674$ | 0,1429   | 0,0769   | 0,0660              |
| C <sub>4</sub>                                                   | 76    | $-11,31$  | $-0,9070$ | 0,1822   | 0,1154   | 0,0668              |
| C9                                                               | 80    | $-7,31$   | $-0,5862$ | 0,2789   | 0,1538   | 0,1250              |
| C6                                                               | 81    | $-6,31$   | $-0,5060$ | 0,3064   | 0,1923   | 0,1141              |
| C11                                                              | 85    | $-2,31$   | $-0,1851$ | 0,4266   | 0,2692   | 0,1573              |
| C8                                                               | 85    | $-2,31$   | $-0,1851$ | 0,4266   | 0,2692   | 0,1573              |
| C <sub>25</sub>                                                  | 87    | $-0,31$   | $-0,0247$ | 0,4902   | 0,4615   | 0,0286              |
| C2                                                               | 87    | $-0,31$   | $-0,0247$ | 0,4902   | 0,4615   | 0,0286              |
| C14                                                              | 87    | $-0,31$   | $-0,0247$ | 0,4902   | 0,4615   | 0,0286              |
| C1                                                               | 87    | $-0,31$   | $-0,0247$ | 0,4902   | 0,4615   | 0,0286              |
| C <sub>23</sub>                                                  | 87    | $-0,31$   | $-0,0247$ | 0,4902   | 0,4615   | 0,0286              |
| C7                                                               | 89    | 1,69      | 0,1357    | 0,5540   | 0,5385   | 0,0155              |
| C13                                                              | 89    | 1,69      | 0,1357    | 0,5540   | 0,5385   | 0,0155              |
| C <sub>24</sub>                                                  | 90    | 2,69      | 0,2160    | 0,5855   | 0,5769   | 0,0086              |
| C18                                                              | 91    | 3,69      | 0,2962    | 0,6165   | 0,6538   | 0,0374              |
| C <sub>5</sub>                                                   | 91    | 3,69      | 0,2962    | 0,6165   | 0,6538   | 0,0374              |
| C12                                                              | 93    | 5,69      | 0,4566    | 0,6760   | 0,7308   | 0,0547              |
| C15                                                              | 93    | 5,69      | 0,4566    | 0,6760   | 0,7308   | 0,0547              |
| C10                                                              | 96    | 8,69      | 0,6972    | 0,7572   | 0,8846   | $0,127\overline{4}$ |

**Lampiran 25: Uji Normalitas dan Uji Homogenitas** *Post-test* **Siswa**

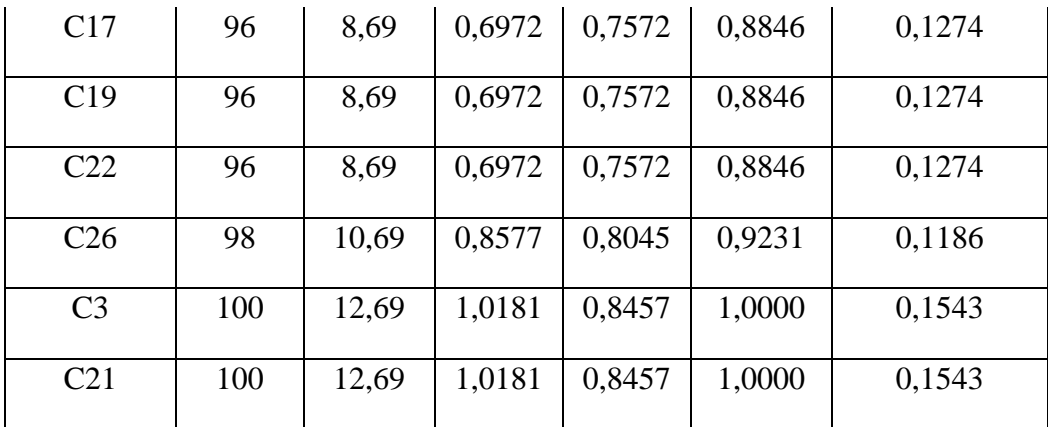

n=26

 $L_{\text{hitung}} = 0,154$ 

 $L_{\text{table}} = 0,170$  (interpolasi linier)

Karena  $L_{\text{hitung}} \leq L_{\text{table}}$  maka data berdistribusi normal.

#### **Perhitungan Ltabel**

a = 25  
\nf(a) = 0,173  
\nb = 30  
\nf(b) = 0,161  
\nf(x) = 
$$
\frac{x-a}{b-a}
$$
f(b) -  $\frac{x-b}{b-a}$ f(a)  
\nf(26) =  $\frac{26-25}{30-25}(0,161) - \frac{26-30}{30-25}(0,173)$   
\n=  $\frac{1}{5}(0,161) - \frac{(-4)}{5}(0,173)$   
\n= 0,0322 - (-0,1384)  
\n= 0,170

Berdasarkan hasil perhitungan pada tabel diatas, diperoleh nilai  $L_{hitung}$  = 0,154 yang diambil dari nilai  $|F(z_i) - S(z_i)|$  terbesar. Dengan  $n = 26$  dan  $\alpha = 5\%$ , maka diperoleh  $L_{tablel} = 0.170$  ( interpolasi linier) Karena  $L_{hitting} \le$  $L_{tablel}$ , maka data tersebut berdistribusi normal.

| Responden       | $x_i$ | $x_i - x$ | $z_i$     | $f(z_i)$ | $S(z_i)$ | $ f(z_i) - S(z_i) $ |
|-----------------|-------|-----------|-----------|----------|----------|---------------------|
| D25             | 32    | $-34,86$  | $-1,5769$ | 0,0574   | 0,0357   | 0,0217              |
| D19             | 36    | $-30,86$  | $-1,3959$ | 0,0814   | 0,1071   | 0,0258              |
| D <sub>6</sub>  | 36    | $-30,86$  | $-1,3959$ | 0,0814   | 0,1071   | 0,0258              |
| D <sub>8</sub>  | 38    | $-28,86$  | $-1,3054$ | 0,0959   | 0,1429   | 0,0470              |
| D12             | 40    | $-26,86$  | $-1,2150$ | 0,1122   | 0,2143   | 0,1021              |
| D10             | 40    | $-26,86$  | $-1,2150$ | 0,1122   | 0,2143   | 0,1021              |
| D16             | 42    | $-24,86$  | $-1,1245$ | 0,1304   | 0,2500   | 0,1196              |
| D13             | 46    | $-20,86$  | $-0,9435$ | 0,1727   | 0,2857   | 0,1130              |
| D17             | 53    | $-13,86$  | $-0,6269$ | 0,2654   | 0,3214   | 0,0561              |
| D <sub>28</sub> | 55    | $-11,86$  | $-0,5364$ | 0,2958   | 0,3929   | 0,0970              |
| D22             | 55    | $-11,86$  | $-0,5364$ | 0,2958   | 0,3929   | 0,0970              |
| D14             | 70    | 3,14      | 0,1422    | 0,5565   | 0,5714   | 0,0149              |
| D27             | 70    | 3,14      | 0,1422    | 0,5565   | 0,5714   | 0,0149              |
| $\mathbf{D}2$   | 70    | 3,14      | 0,1422    | 0,5565   | 0,5714   | 0,0149              |
| D <sub>9</sub>  | 70    | 3,14      | 0,1422    | 0,5565   | 0,5714   | 0,0149              |
| D4              | 70    | 3,14      | 0,1422    | 0,5565   | 0,5714   | 0,0149              |
| D24             | 72    | 5,14      | 0,2327    | 0,5920   | 0,6071   | 0,0152              |
| D20             | 74    | 7,14      | 0,3231    | 0,6267   | 0,6786   | 0,0519              |
| D <sub>26</sub> | 74    | 7,14      | 0,3231    | 0,6267   | 0,6786   | 0,0519              |
| D11             | 77    | 10,14     | 0,4588    | 0,6768   | 0,7143   | 0,0375              |
| D <sub>5</sub>  | 87    | 20,14     | 0,9112    | 0,8189   | 0,7500   | 0,0689              |

**Perhitungan Uji Normalitas** *Posttest* **siswa pada Kelas kontrol** 

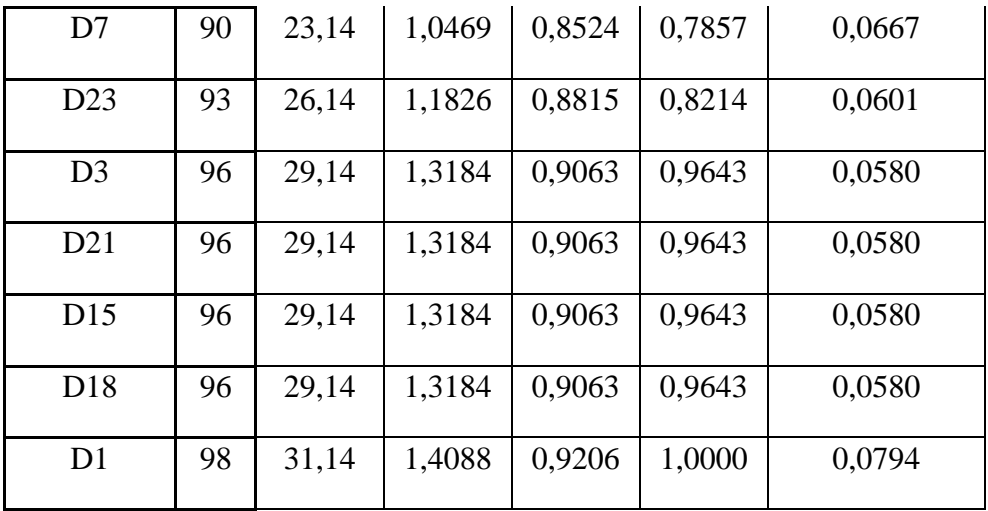

n=28

 $L_{\text{hitung}} = 0,119$ 

 $L_{\text{table}} = 0,166$  (interpolasi linier)

Karena  $L_{\text{hitung}} \leq L_{\text{table}}$  maka data tidak berdistribusi normal.

## **Perhitungan Ltabel**

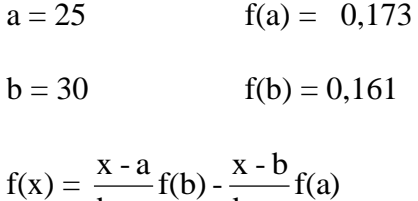

$$
f(x) = \frac{x-a}{b-a} f(b) - \frac{x-b}{b-a} f(a)
$$
  
f(28) =  $\frac{28-25}{30-25}$  (0,161) -  $\frac{28-30}{30-25}$  (0,173)  
=  $\frac{3}{5}$  (0,161) -  $\frac{(-2)}{5}$  (0,173)  
= 0,0966 - (-0,0692)  
= 0,166

Berdasarkan hasil perhitungan pada tabel diatas, diperoleh nilai  $L_{hitung}$  = 0,119 yang diambil dari nilai  $|F(z_i) - S(z_i)|$  terbesar. Dengan  $n = 28$  dan  $\alpha = 5\%$ , maka diperoleh  $L_{table} = 0.166$  (interpolasi linier) Karena  $L_{hitting} \le$  $L_{tablel}$ , maka data tersebut berdistribusi normal.

#### **Perhitungan Uji Homogenitas** *Posttest* **Siswa**

Untuk menghitung uji homogenitas, kita memerlukan nilai varians yang telah dihitung pada Lampiran 17.

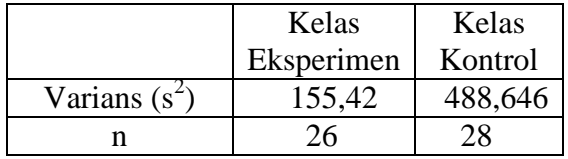

Kemudian dilakukan perhitungan nilai Fhitung, diperoleh

$$
F_{\text{hitung}} = \frac{\text{varians terbesar}}{\text{varians terkecil}} = \frac{488,646}{155,42} = 3,144
$$

Kemudian kita tentukan  $F_{\text{table}}$  dengan cara menentukan df pembilang = n-1 = 26  $-1 = 25$  dan df penyebut = n-1 = 28 – 1 = 27. Dengan taraf signifikan  $\alpha = 5\%$  diperoleh  $F_{\text{table}} = 1,92$ 

Karena F<sub>hitung</sub> ≤ F<sub>tabel</sub>, maka disimpulkan bahwa kedua data heterogen. Jadi, nilai *Posttest* di kelas eksperimen dan kelas kontrol adalah heterogen.

#### **Lampiran 26: Uji t hasil** *post-test* **siswa**

Untuk menghitung uji t, kita memerlukan nilai rata-rata dan varians yang telah dihitung pada lampiran 12.

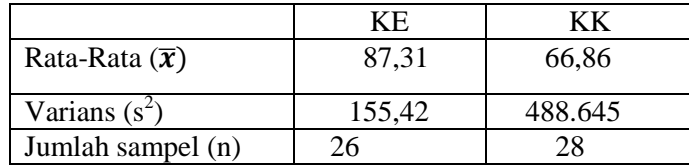

Karena  $n_1 \neq n_2$  dan variansnya homogen, maka dilanjutkan dengan uji t dengan rumus *separated varians,* diperoleh

$$
t = \frac{\overline{X_1} \cdot \overline{X_2}}{\sqrt{\frac{S_1^2}{n_1} + \frac{S_2^2}{n_2}}} = \frac{87,31 - 66,86}{\sqrt{\frac{155,42}{26} + \frac{488.645}{28}}} = 4,22
$$

Harga  $t_{\text{hitung}} = 4.22$  tersebut, selanjutnya dibandingkan dengan  $t_{\text{table}}$ . Dengan df =  $n_1 + n_2 - 2 = 26 + 28 - 2 = 52$  dan  $\alpha = 5\%$  diperoleh  $t_{table} = 1,68$  (interpolasi linier)

Interpolasi linier

a = 40 b = 60 f(a) = 1,684 f(b) = 1,671  
f(x) = 
$$
\frac{x - a}{b - a}
$$
f(b) -  $\frac{x - b}{b - a}$ f(a)  
f(53) =  $\frac{52-40}{60-40}$  1,671 -  $\frac{52-60}{60-40}$  1,684  
=1,68

Berdasarkan perhitungan tersebut Harga thitung lebih besar dari ttabel maka  $H_0$ ditolak dan H<sup>a</sup> diterima. Jadi, dapat disimpulkan bahwa terdapat perbedaan yang signifikan antara hasil *post-test* siswa di kelas eksperimen dan kelas kontrol.

#### **Lampiran 27: Lembar Angket Respon Siswa**

## **LEMBAR ANGKET RESPON SISWA**

Nama : Kelas :

Petunjuk Pengisian angket

- 1. Tulis nama dan kelas di tempat yang sudah disediakan
- 2. Pilihlah jawaban yang paling sesuai dengan keadaan anda
- 3. Berilah silang (x) pada kolom yang sesuai dengan pilihan anda
- 4. Jawablah jika:
	- BS = Biasa Saja
	- SS= Sangat Setuju TS = Tidak Setuju

 $S =$  Setuju  $STS =$  Sangat Tidak Setuju

#### **Indikator : Respon Siswa terhadap pembelajaran matematika dengan strategi pembelajaran** *college ball.*

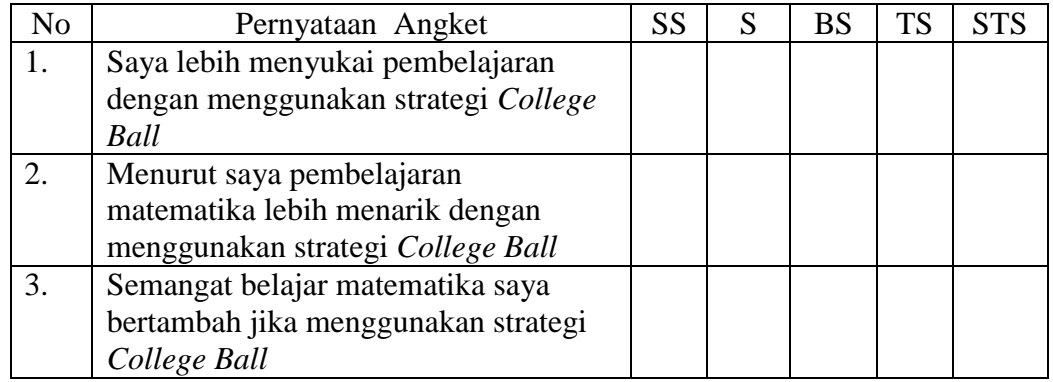

#### **Indikator: Keaktifan belajar siswa ketika menggunakan strategi pembelajaran** *college ball*

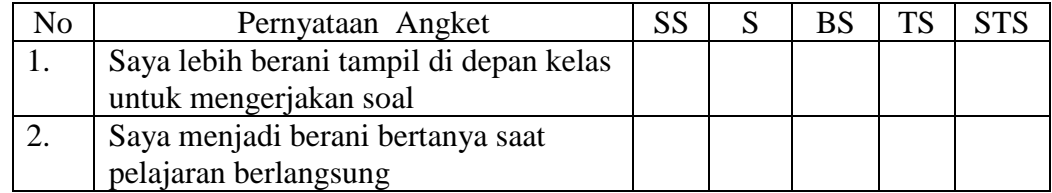

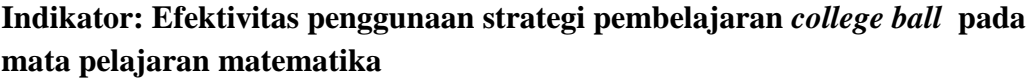

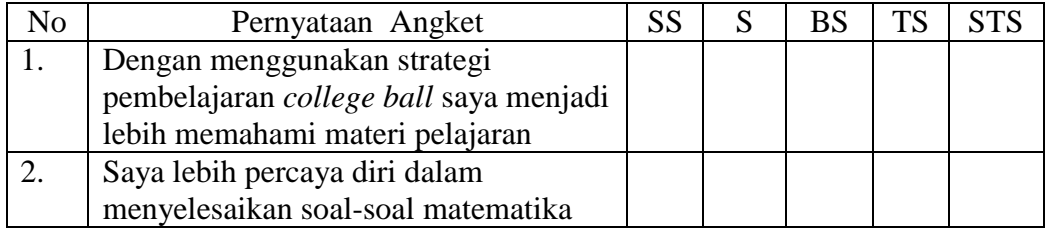

# **SILABUS**

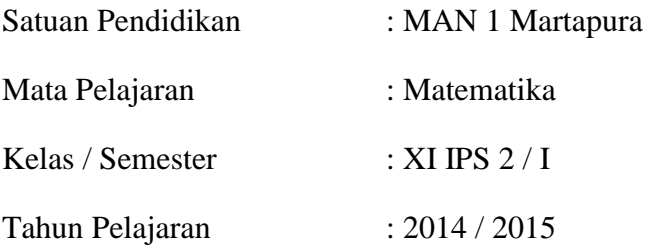

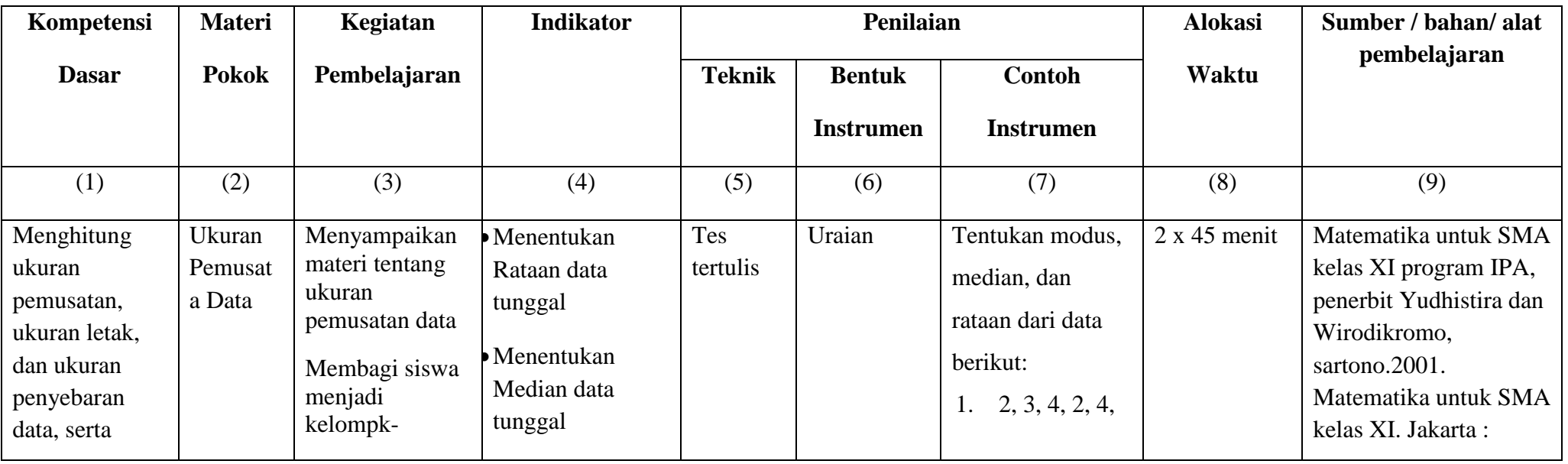

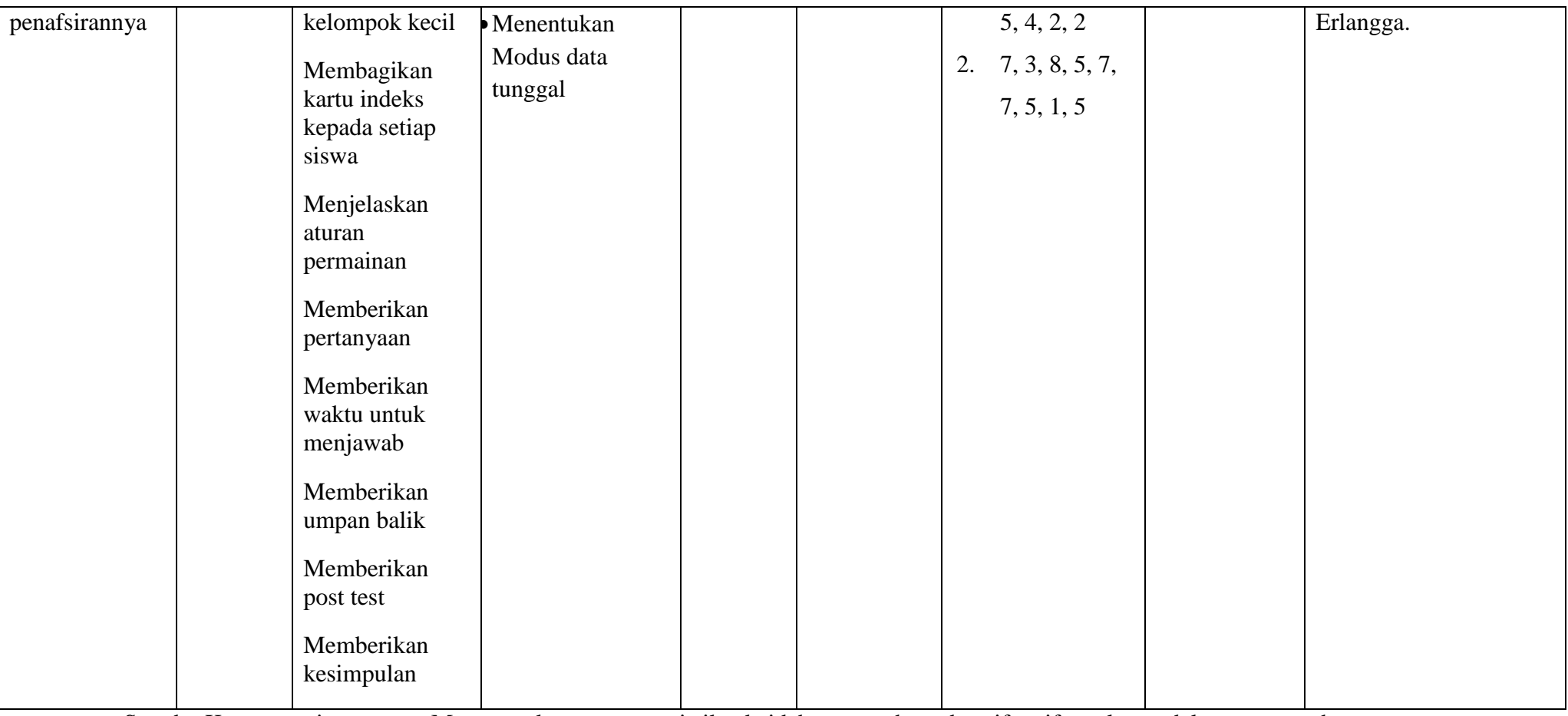

Standar Kompetensi : Menggunakan aturan statistika, kaidah pencacahan, dan sifat-sifat peluang dalam pemecahan masalah

**Mengetahui, Kepala MAN 1 Martapura**

 $-2$ 

**Drs. Riduansyah, M.Pd. NIP. 196702031994031008**  **Gambut, Agustus 2015 Guru Mapel Matematika**

 $\begin{picture}(120,115) \put(0,0){\line(1,0){155}} \put(15,0){\line(1,0){155}} \put(15,0){\line(1,0){155}} \put(15,0){\line(1,0){155}} \put(15,0){\line(1,0){155}} \put(15,0){\line(1,0){155}} \put(15,0){\line(1,0){155}} \put(15,0){\line(1,0){155}} \put(15,0){\line(1,0){155}} \put(15,0){\line(1,0){155}} \put(15,0){\line(1,0){155$ 

**Noorlaily, S.Pd. NIP. 197306131999032001**

# **SILABUS**

| Satuan Pendidikan  | : MAN 1 Martapura    |
|--------------------|----------------------|
| Mata Pelajaran     | : Matematika         |
| Kelas / Semester   | : XI IPS $2/1$       |
| Tahun Pelajaran    | : 2014 / 2015        |
| Standar Kompetensi | : Menggunakan aturan |

statistika, kaidah pencacahan, dan sifat-sifat peluang dalam pemecahan masalah

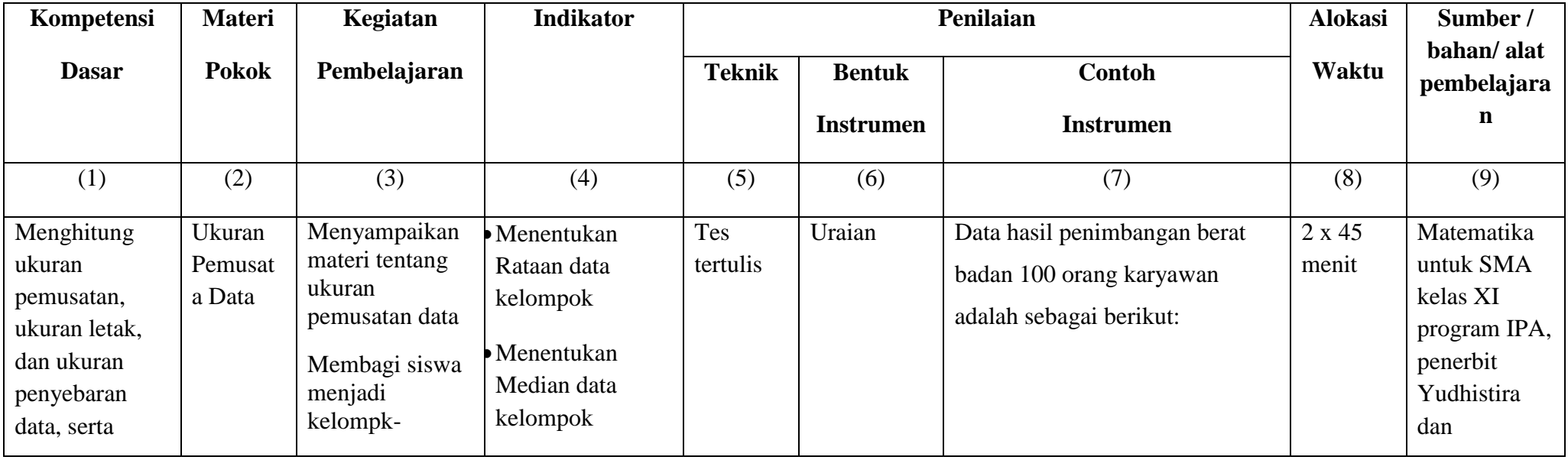
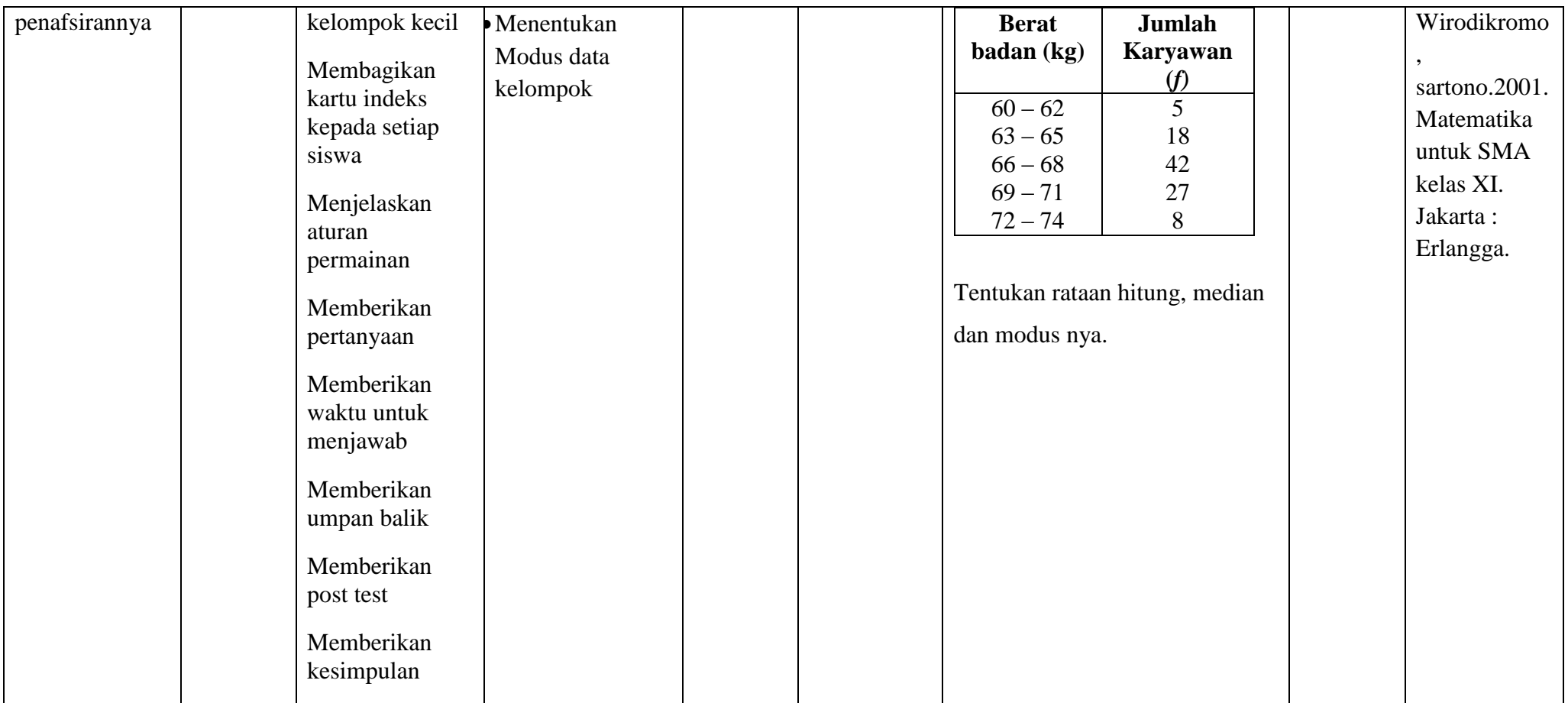

**Mengetahui, Kepala MAN 1 Martapura**

 $-2$ 

**Drs. Riduansyah, M.Pd. NIP. 196702031994031008**

 **Gambut, Agustus 2015 Guru Mapel Matematika**

 $\widetilde{M}$ 

**Noorlaily, S.Pd. NIP. 197306131999032001**

# **RENCANA PELAKSANAAN PEMBELAJARAN**

### **(RPP)**

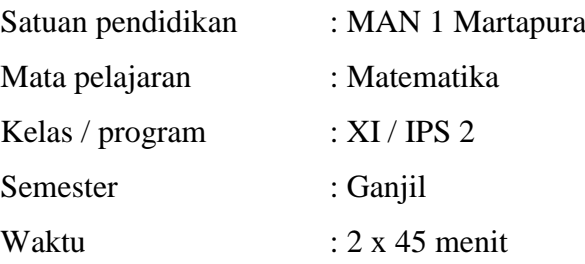

## **A. Standar Kompetensi**

1. Menggunakan aturan statistika, kaidah pencacahan, dan sifat-sifat peluang dalam pemecahan masalah.

## **B. Kompetensi Dasar**

1.3 Menghitung ukuran pemusatan, ukuran letak, dan ukuran penyebaran data, serta penafsirannya

## **C. Indikator**

- 1.3.1 Siswa dapat menentukan mean data tunggal
- 1.3.2 Siswa dapat menentukan median data tunggal.
- 1.3.3 Siswa dapat menentukan modus data tunggal

## **D. Tujuan Pembelajaran**

- 1. Agar siswa dapat menentukan mean data tunggal
- 2. Agar siswa dapat menentukan median data tunggal
- 3. Agar siswa dapat menentukan modus data tunggal

## **E. Materi Pembelajaran (lampiran 1)**

### **F. Metode, Model, Pendekatan atau Strategi Pembelajaran**

- 1. Metode : Ceramah, tugas, diskusi, dan bimbingan.
- 2. Strategi : *College Ball*

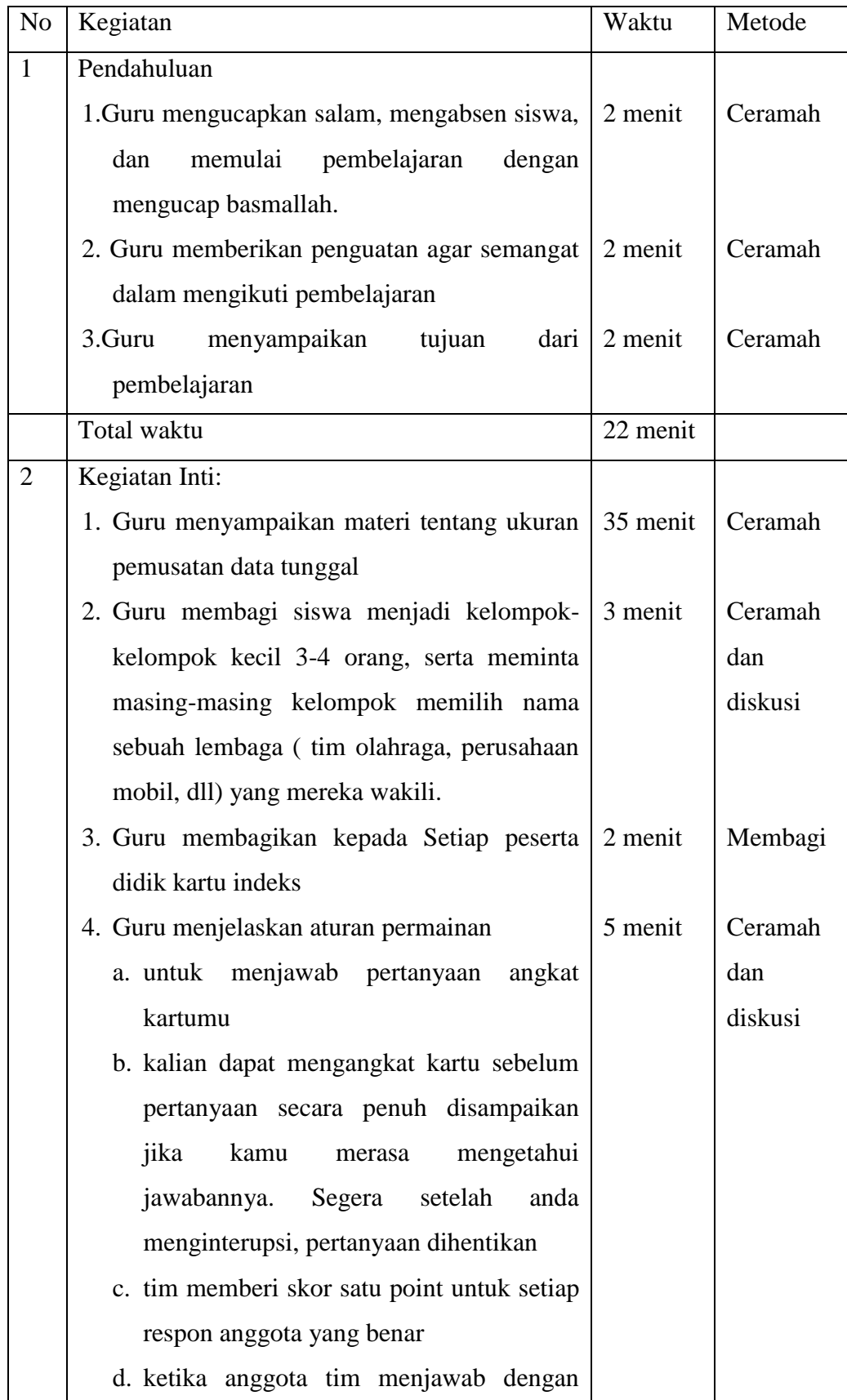

# **G. Langkah-Langkah Pembelajaran**

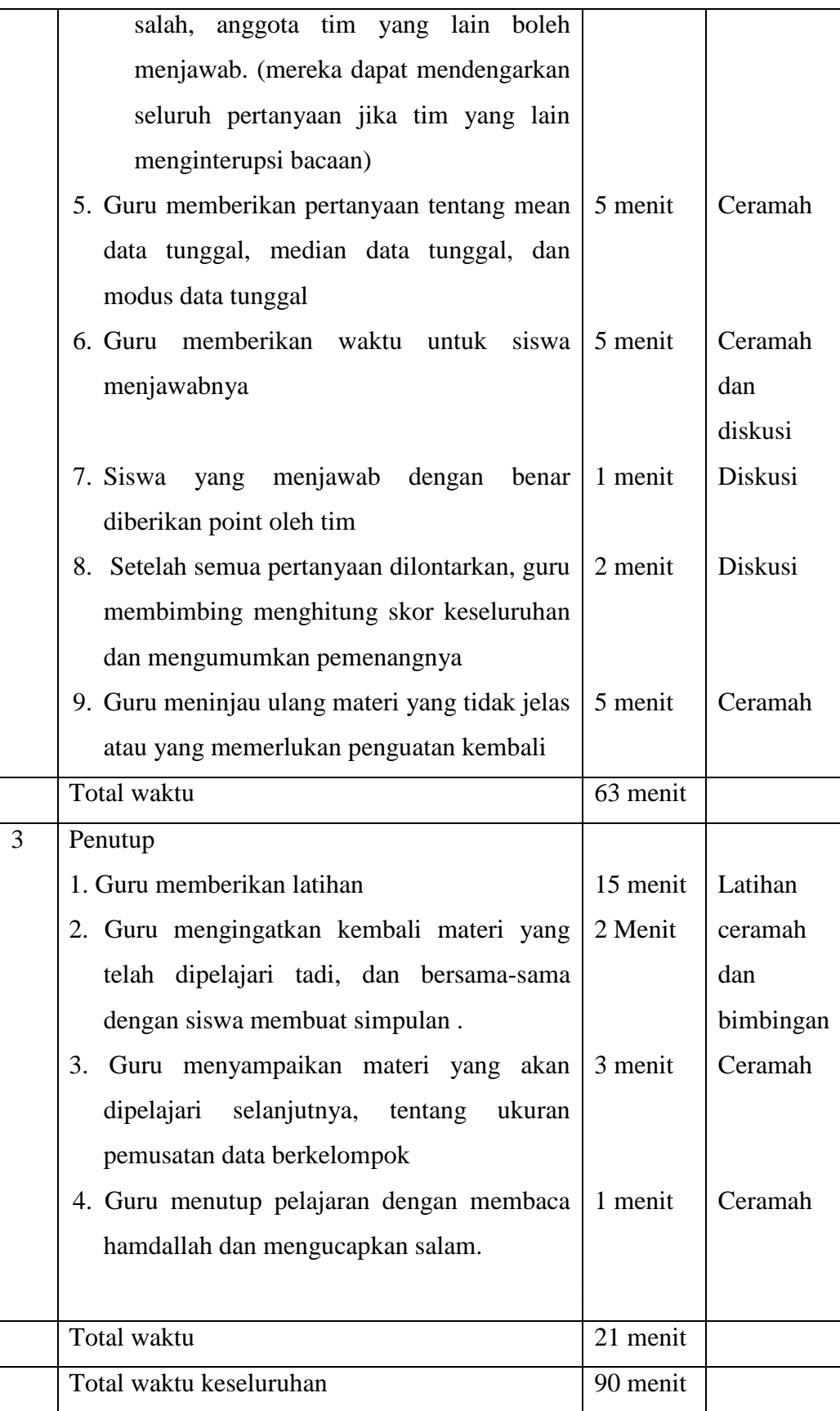

### **H. Alat/Media/Sumber Belajar**

- 1. Spidol.
- 2. Papan tulis
- 3. Penghapus
- 4. Matematika untuk SMA kelas XI program IPA, KTSP 2007, Penerbit Yudhistira, disusun oleh Johanes, S.pd., M.Ed. Kastalon, S.pd. Sulasim, S.pd.
- 5. Wirodikromo, sartono.2001. Matematika untuk SMA kelas XI. Jakarta : Erlangga.
- 6. Sukino, 2007. Matematika untuk SMA kelas XI 2A. Jakarta: Erlangga
- 7. B. K. Noormandiri, 2007. Matematika untuk SMA kelas XI program ilmu alam. Jakarta: Erlangga

### **I. Penilaian**

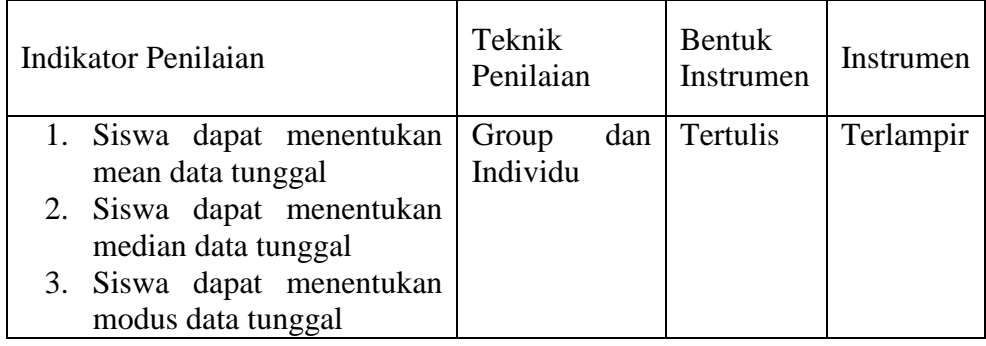

**Mengetahui, Kepala MAN 1 Martapura Drs. Riduansyah, M.Pd. NIP. 196702031994031008**

**Gambut, Agustus 2015 Guru Mapel Matematika**

**Noorlaily, S.Pd. NIP. 197306131999032001**

### **LAMPIRAN-LAMPIRAN**

**Lampiran 1: (Materi)**

### **UKURAN PEMUSATAN DATA**

### **Materi** :

Terdapat tiga buah nilai statistic yang dapat mewakili sekumpulan data yang telah diperoleh, yaitu rataan hitung (mean), median, dan modus.

A. Rataan (Mean)

Rataan (mean) dari suatu data tunggal adalah perbandingan jumlah semua nilai datum dengan banyak datum. Dengan demikian,

Rataan Hitung (mean) = Jumlah semua nilai datum banyaknya datum yang diamati

Misalnya diberikan data tunggal sebagai  $x_1, x_2, x_3, ... x_n$  maka rataan hitung data tersebut dapat dinyatakan sebagai

$$
\bar{x} = \frac{x_1 + x_2 + x_3 + \dots + x_n}{n} \text{ at an } \bar{x} = \frac{1}{n} \sum_{i=1}^{n} x_i
$$

Dengan  $\bar{x}$  (baca: *x* bar) menyatakan rataan hitung biasa disingkat rataan atau mean, *n* adalah ukuran data, dan  $x_i$  adalah datum ke *i*.

Untuk selanjutnya  $\sum_{i=1}^0$  ditulis sebagai  $\sum$  saja.

### **Contoh 1**

Hitunglah rataan dari data 4, 5, 6, 7, 8, 10, 10, 10.

#### **Jawab:**

Jumlah nilai datum dari data yang diamati adalah

$$
\sum_{i=1}^{8} x_i = 4 + 5 + 6 + 7 + 8 + 10 + 10 + 10 = 60.
$$

Banyak nilai datum dari data yang diamati adalah  $n = 8$ .

Rataan 
$$
\bar{x} = \frac{1}{n} \sum_{i=1}^{n} x_i = \frac{1}{8} (60) = 7.5
$$

Jadi rataan dari data itu adalah  $\bar{x} = 7.5$ .

### **Contoh 2**

Rataan nilai ujian bahasa Indonesia dari 34 orang siswa adalah 49. Jika nilai seorang siswa yang bernama Ali digabungkan dengan kelompok tadi, nilai rataan yang sekarang menjadi 50. Berapakah nilai ujian bahasa Indonesia yang diperoleh Ali?

### **Jawab:**

Rataan nilai ujian bahasa Indonesia dari 34 orang siswa adalah 49. Ungkapan ini dapat ditulis;

$$
\frac{1}{34} \sum_{i=1}^{34} x_i = 49 \iff \sum_{i=1}^{34} x_i = 34 \times 49 = 1.666
$$

Misalkan nilai ujian bahasa Indonesia yang diperoleh Ali adalah  $x_a$ . Setelah nilai ini digabungkan rataannya menjadi 50, sehingga diperoleh persamaan:

$$
\frac{1}{35} [x_a + \sum_{i=1}^{34} x_i] = 50 \Leftrightarrow x_a + \sum_{i=1}^{34} x_i = 35 \times 50 = 1.750
$$
  

$$
\Leftrightarrow x_a + 1.666 = 1.750
$$
, (substitusi  $\sum_{i=1}^{34} x_i = 1.666$ )

$$
\Leftrightarrow x_a = 1.750 - 1.666 = 84
$$

Jadi, nilai ujian bahasa Indonesia yang diperoleh Ali adalah 84.

### B. Median

Misalnya diberikan data tunggal terurut sebagai  $x_1, x_2, x_3, ... x_n$  dengan  $x_1 \le x_2 \le x_3$ ,  $\ldots \le x_n$  diperoleh definisi sebagai berikut.

- a) Jika ukuran data *n* ganjil, maka median dari data tersebut adalah nilai datum ke- $\frac{n+1}{2}$  $\frac{1}{2}$ , yaitu median  $=x_{\frac{n+1}{2}}$ 2
- b) Jika urutan data *n* genap, maka median dari data tersebut adalah rataan dari nilai datum ke- $\frac{n}{2}$  $\frac{n}{2}$  dan nilai datum ke- $\frac{n}{2}$  $\frac{\pi}{2}$  + 1, yaitu

Median =  $\frac{1}{2} \left( x_{\frac{n}{2}} + x_{\frac{n}{2}+1} \right)$ 

### **Contoh 3:**

Tentukan median dari setiap data berikut ini

- 1. 4, 5, 7, 9, 10
- 2. 12, 11, 7, 8, 6, 13, 9, 10

## **Jawab :**

i. Nilai-nilai dalam data itu sudah terurut dengan ukuran data  $n = 5$ (ganjil)

Median = 
$$
x_{\frac{5+1}{2}} = x_3 = 7
$$

Jadi median dari data itu adalah  $x_3 = 7$ .

Dalam bentuk bagan, median dari data itu dapat ditentukan sebagai berikut.

$$
4 \qquad 5 \qquad 7 \qquad 9 \qquad 10
$$

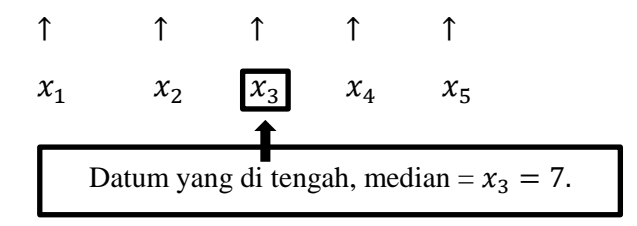

ii. Nilai-nilai dalam data itu belum terurut. Oleh karena itu, data tersebut diurutan terlebih dahulu. Ukuran data itu  $n = 8$  (genap).

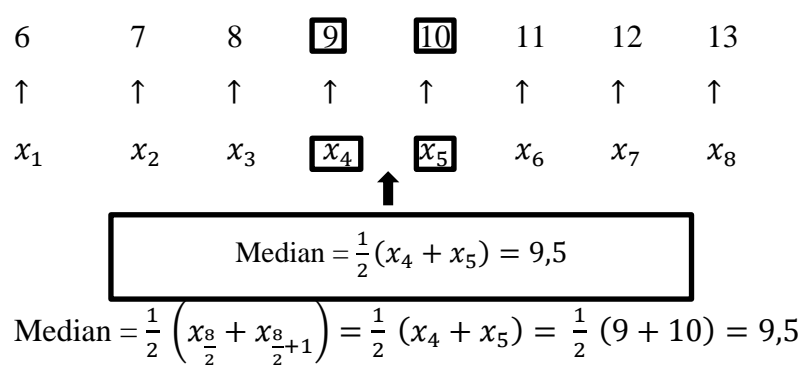

Jadi median dari data itu adalah 9,5.

### **C. Modus**

Modus dari suatu data yang disajikan dalam bentuk statistic jajaran

$$
x_1,x_2,x_3,\ldots,x_{n-2},x_{n-1},x_n
$$

Ditentukan sebagai *nilai datum yang paling sering muncul atau nilai datum yang mempunyai frekuensi terbesar.*

Suatu data dapat saja memiliki lebih dari satu modus atau kadangkadang tidak memiliki modus sama sekali.

### **Contoh 4:**

- a) Suatu data 3, 4, 4, 5, 5, 6, 6, 6, 7, 7 mempunyai modus 6. Sebab nilai datum 6 paling sering muncul, yaitu sebanyak 3 kali.
- b) Suatu data 4, 5, 6, 7, 7, 8, 8, 9, 10 mempunyai modus 7 dan 8. Sebab nilai datum 7 dan 8 secara bersamaan paling sering muncul , yaitu sebanyak 2 kali.
- c) Suatu data 2, 3, 4, 5, 6, 7, 8, 9, 10, 13 tidak mempunyai modus. Sebab data ini tidak mempunyai nilai datum yang paling sering muncul.

Dari contoh di atas tampak bahwa:

- (i) Ada suatu data yang hanya mempunyai satu modus disebut **unimodus,** mempunyai dua modus disebut **bimodus**, dan ada pula data yang mempunyai lebih dari dua modus disebut **multimodus**.
- (ii) Ada suatu data yang sama sekali tidak mempunyai modus.

Dengan demikian, nilai modus kurang dapat dipercaya sebagai ukuran pemusatan data bagi data yang berukuran kecil. Modus hanya berguna sebagai ukuran pemusatan data untuk data yang mempunyai ukuran besar.

### **Lampiran 2 (soal strategi)**

Tentukan modus, median, dan rataan dari data berikut:

- 1. 2, 3, 4, 2, 4, 5, 4, 2, 2
- 2. 7, 3, 8, 5, 7, 7, 5, 1, 5

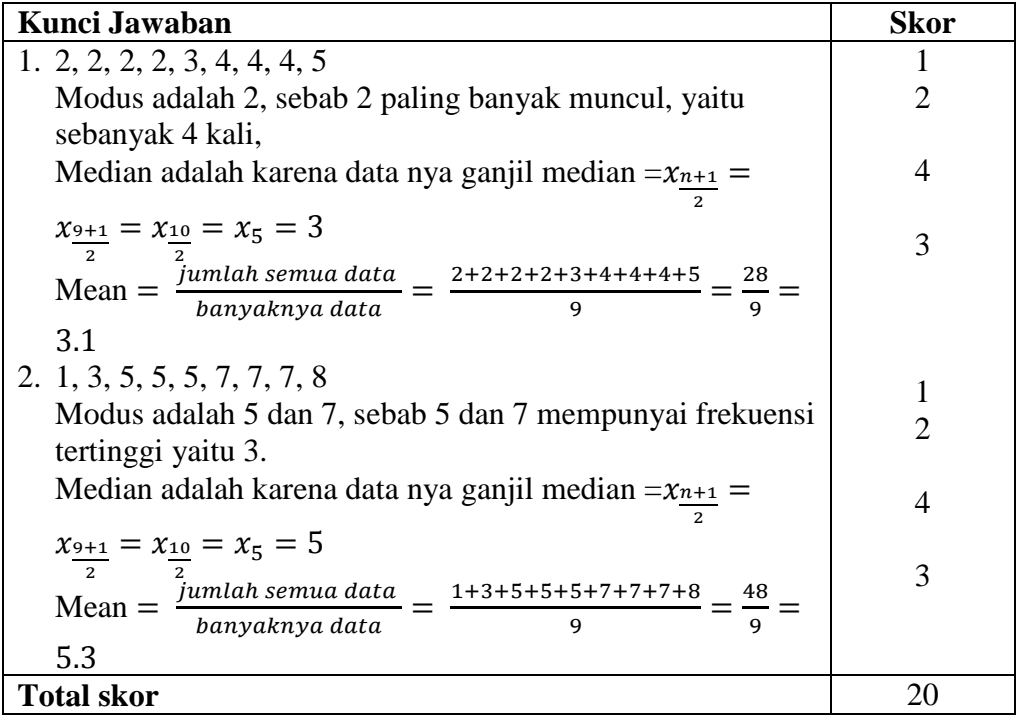

### **Lampiran 3 ( Soal latihan)**

Hitunglah rataan, median dan modus dari data berikut

1. 5, 3, 6, 5, 4, 5, 2, 8, 6, 5

## 2. 13, 3, 11, 3, 4, 7, 5, 11

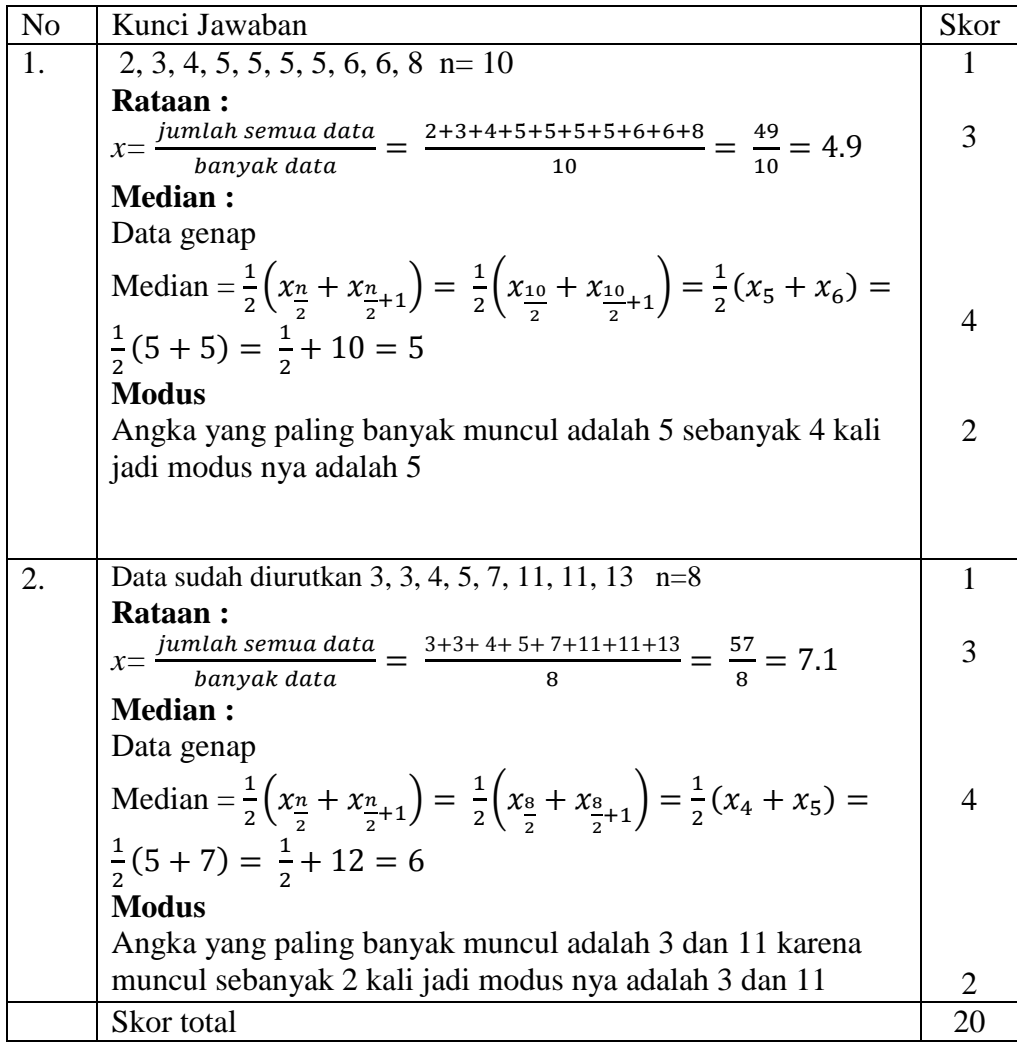

Skor Nilai =  $\frac{\text{Skor Periodehan}}{\text{Skor Total}}$  X 100

## **RENCANA PELAKSANAAN PEMBELAJARAN (RPP)**

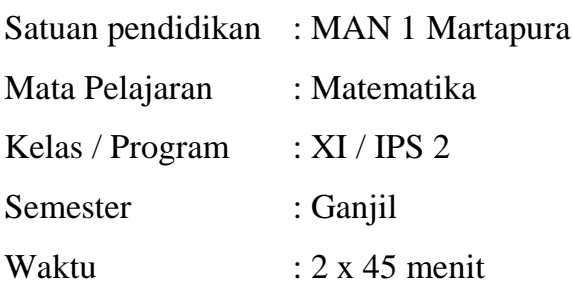

### **J. Standar Kompetensi**

2. Menggunakan aturan statistika, kaidah pencacahan, dan sifat-sifat peluang dalam pemecahan masalah.

### **K. Kompetensi Dasar**

2.3 Menghitung ukuran pemusatan, ukuran letak, dan ukuran penyebaran data, serta penafsirannya

### **L. Indikator**

- 2.3.1 Siswa dapat menentukan mean data kelompok
- 2.3.2 Siswa dapat menentukan modus data kelompok.
- 2.3.3 Siswa dapat menentukan median data kelompok

### **M. Tujuan Pembelajaran**

- 1. Agar siswa dapat menentukan mean data kelompok
- 2. Agar siswa dapat menentukan modus data kelompok.
- 3. Agar siswa dapat menentukan median data kelompok

### **N. Materi Pembelajaran (lampiran 1)**

### **O. Metode, Model, Pendekatan atau Strategi Pembelajaran**

- 1. Metode : Ceramah, tugas, diskusi, dan bimbingan.
- 2. Strategi : *College Ball*

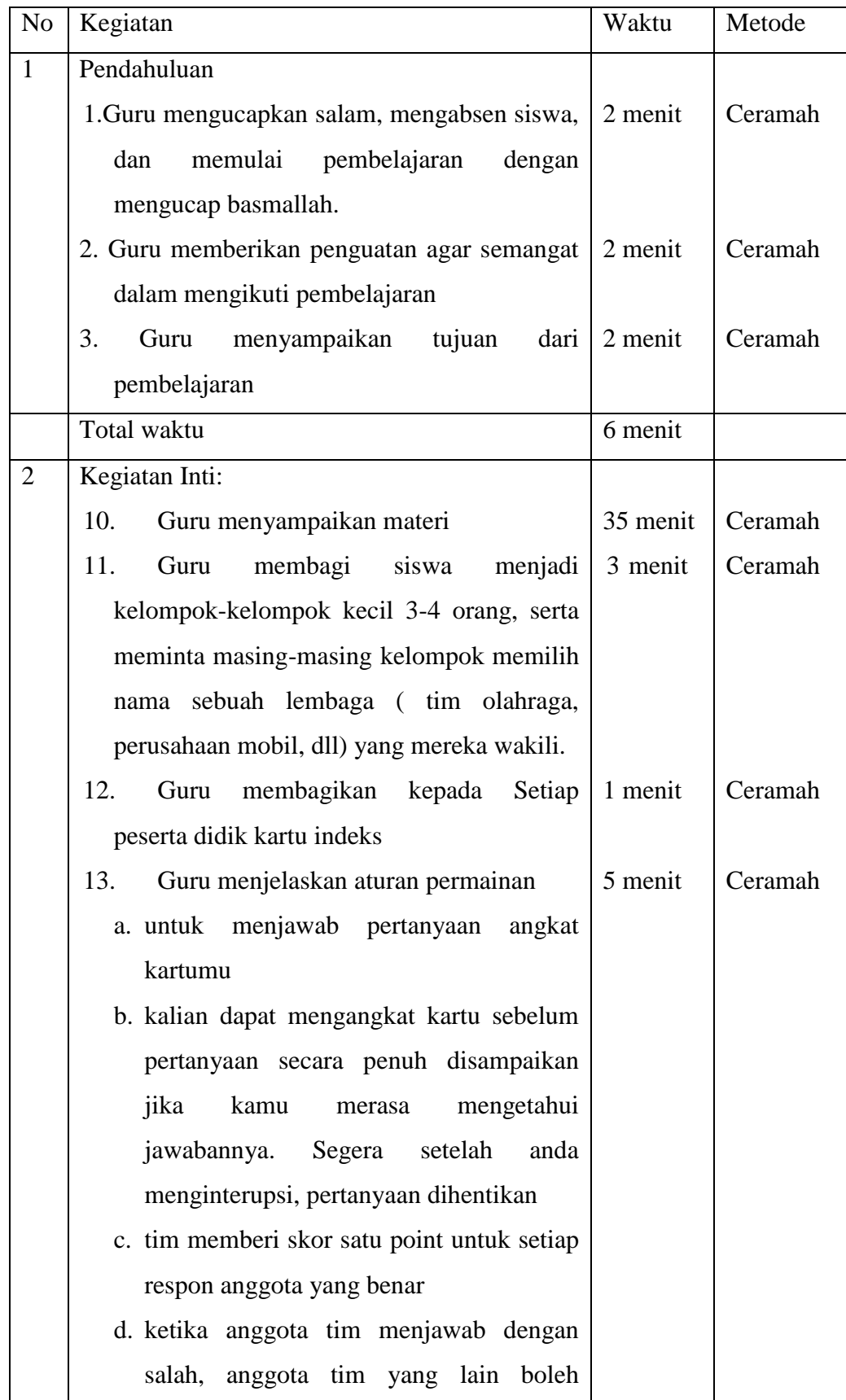

# **P. Langkah-Langkah Pembelajaran**

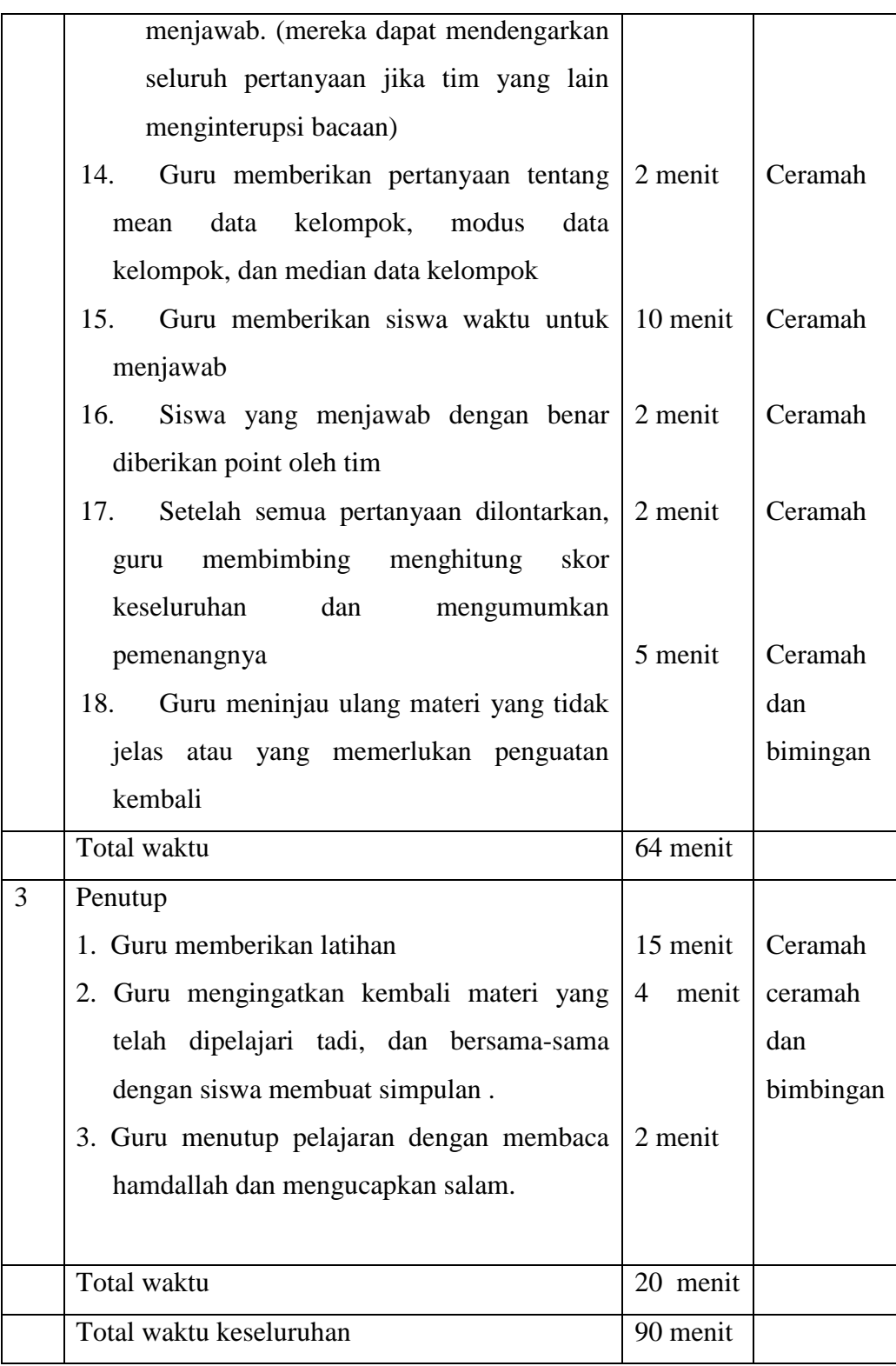

# **Q. Alat/Media/Sumber Belajar**

8. Spidol.

- 9. Caption
- 10. Papan tulis
- 11. Penghapus
- 12. Matematika untuk SMA kelas XI program IPA, KTSP 2007, Penerbit Yudhistira, disusun oleh Johanes, S.pd., M.Ed. Kastalon, S.pd. Sulasim, S.pd.
- 13. Wirodikromo, sartono.2001. Matematika untuk SMA kelas XI. Jakarta : Erlangga.
- 14. Sukino, 2007. Matematika untuk SMA kelas XI 2A. Jakarta: Erlangga

### **R. Penilaian**

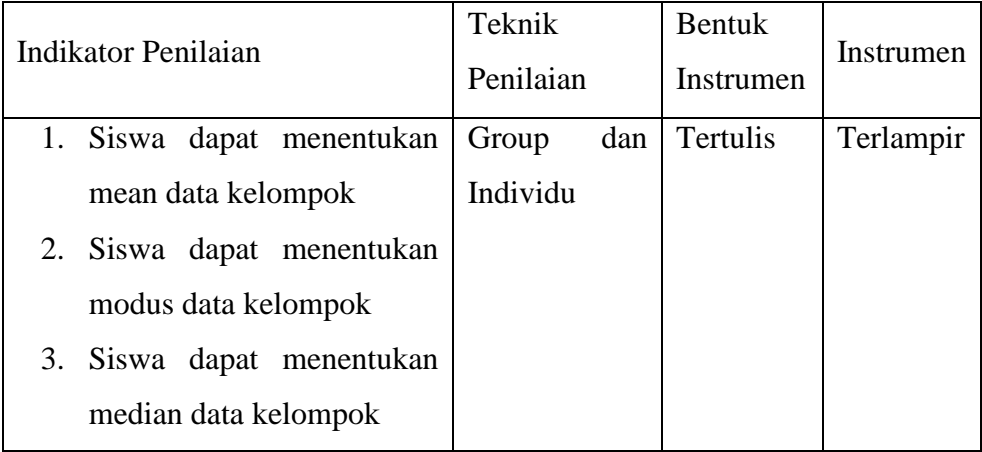

**Mengetahui, Kepala MAN 1 Martapura** .Pd **NIP. 196702031994031008**

**Gambut, Agustus 2015 Guru Mapel Matematika**

**Noorlaily, S.Pd. NIP. 197306131999032001**

### **LAMPIRAN-LAMPIRAN**

Lampiran 1 (Materi)

### **UKURAN PEMUSATAN DATA**

### **Materi** :

## **Ukuran Pemusatan Data Berkelompok**

### **1. Cara Menentukan Rataan**

### *Data Berkelompok*

Apabila data yang dicari rataannya adalah data berkelompok maka terlebih dahulu data tersebut harus disajikan dalam bentuk tabel distribusi tunggal.

Rataan untuk data berkelompok dapat ditentukan dengan rumus:

$$
\bar{x} = \frac{\sum_{i=1}^{r} f_i x_i}{\sum_{i=1}^{r} f_i}
$$

Dengan :

 $\circ$  f<sub>i</sub> menyatakan frekuaensi untuk nilai datum  $x_i$ 

 $\sum_{i=1}^{r} f_i = n$  menyatakan ukuran data

o Untuk data yang disajikan dalam bentuk tabel distribusi frekuensi berkelompok, maka  $x_i$  menyatakan nilai titiktengah dan  $r$  menyatakan banyak kelas.

### **Contoh :1**

Tentukan rataan dari data yang disajikan dalam tabel distribusi frekuensi berkelompok pada tabel berikut.

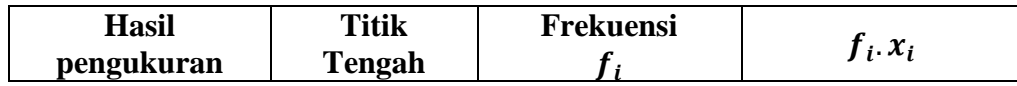

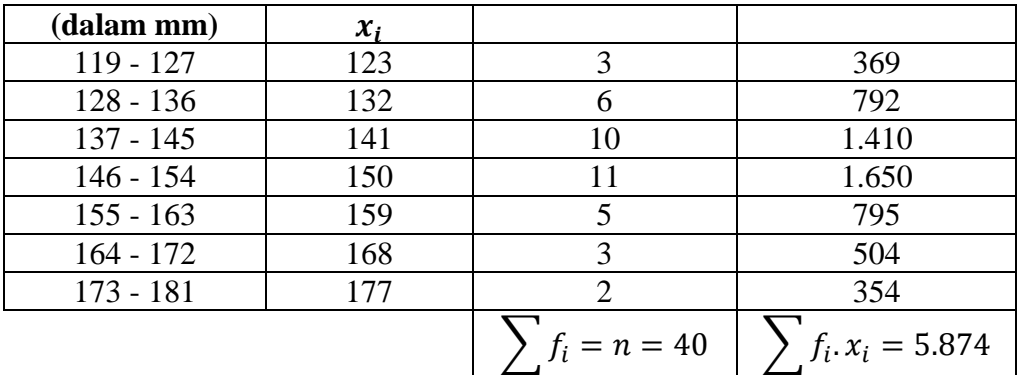

### **Jawab:**

Berdasarkan tabel di atas diperoleh  $\sum f_i = 40$  dan  $\sum f_i$ .  $x_i = 5.874$ .

Jadi rataan dari data itu adalah :  $\bar{x} = \frac{\sum f_i x_i}{\sum f_i}$  $rac{f_i x_i}{\sum f_i} = \frac{5874}{40}$  $\frac{674}{40}$  = 146,85.

### **2. Menentukan Modus**

### *Data Berkelompok*

**Modus** dari data berkelompok dapat ditentukan dengan rumus berikut ini.

$$
Modus = L + \left(\frac{d_1}{d_1 + d_2}\right).c
$$

Dengan:  $L = \text{tepi bawah frekuensi kelas modus}$ ,

 $d_1$ = selisih frekuensi kelas modus dengan kelas sebelumnya,

 $d_2$ = selisih frekuensi kelas modus dengan kelas sesudahnya,

dan  $c =$  panjang kelas modus.

### **Contoh 2**:

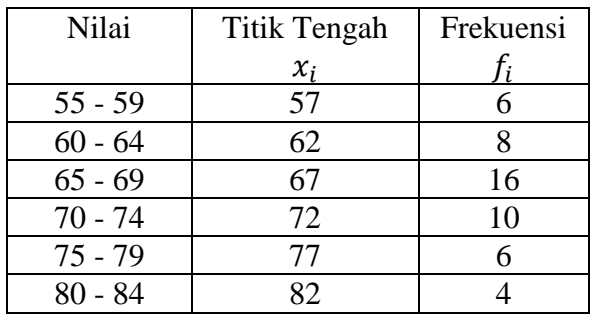

Dari tabel distribusi frekuensi

di samping tentukan nilai modusnya.

**Jawab:**

Kelas modusnya 65 – 69

(karena memiliki frekuensi terbesar, yaitu 16), tepi bawahnya  $L = 64.5$ , panjang  $c = 69.5 - 64.5 = 5$ . Selisih frekuensi kelas modus dengan kelas sebelumnya  $d_1 = 16 - 8 = 8$  dan selisih frekuensi kelas modus dengan kelas sesudahnya

 $d_2 = 16 - 10 = 6$ . Jadi modusnya adalah:

$$
Modus = L + \left(\frac{d_1}{d_1 + d_2}\right) \cdot c = 64.5 + \left(\frac{8}{8+6}\right) \cdot 5 = 67.36
$$

Jadi modus dari data diatas adalah 67,36

### **3. Menentukan Median**

**Median** adalah sebuah nilai dari data yang berada di tengah-tengah, dengan catatan nilai data itu telah diurutkan dari data yang terkecil sampai dengan yang terbesar.

### *Data Berkelompok*

Definisi: Median Data Berkelompok

Median 
$$
Q_2 = L_2 + \left(\frac{\frac{1}{2}n - (\sum f)_2}{f_2}\right).
$$
 c

Dengan:

 $L_2$  = tepi bawah kelas yang memuat median

 $(\sum f)_2 =$  jumlah frekuensi kelas sebelum median

 $c = lebar$  kelas

 $n = banyaknya data$ 

 $f_2$  = frekuensi kelas yang memuat median

**Contoh 3**:

Tentukan nilai median untuk data berkelompok tentang hasil pengukuran

(dalam mm) pada tabel berikut ini.

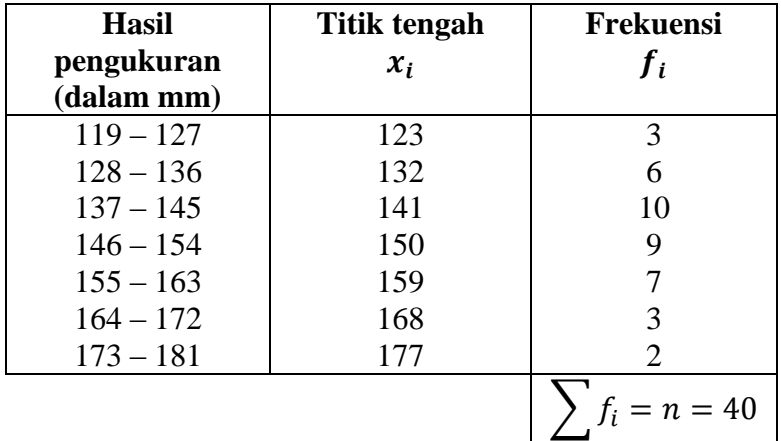

Jawab :

$$
\frac{1}{2}n = \frac{1}{2}40 = 10; L = 145, 5; (\sum f)_2 = 19; f_2 = 9; c = 9.
$$

Jadi median adalah:

$$
Q_2 = L_2 + \left(\frac{\frac{1}{2}n - (\sum f)_2}{f_2}\right)c = 145.5 + \left(\frac{20 - 19}{9}\right)9 = 146.5
$$

## **Lampiran 2 ( soal strategi** *college ball***)**

Data hasil penimbangan berat badan 100 orang karyawan adalah sebagai berikut:

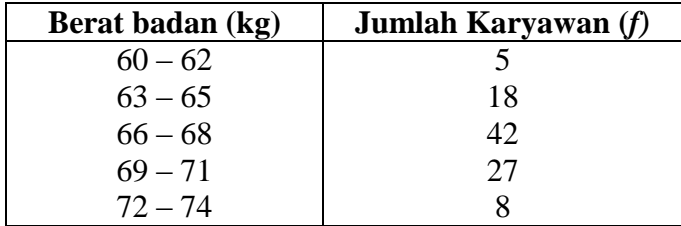

Tentukan rataan hitung, median dan modus nya.

Jawab :

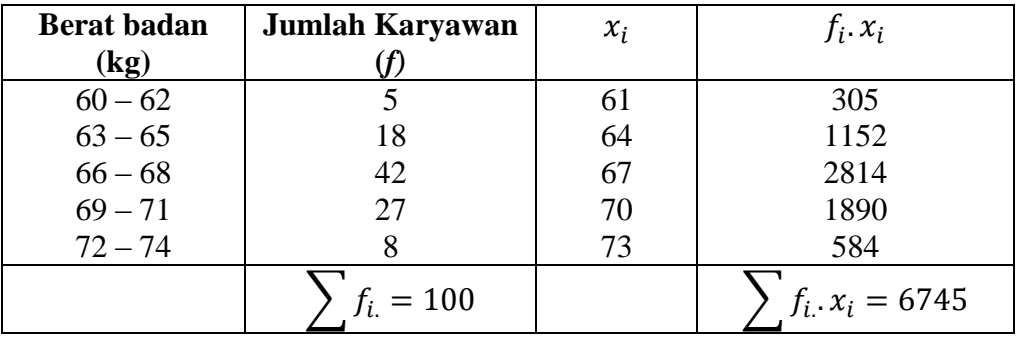

$$
\bar{x} = \frac{\sum f_L x_i}{\sum f_i} = \frac{6745}{100} = 67,45
$$
\n
$$
\frac{1}{2}n = \frac{1}{2}.100 = 50; L_2 = 65,5; (\sum f)_2 = 23; f_2 = 42; c = 3
$$
\n
$$
Q_2 = L_2 + \left(\frac{\frac{1}{2}n - (\sum f)_2}{f_2}\right), c = 65,5 + \left(\frac{50 - 23}{42}\right), 3 = 65,5 + 1,93 = 67,42
$$
\n
$$
L = 65,5; c = 3; d_1 = 24; d_2 = 15
$$
\n
$$
Modus = L + \left(\frac{d_1}{d_1 + d_2}\right), c = 65,5 + \left(\frac{24}{24 + 15}\right), 3 = 65,5 + 1,85 = 67,35
$$

## **Lampiran 3 ( soal latihan***)*

Tentukan nilai rataan, modus dan median dari data berikut:

| <b>Kelas</b> | <b>Frekuensi</b> |                      |
|--------------|------------------|----------------------|
| $1 - 9$      |                  |                      |
| $10 - 18$    |                  |                      |
| $19 - 27$    |                  |                      |
| $28 - 36$    |                  |                      |
| $37 - 45$    |                  | <b>Kunci Jawaban</b> |

Tambahkan kolom nilai tengah, dan hasil perkalian nilai tengah dengan frekuensi dan jumlahkan.

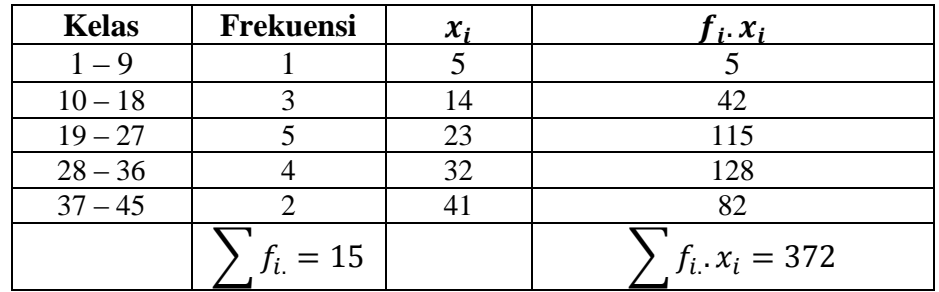

$$
\bar{x} = \frac{\sum f_i x_i}{\sum f_i} = \frac{372}{7.5} = 24.8
$$
\n
$$
\frac{1}{2}n = \frac{1}{2}.15 = 7.5; L_2 = 18.5; \left(\sum f\right)_{2} = 4; f_2 = 5; c = 9
$$
\n
$$
Q_2 = L_2 + \left(\frac{\frac{1}{2}n - (\sum f)_2}{f_2}\right). c = 18.5 + \left(\frac{7.5 - 4}{5}\right).9 = 18.5 + 6.3 = 24.8
$$

 $L = 18, 5$ ;  $c = 9$ ;  $d_1 = 2$ ;  $d_2 = 1$ 

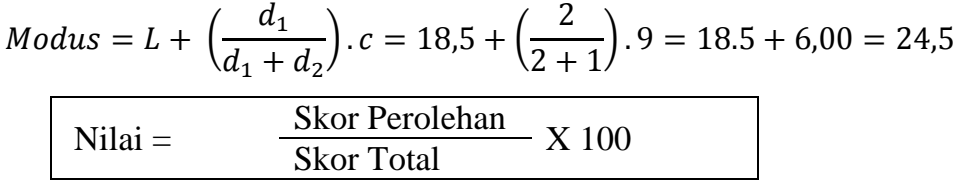

# **SILABUS**

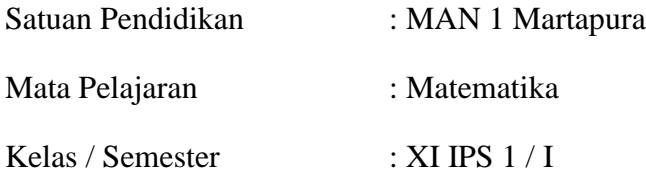

Tahun Pelajaran : 2014 / 2015

Standar Kompetensi : Menggunakan aturan statistika, kaidah pencacahan, dan sifat-sifat peluang dalam pemecahan masalah

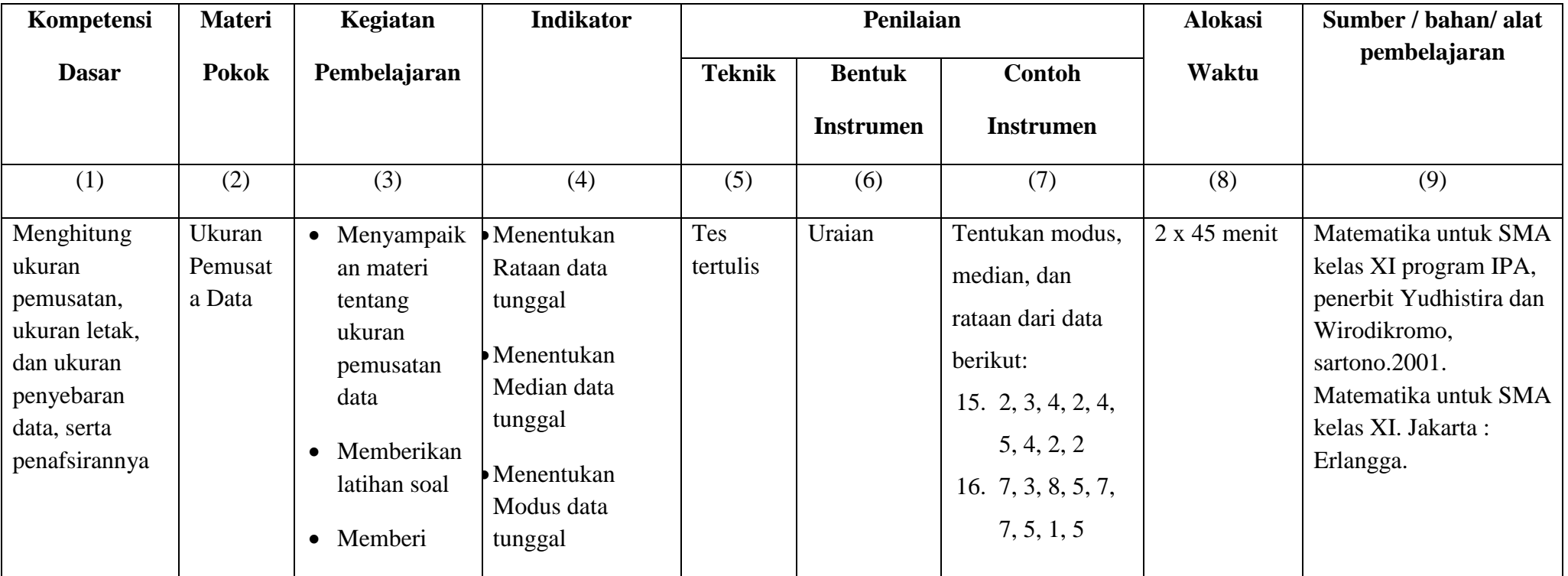

|  | umpan balik |  |  |  |
|--|-------------|--|--|--|
|  |             |  |  |  |
|  | Memberi     |  |  |  |
|  | kesimpulan  |  |  |  |
|  |             |  |  |  |
|  | Memberikan  |  |  |  |
|  | post test   |  |  |  |
|  |             |  |  |  |

**Mengetahui, Kepala MAN 1 Martapura**

 $-2$ IM)

**Drs. Riduansyah, M.Pd. NIP. 196702031994031008**

 **Gambut, Agustus 2015 Guru Mapel Matematika**

 $\sqrt{M^2}$ 

**Noorlaily, S.Pd. NIP. 197306131999032001**

# **SILABUS**

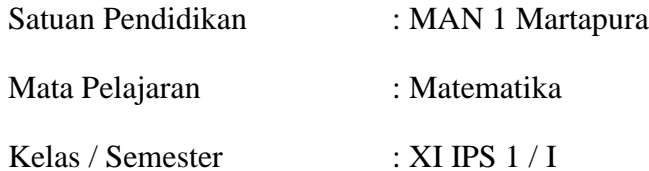

Tahun Pelajaran : 2014 / 2015

Standar Kompetensi : Menggunakan aturan statistika, kaidah pencacahan, dan sifat-sifat peluang dalam pemecahan masalah

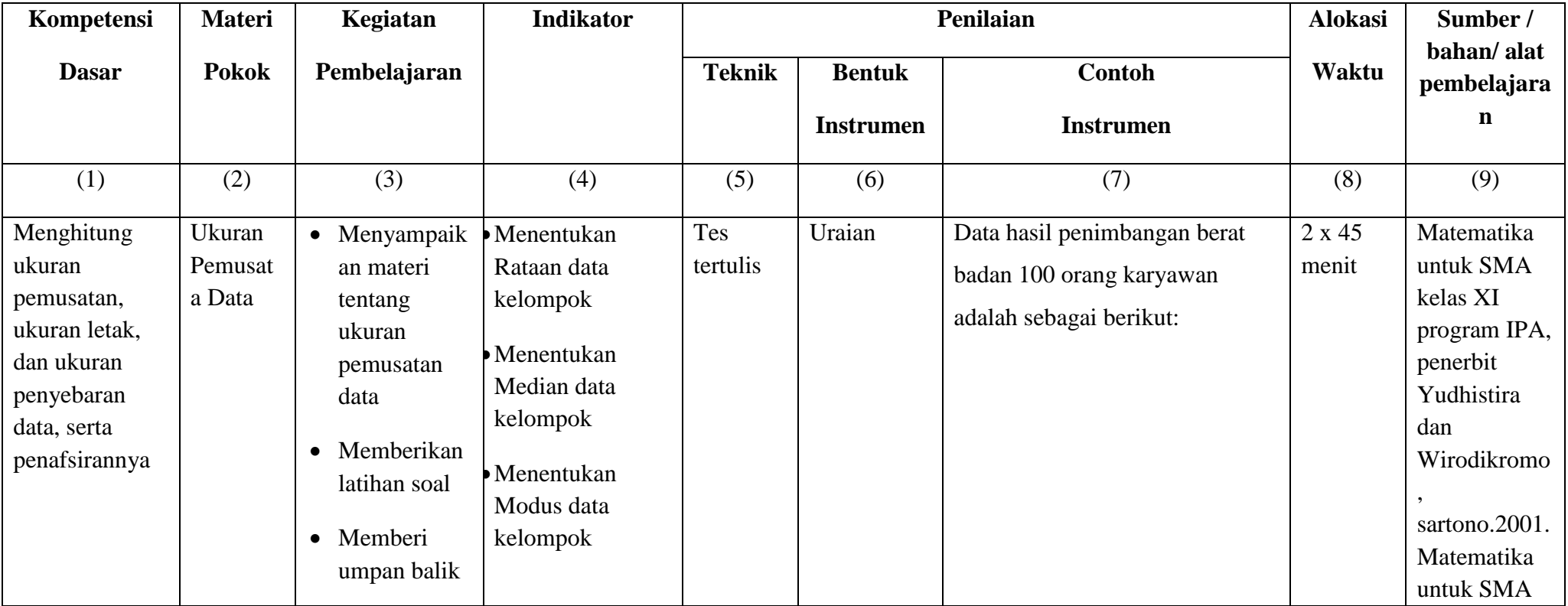

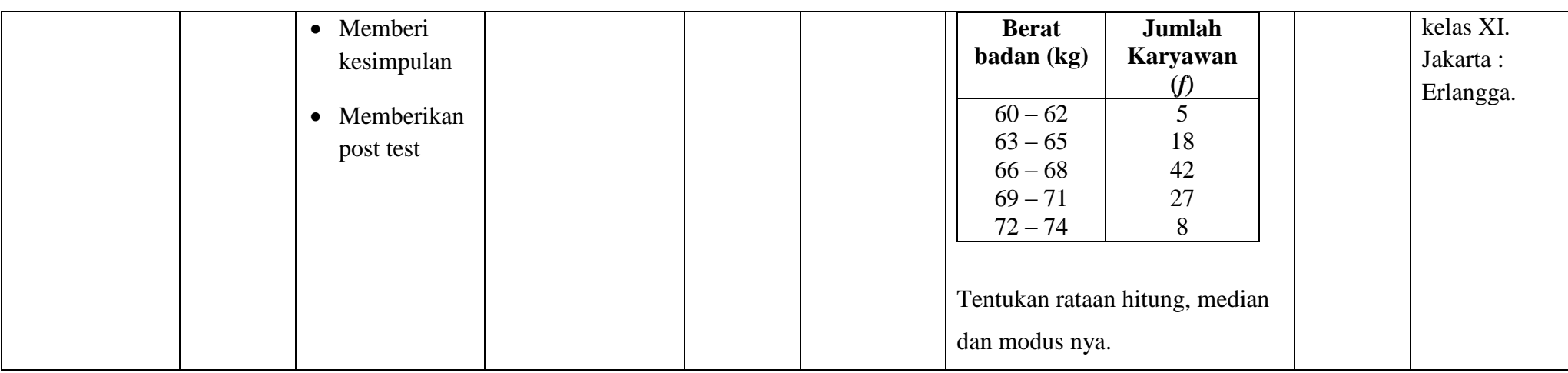

**Mengetahui, Kepala MAN 1 Martapura**

 $-2$ 

**Drs. Riduansyah, M.Pd. NIP. 196702031994031008**  **Gambut, Agustus 2015 Guru Mapel Matematika**

 $\begin{picture}(120,115) \put(0,0){\line(1,0){155}} \put(15,0){\line(1,0){155}} \put(15,0){\line(1,0){155}} \put(15,0){\line(1,0){155}} \put(15,0){\line(1,0){155}} \put(15,0){\line(1,0){155}} \put(15,0){\line(1,0){155}} \put(15,0){\line(1,0){155}} \put(15,0){\line(1,0){155}} \put(15,0){\line(1,0){155}} \put(15,0){\line(1,0){155$ 

**Noorlaily, S.Pd. NIP. 197306131999032001**

## **RENCANA PELAKSANAAN PEMBELAJARAN**

### **(RPP)**

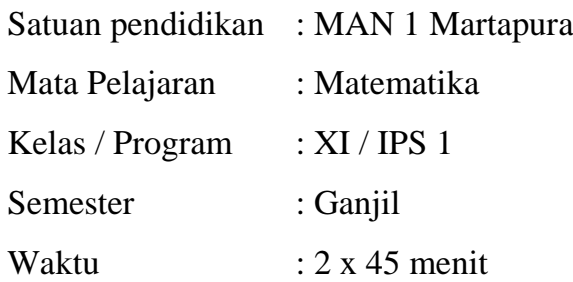

### **S. Standar Kompetensi**

3. Menggunakan aturan statistika, kaidah pencacahan, dan sifat-sifat peluang dalam pemecahan masalah.

### **T. Kompetensi Dasar**

4.3 Menghitung ukuran pemusatan, ukuran letak, dan ukuran penyebaran data, serta penafsirannya

### **U. Indikator**

- 4.3.1 Siswa dapat menentukan mean data tunggal
- 4.3.2 Siswa dapat menentukan median data tunggal.
- 4.3.3 Siswa dapat menentukan modus data tunggal

### **V. Tujuan Pembelajaran**

- 1. Agar siswa dapat menentukan mean data tunggal
- 2. Agar siswa dapat menentukan median data tunggal.
- 3. Agar siswa dapat menentukan modus data tunggal

### **W. Materi Pembelajaran (lampiran 1)**

### **X. Metode, Model, Pendekatan atau Strategi Pembelajaran**

- 3. Metode : Ceramah, tugas, diskusi, dan bimbingan.
- 4. Model : Konvensional (langsung)

### **Y. Langkah-Langkah Pembelajaran**

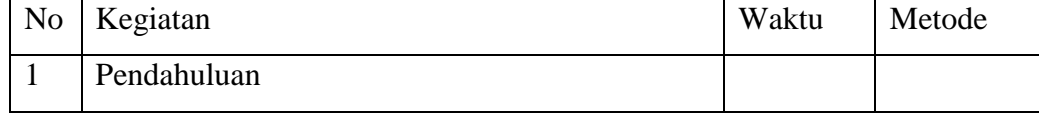

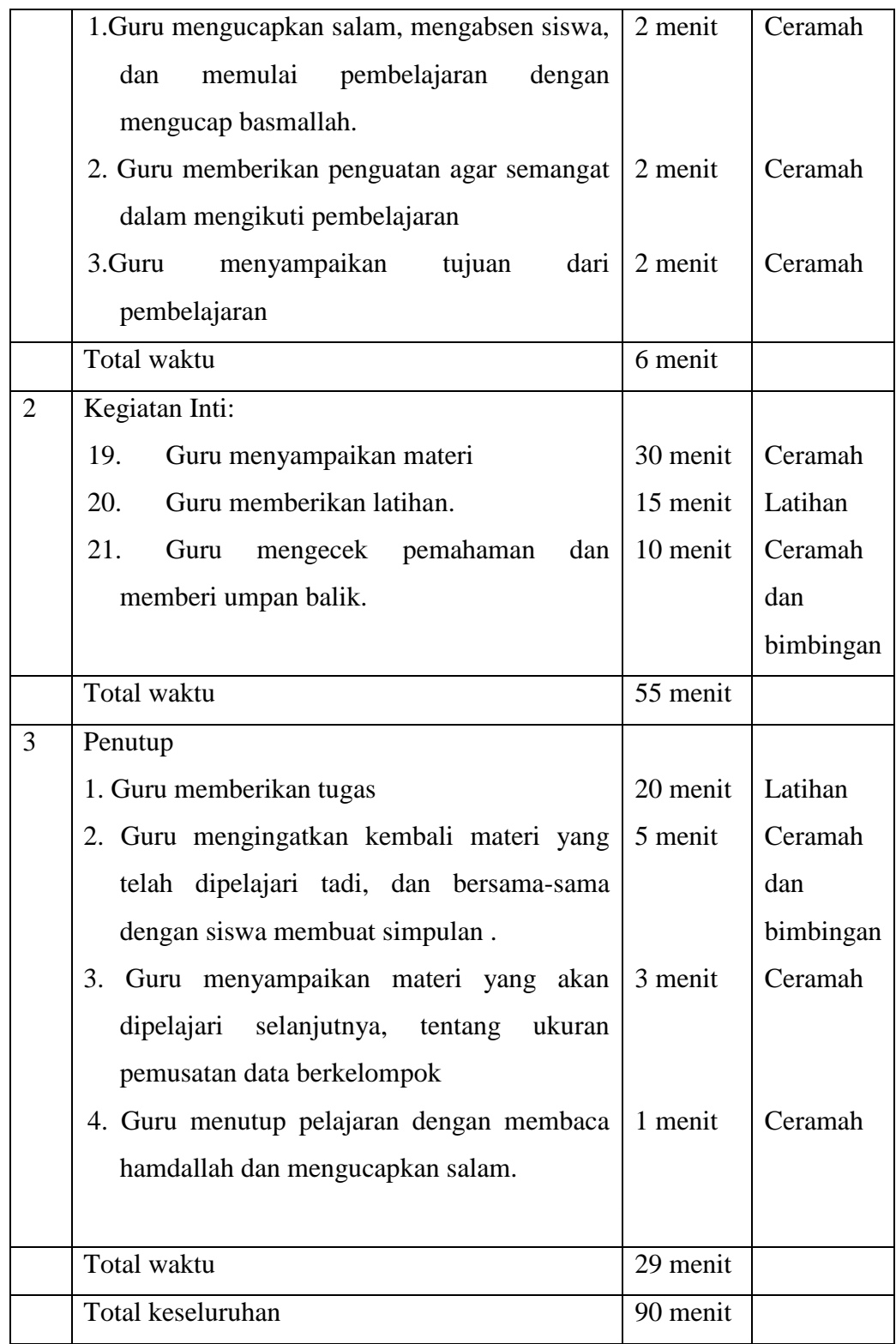

## **Z. Alat/Media/Sumber Belajar**

- 17. Spidol.
- 18. Papan tulis
- 19. Penghapus
- 20. Matematika untuk SMA kelas XI program IPA, KTSP 2007, Penerbit Yudhistira, disusun oleh Johanes, S.pd., M.Ed. Kastalon, S.pd. Sulasim, S.pd.
- 21. Wirodikromo, sartono.2001. Matematika untuk SMA kelas XI. Jakarta : Erlangga.
- 22. Sukino, 2007. Matematika untuk SMA kelas XI 2A. Jakarta: Erlangga
- 23. B. K. Noormandiri, 2007. Matematika untuk SMA kelas XI program ilmu alam. Jakarta: Erlangga

## **AA. Penilaian**

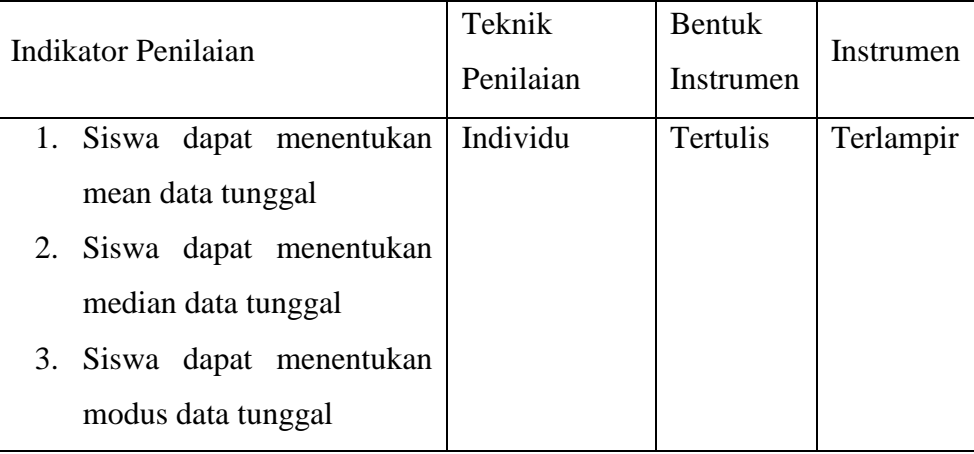

## **Mengetahui, Kepala MAN 1 Martapura**

- 7  $\overline{\mathcal{M}}$ 

**Drs. Riduansyah, M.Pd. NIP. 196702031994031008**

**Gambut, Agustus 2015 Guru Mapel Matematika**

**Noorlaily, S.Pd. NIP. 197306131999032001**

### **LAMPIRAN-LAMPIRAN**

### **Lampiran 1 (Materi)**

### **UKURAN PEMUSATAN DATA**

### **Materi** :

Terdapat tiga buah nilai statistic yang dapat mewakili sekumpulan data yang telah diperoleh, yaitu rataan hitung (mean), median, dan modus.

### **D. Rataan (Mean)**

Rataan (mean) dari suatu data tunggal adalah perbandingan jumlah semua nilai datum dengan banyak datum. Dengan demikian,

> Rataan Hitung (mean) = Jumlah semua nilai datum banyaknya datum yang diamati

Misalnya diberikan data tunggal sebagai  $x_1, x_2, x_3, ... x_n$  maka rataan hitung data tersebut dapat dinyatakan sebagai

$$
\bar{x} = \frac{x_1 + x_2 + x_3 + \dots + x_n}{n} \text{ at an } \bar{x} = \frac{1}{n} \sum_{i=1}^{n} x_i
$$

Dengan ̅(baca: *x* bar) menyatakan rataan hitung biasa disingkat rataan atau mean, *n* adalah ukuran data, dan  $x_i$  adalah datum ke *i*.

Untuk selanjutnya  $\sum_{i=1}^0$  ditulis sebagai  $\sum$  saja.

### **Contoh 1**

Hitunglah rataan dari data 4, 5, 6, 7, 8, 10, 10, 10.

#### **Jawab:**

Jumlah nilai datum dari data yang diamati adalah

$$
\sum_{i=1}^{8} x_i = 4 + 5 + 6 + 7 + 8 + 10 + 10 + 10 = 60.
$$

Banyak nilai datum dari data yang diamati adalah  $n = 8$ .

Rataan 
$$
\bar{x} = \frac{1}{n} \sum_{i=1}^{n} x_i = \frac{1}{8} (60) = 7.5
$$

Jadi rataan dari data itu adalah  $\bar{x} = 7.5$ .

### **Contoh 2**

Rataan nilai ujian bahasa Indonesia dari 34 orang siswa adalah 49. Jika nilai seorang siswa yang bernama Ali digabungkan dengan kelompok tadi, nilai rataan yang sekarang menjadi 50. Berapakah nilai ujian bahasa Indonesia yang diperoleh Ali?

### **Jawab:**

Rataan nilai ujian bahasa Indonesia dari 34 orang siswa adalah 49. Ungkapan ini dapat ditulis;

$$
\frac{1}{34} \sum_{i=1}^{34} x_i = 49 \Leftrightarrow \sum_{i=1}^{34} x_i = 34 \times 49 = 1.666
$$

Misalkan nilai ujian bahasa Indonesia yang diperoleh Ali adalah  $x_a$ . Setelah nilai ini digabungkan rataannya menjadi 50, sehingga diperoleh persamaan:

$$
\frac{1}{35} [x_a + \sum_{i=1}^{34} x_i] = 50 \Leftrightarrow x_a + \sum_{i=1}^{34} x_i = 35 \times 50 = 1.750
$$

$$
\Leftrightarrow x_a + 1.666 = 1.750
$$
, (substitusi  $\sum_{i=1}^{34} x_i = 1.666$ )

 $\Leftrightarrow x_a = 1.750 - 1.666 = 84$ 

Jadi, nilai ujian bahasa Indonesia yang diperoleh Ali adalah 84.

### **E. Median**

Misalnya diberikan data tunggal terurut sebagai  $x_1, x_2, x_3, ... x_n$  dengan  $x_1 \le x_2 \le$  $x_3$ , ...  $\leq x_n$  diperoleh definisi sebagai berikut.

- c) Jika ukuran data *n* ganjil, maka median dari data tersebut adalah nilai datum ke- $\frac{n+1}{2}$  $\frac{1}{2}$ , yaitu median  $=x_{n+1}$ 2
- d) Jika urutan data *n* genap, maka median dari data tersebut adalah rataan dari nilai datum ke- $\frac{n}{2}$  $\frac{n}{2}$  dan nilai datum ke- $\frac{n}{2}$  $\frac{n}{2}+1$ , yaitu

Median 
$$
=\frac{1}{2}\left(x_{\frac{n}{2}} + x_{\frac{n}{2}+1}\right)
$$

### **Contoh 3:**

Tentukan median dari setiap data berikut ini

- 3. 4, 5, 7, 9, 10
- 4. 12, 11, 7, 8, 6, 13, 9, 10

### **Jawab :**

1. Nilai-nilai dalam data itu sudah terurut dengan ukuran data  $n = 5$  (ganjil)

Median  $= x_{5+1}$  $\frac{1}{2} = x_3 = 7$ 

Jadi median dari data itu adalah  $x_3 = 7$ .

Dalam bentuk bagan, median dari data itu dapat ditentukan sebagai berikut.

4 5 7 9 10  
\n
$$
\uparrow \uparrow \uparrow \uparrow \uparrow
$$
\n
$$
x_1 \qquad x_2 \qquad x_3 \qquad x_4 \qquad x_5
$$
\n
$$
\text{Datum yang di tengah, median} = x_3 = 7.
$$

2. Nilai-nilai dalam data itu belum terurut. Oleh karena itu, data tersebut diurutan terlebih dahulu. Ukuran data itu  $n = 8$  (genap).

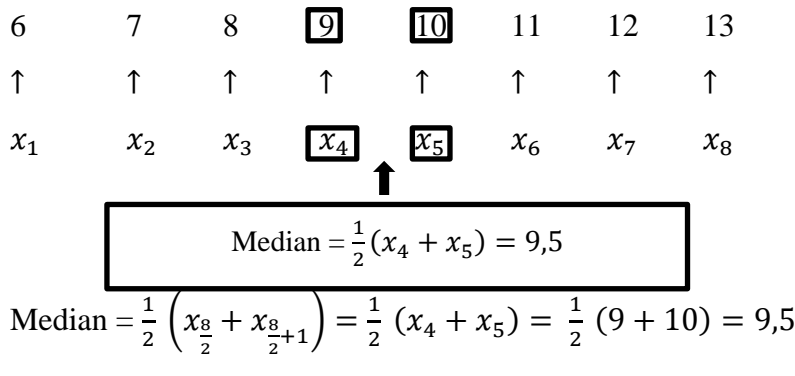

Jadi median dari data itu adalah 9,5.

### **F. Modus**

Modus dari suatu data yang disajikan dalam bentuk statistic jajaran

$$
x_1, x_2, x_3, \ldots, x_{n-2}, x_{n-1}, x_n
$$

Ditentukan sebagai *nilai datum yang paling sering muncul atau nilai datum yang mempunyai frekuensi terbesar.*

Suatu data dapat saja memiliki lebih dari satu modus atau kadang-kadang tidak memiliki modus sama sekali.

### **Contoh 4:**

- d) Suatu data 3, 4, 4, 5, 5, 6, 6, 6, 7, 7 mempunyai modus 6. Sebab nilai datum 6 paling sering muncul, yaitu sebanyak 3 kali.
- e) Suatu data 4, 5, 6, 7, 7, 8, 8, 9, 10 mempunyai modus 7 dan 8.

Sebab nilai datum 7 dan 8 secara bersamaan paling sering muncul , yaitu sebanyak 2 kali.

f) Suatu data 2, 3, 4, 5, 6, 7, 8, 9, 10, 13 tidak mempunyai modus.

Sebab data ini tidak mempunyai nilai datum yang paling sering muncul.

Dari contoh di atas tampak bahwa:

- (iii) Ada suatu data yang hanya mempunyai satu modus disebut unimodus, mempunyai dua modus disebut bimodus, dan ada pula data yang mempunyai lebih dari dua modus disebut multimodus.
- (iv) Ada suatu data yang sama sekali tidak mempunyai modus.

Dengan demikian, nilai modus kurang dapat dipercaya sebagai ukuran pemusatan data bagi data yang berukuran kecil. Modus hanya berguna sebagai ukuran pemusatan data untuk data yang mempunyai ukuran besar.

## **Lampiran 2 ( soal latihan )**

Tentukan modus, median, dan rataan dari data berikut:

- 3. 2, 3, 4, 2, 4, 5, 4, 2, 2
- 4. 7, 3, 8, 5, 7, 7, 5, 1, 5

# **Kunci Jawaban Skor**

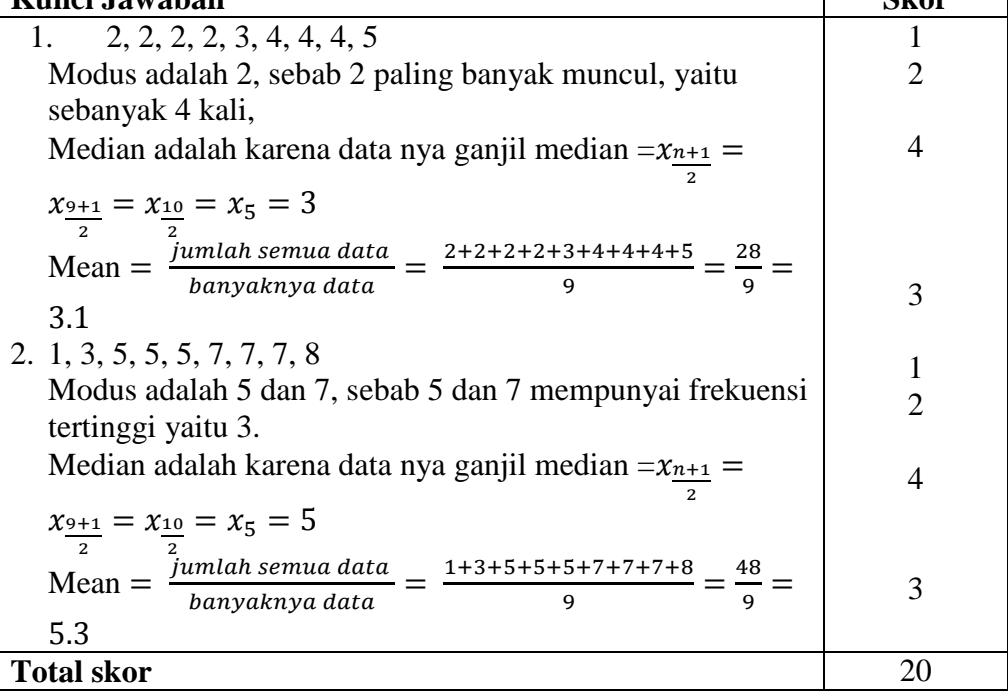

## **Lampiran 3 ( Soal tugas )**

Hitunglah rataan, median dan modus dari data berikut

- 1. 5, 3, 6, 5, 4, 5, 2, 8, 6, 5
- 2. 13, 3, 11, 3, 4, 7, 5, 11

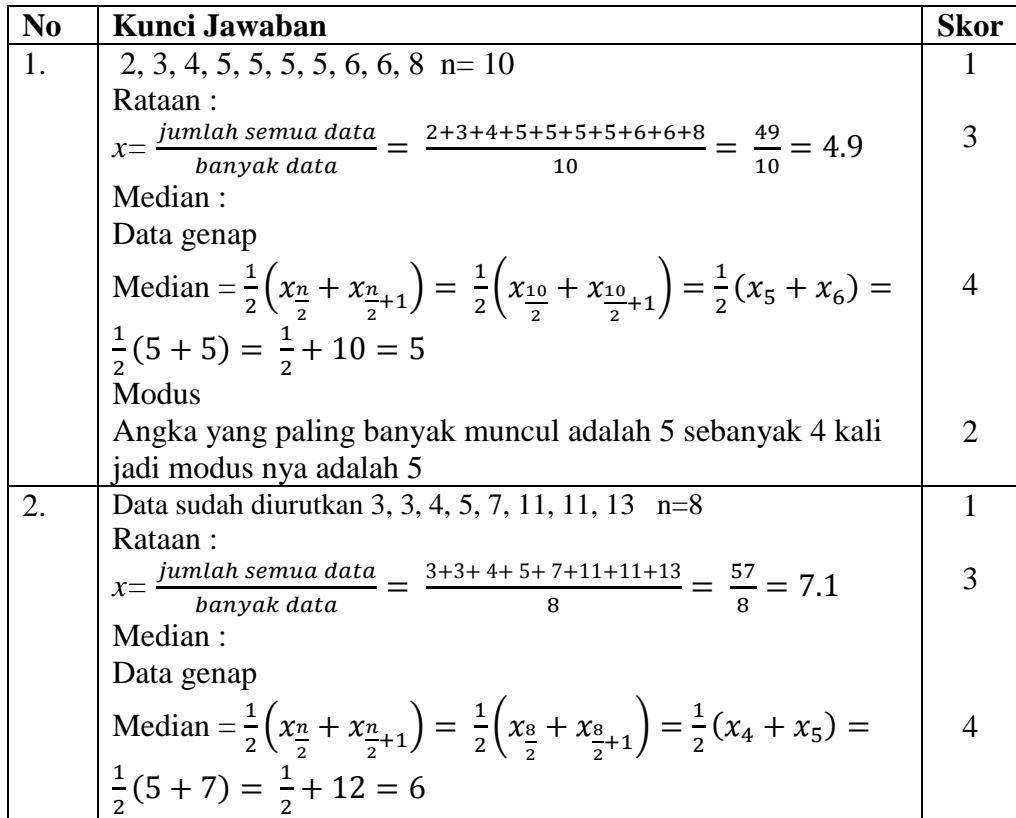

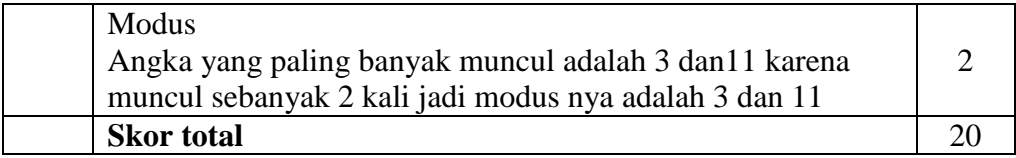

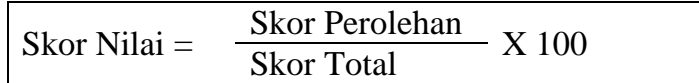

### **RENCANA PELAKSANAAN PEMBELAJARAN**

#### **(RPP)**

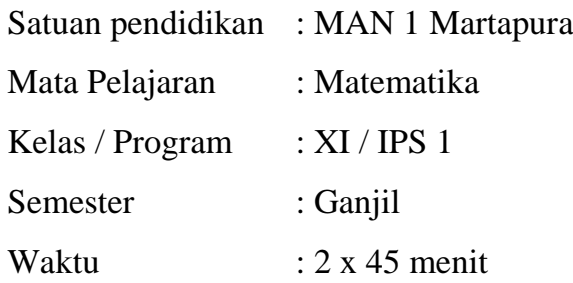

### **A. Standar Kompetensi**

4. Menggunakan aturan statistika, kaidah pencacahan, dan sifat-sifat peluang dalam pemecahan masalah.

### **B. Kompetensi Dasar**

4.4 Menghitung ukuran pemusatan, ukuran letak, dan ukuran penyebaran data, serta penafsirannya

### **C. Indikator**

- 4.4.1 Siswa dapat menentukan mean data kelompok
- 4.4.2 Siswa dapat menentukan modus data kelompok.
- 4.4.3 Siswa dapat menentukan median data kelompok

### **D. Tujuan Pembelajaran**

- i. Agar siswa dapat menentukan mean data kelompok
- ii. Agar siswa dapat menentukan modus data kelompok.
- iii. Agar siswa dapat menentukan median data kelompok

### **E. Materi Pembelajaran (lampiran 1)**

### **F. Metode, Model, Pendekatan atau Strategi Pembelajaran**

- 5. Metode : Ceramah, tugas, diskusi, dan bimbingan.
- 6. Model : Model Pembelajaran Langsung

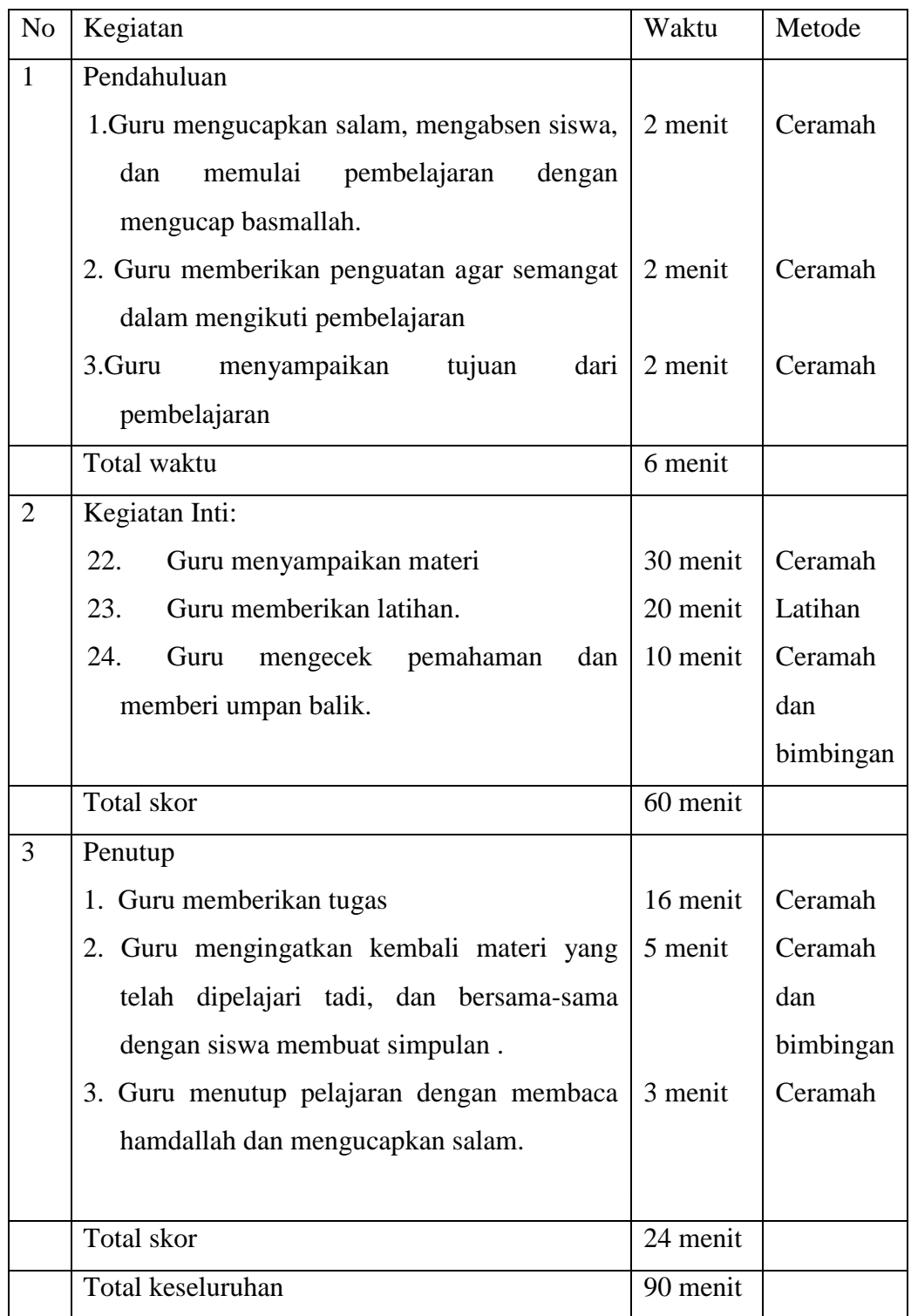

## **G. Langkah-Langkah Pembelajaran**

## **H. Alat/Media/Sumber Belajar**

- 24. Spidol.
- 25. Caption
- 26. Papan tulis
- 27. Penghapus
- 28. Matematika untuk SMA kelas XI program IPA, KTSP 2007, Penerbit Yudhistira, disusun oleh Johanes, S.pd., M.Ed. Kastalon, S.pd. Sulasim, S.pd.
- 29. Buku matematika yang relevan

## **I. Penilaian**

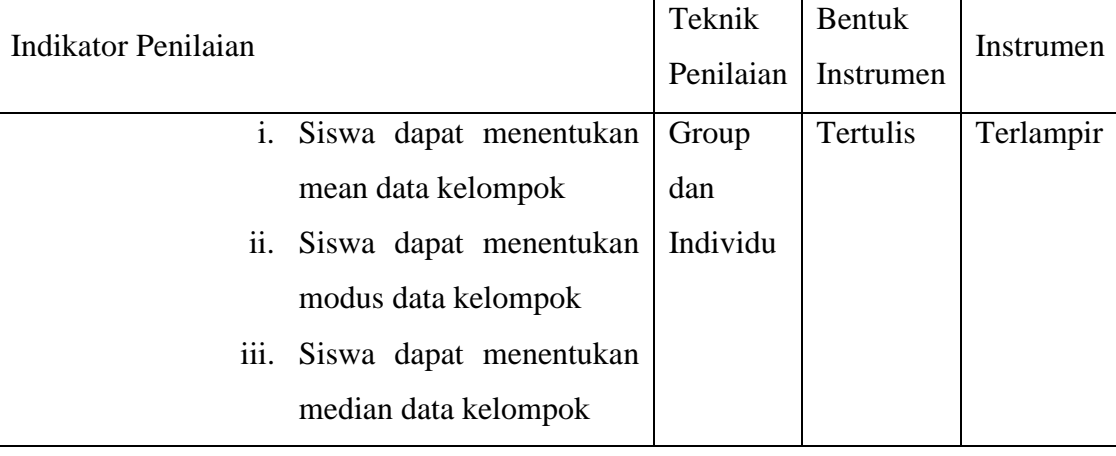

**Mengetahui, Kepala MAN 1 Martapura**

**Drs. Riduansyah, M.Pd. NIP. 196702031994031008**

**Gambut, Agustus 2015 Guru Mapel Matematika**

**Noorlaily, S.Pd. NIP. 197306131999032001**
#### **LAMPIRAN-LAMPIRAN**

### **Lampiran 1 (Materi)**

# **UKURAN PEMUSATAN DATA**

**Materi** :

**Ukuran Pemusatan Data Berkelompok**

### **1. Cara Menentukan Rataan**

#### *Data Berkelompok*

Apabila data yang dicari rataannya adalah data berkelompok maka terlebih dahulu data tersebut harus disajikan dalam bentuk tabel distribusi tunggal.

Rataan untuk data berkelompok dapat ditentukan dengan rumus:

$$
\bar{x} = \frac{\sum_{i=1}^{r} f_i x_i}{\sum_{i=1}^{r} f_i}
$$

Dengan :

- $\circ$  f<sub>i</sub> menyatakan frekuaensi untuk nilai datum  $x_i$
- $\sum_{i=1}^{r} f_i = n$  menyatakan ukuran data
- o Untuk data yang disajikan dalam bentuk tabel distribusi frekuensi berkelompok, maka  $x_i$  menyatakan nilai titik-tengah dan  $r$  menyatakan banyak kelas.

# **Contoh :1**

Tentukan rataan dari data yang disajikan dalam tabel distribusi frekuensi berkelompok pada tabel berikut

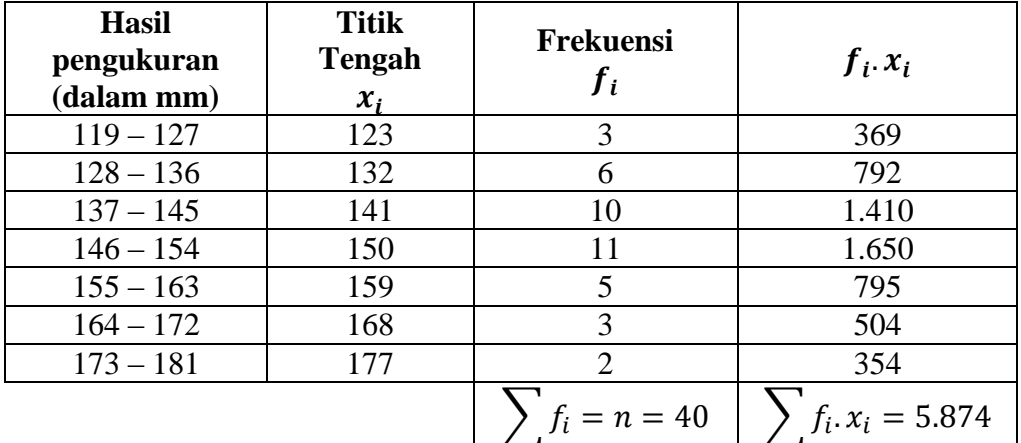

**Jawab:**

Berdasarkan tabel di atas diperoleh  $\sum f_i = 40$  dan  $\sum f_i$ .  $x_i = 5.874$ .

Jadi rataan dari data itu adalah :  $\bar{x} = \frac{\sum f_i x_i}{\sum f_i}$  $rac{f_i x_i}{\sum f_i} = \frac{5874}{40}$  $\frac{674}{40}$  = 146,85.

#### **4. Menentukan Modus**

#### *Data Berkelompok*

**Modus** dari data berkelompok dapat ditentukan dengan rumus berikut ini.

$$
Modus = L + \left(\frac{d_1}{d_1 + d_2}\right).c
$$

Dengan:  $L = \text{tepi}$  bawah frekuensi kelas modus,

 $d_1$  = selisih frekuensi kelas modus dengan kelas sebelumnya,

 $d_2$ = selisih frekuensi kelas modus dengan kelas sesudahnya, dan  $c =$  panjang kelas modus.

### **Contoh 2**:

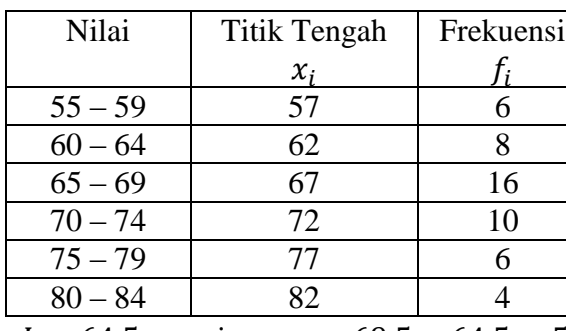

Dari tabel distribusi frekuensi di samping tentukan nilai modusnya.

#### **Jawab:**

Kelas modusnya 65 – 69 (karena memiliki frekuensi terbesar, yaitu 16), tepi bawahnya

 $L = 64.5$ , panjang  $c = 69.5 - 64.5 = 5$ . Selisih frekuensi kelas modus dengan kelas

sebelumnya  $d_1 = 16 - 8 = 8$  dan selisih frekuensi kelas modus dengan kelas sesudahnya

 $d_2 = 16 - 10 = 6$ . Jadi modusnya adalah:

$$
Modus = L + \left(\frac{d_1}{d_1 + d_2}\right) \cdot c = 64.5 + \left(\frac{8}{8+6}\right) \cdot 5 = 67.36
$$

Jadi modus dari data diatas adalah 67,36

#### **5. Menentukan Median**

**Median** adalah sebuah nilai dari data yang berada di tengah-tengah, dengan catatan nilai data itu telah diurutkan dari data yang terkecil sampai dengan yang terbesar.

#### *Data Berkelompok*

Definisi: Median Data Berkelompok

$$
Median Q_2 = L_2 + \left(\frac{\frac{1}{2}n - (\sum f)_2}{f_2}\right).c
$$

Dengan:

 $L_2$  = tepi bawah kelas yang memuat median  $(\sum f)_2 =$  jumlah frekuensi kelas sebelum median  $c = lebar$  kelas  $n = banyaknya data$  $f_2$  = frekuensi kelas yang memuat median **Contoh 3**:

Tentukan nilai median untuk data berkelompok tentang hasil pengukuran (dalam mm) pada tabel berikut ini.

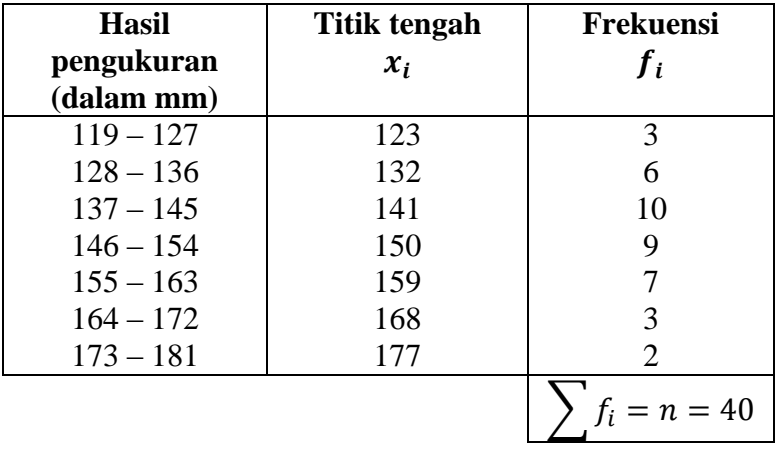

Jawab :

$$
\frac{1}{2}n = \frac{1}{2}40 = 10; L = 145, 5; (\sum f)_2 = 19; f_2 = 9; c = 9.
$$

Jadi median adalah:

$$
Q_2 = L_2 + \left(\frac{\frac{1}{2}n - (\sum f)_2}{f_2}\right)c = 145.5 + \left(\frac{20 - 19}{9}\right)9 = 146.5
$$

# **Lampiran 2 ( soal latihan)**

Data hasil penimbangan berat badan 100 orang karyawan adalah sebagai berikut:

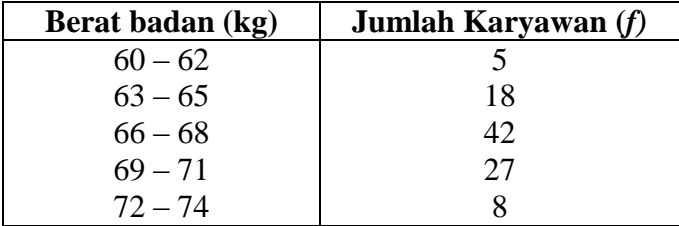

Tentukan rataan hitung, median dan modus nya.

# Jawab :

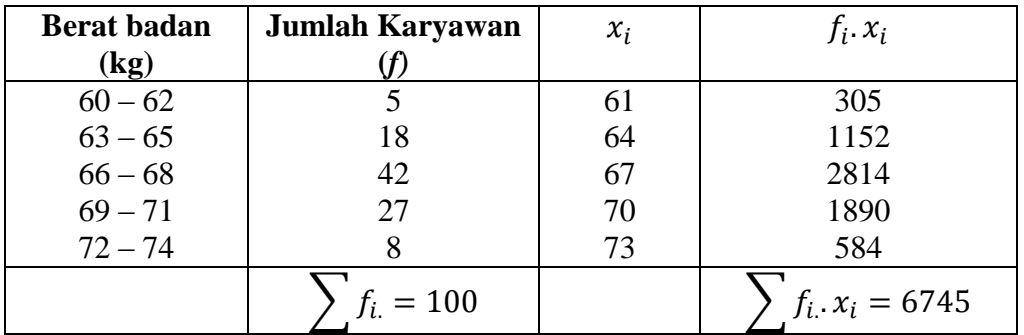

$$
\bar{x} = \frac{\sum f_i x_i}{\sum f_i} = \frac{6745}{100} = 67,45
$$
\n
$$
\frac{1}{2}n = \frac{1}{2}.100 = 50; L_2 = 65,5; (\sum f)_2 = 23; f_2 = 42; c = 3
$$
\n
$$
Q_2 = L_2 + \left(\frac{\frac{1}{2}n - (\sum f)_2}{f_2}\right). c = 65,5 + \left(\frac{50 - 23}{42}\right). 3 = 65,5 + 1,93 = 67,42
$$
\n
$$
L = 65,5; c = 3; d_1 = 24; d_2 = 15
$$
\n
$$
Modus = L + \left(\frac{d_1}{d_1 + d_2}\right). c = 65,5 + \left(\frac{24}{24 + 15}\right). 3 = 65.5 + 1,85 = 67,35
$$

# **Lampiran 3 ( Soal tugas )**

Tentukan nilai rataan, modus dan median dari data berikut:

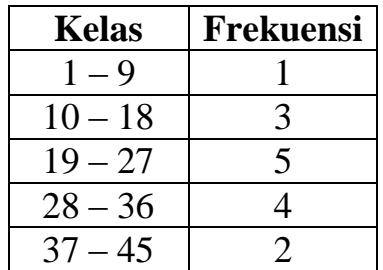

# **Kunci Jawaban**

Tambahkan kolom nilai tengah, dan hasil perkalian nilai tengah dengan frekuensi dan jumlahkan.

| Kelas                                                                                                    | Frekuensi | $x_i$ | $f_i.x_i$ |
|----------------------------------------------------------------------------------------------------|-----------|-------|-----------|
| $1-9$                                                                                                    | $1$       | 5     | 5         |
| $10-18$                                                                                                    | 3         | $14$  | $42$      |
| $19-27$                                                                                                    | 5         | 23    | $115$     |
| $28-36$                                                                                                    | 4         | 32    | $128$     |
| $37-45$                                                                                                    | 2         | 41    | 82        |
| $37-45$                                                                                                    | 2         | 41    | 82        |
| $\frac{1}{2}n = \frac{1}{2}$ , $15 = 7,5$ ; $L_2 = 18,5$ ; $(\sum f)$ $2 = 4$ ; $f_2 = 5$ ; $c = 9$                                    |           |       |           |
| $Q_2 = L_2 + \left(\frac{\frac{1}{2}n - (\sum f)_2}{f_2}\right)$ , $c = 18,5 + \left(\frac{7,5-4}{5}\right)$ , $9 = 18,5 + 6,3 = 24,8$ |           |       |           |
| $L = 18,5$ ; $c = 9$ ; $d_1 = 2$ ; $d_2 = 1$                                                                                           |           |       |           |
| $Modus = L + \left(\frac{d_1}{d_1 + d_2}\right)$ , $c = 18,5 + \left(\frac{2}{2+1}\right)$ , $9 = 18,5 + 6,00 = 24,5$                  |           |       |           |

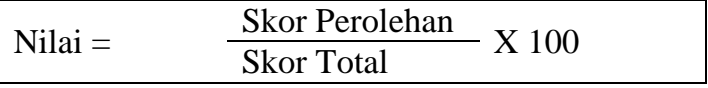

#### **Lampiran 34: Pedoman Wawancara**

#### **PEDOMAN WAWANCARA**

### **A. Untuk Kepala Sekolah**

- 1. Bagaimana sejarah singkat berdirinya MAN 1 Martapura?
- 2. Sejak kapan Bapak menjabat sebagai kepala MAN 1 Martapura?

# **B. Untuk Guru Matematika**

- 1. Apa latar belakang pendidikan Ibu ?
- 2. Sudah berapa lama ibu mengajar matematika di sekolah ini ?
- 3. Strategi pembelajaran apa yang biasa Ibu gunakan dalam mengajar matematika?
- 4. Selama Ibu mengajar di sini, pernahkah Ibu menggunakan strategi pembelajaran dalam mengajar matematika?
- 5. Kesulitan apa saja yang Ibu temukan dalam mengajar matematika?
- 6. Bagaimana tanggapan ibu tentang strategi pembelajaran *college ball* ?

# C. **Untuk Tata Usaha**

- 1. Berapa jumlah tenaga pengajar, staf tata usaha dan karyawan lain di MAN 1 Martapura tahun pelajaran 2015/2016?
- 2. Berapa jumlah siswa masing-masing kelas di MAN 1 Martapura tahun pelajaran 2015/2016?
- 3. Bagaimana keadaan sarana dan prasarana di MAN 1 Martapura tahun pelajaran 2015/2016?

### **Lampiran 35 : Pedomaan Observasi dan Dokumentasi**

### **PEDOMAN OBSERVASI**

- 1. Mengamati dan meneliti tentang efektivitas strategi pembelajaran *college ball*.
- 2. Mengamati keadaan gedung dan lingkungan di MAN 1 Martapura.
- 3. Mengamati sarana prasarana yang mendukung proses belajar mengajar di MAN 1 Martapura.
- 4. Mengamati keadaan tenaga pengajar, staf tata usaha, dan siswa di MAN 1 Martapura.

# **PEDOMAN DOKUMENTASI**

- 1. Dokumen tentang sejarah berdirinya MAN 1 Martapura.
- 2. Dokumen tentang jumlah tenaga pengajar, staf tata usaha dan karyawan lain serta pendidikan terakhirnya di MAN 1 Martapura.
- 3. Dokumen tentang jumlah siswa secara keseluruhan dan jumlah siswa masing-masing kelas di MAN 1 Martapura.
- 4. Dokumen tentang Jadwal Pelajaran di MAN 1 Martapura.

| $V_2 = dk$       |                                                                                                    |   |   |                                                                                                    |          |                                 |                                      |                                                                                                    |        |                     | ゞ                | = dk pembilang   |               |                                                                              |                                                                                                    |      |                            |                             |         |                          |                                                                                                 |                               |   |  |
|------------------|----------------------------------------------------------------------------------------------------|---|---|----------------------------------------------------------------------------------------------------|----------|---------------------------------|--------------------------------------|----------------------------------------------------------------------------------------------------|--------|---------------------|------------------|------------------|---------------|------------------------------------------------------------------------------|----------------------------------------------------------------------------------------------------|------|----------------------------|-----------------------------|---------|--------------------------|-------------------------------------------------------------------------------------------------|-------------------------------|---|--|
| Penyebut         |                                                                                                    | ุ | က | ₩                                                                                                    | <b>S</b> | ۵Ó                              |                                      | œ                                                                                                    | œ      | ຸຂ                  | F                | 흔                | ≠             | 16                                                                           | 20                                                                                                    | ಸೆ   | ຂ                          | ទ                           | 75<br>ន | <u>ខ</u>                 | ន្ត                                                                                             | នី                            | 0 |  |
| 22               |                                                                                                    |   |   |                                                                                                    |          |                                 | ನ್ಸ್ ಜ                               |                                                                                                    |        |                     | 2,16<br>2,98     |                  | ಲ್ಲಿ 82<br>ನಿ | 2.74<br>2.74                                                                 | စ္ ဇွ                                                                                                    | ೲಁಁೲ | $\frac{8}{47}$             | <b>35.38</b>                |         |                          | $\frac{71}{216}$<br><b>25 5 8</b>                                                               | $\frac{88}{21}$               |   |  |
|                  |                                                                                                    |   |   |                                                                                                    |          |                                 |                                      |                                                                                                    |        |                     |                  |                  |               |                                                                              |                                                                                                    |      |                            |                             |         |                          |                                                                                                 |                               |   |  |
| 28               | <u>de gre de rende de de de gre de gre de de stret.</u><br>28 gre de rende de la de gre de gre de de stret. |   |   | و به به به الله به الله به الله به الله به الله به الله به الله به الله به الله به الله به الله به الله به الل<br>الله به الله به الله به الله به الله به الله به الله به الله به الله به الله به الله به الله به الله به الله ب |          | 2,44<br>3,53                    | 2,35<br>3,36                         | ន្តន្ត ន្តន្ត                                                                                                    | 2,3,11 | ನ್ನ ಜ<br>ನಿಧನಿ ಪ್ರಭ | 2,15<br>2,95     |                  |               | 2.75                                                                         | 8, 8                                                                                                    | 5 52 | $-9.4$                     | $rac{8}{2}$                 | 883 F 8 | <u>is</u> 25             | <b>es</b><br>2.13                                                                               | $-0.09$                       |   |  |
| ని               |                                                                                                    |   |   |                                                                                                    |          |                                 |                                      |                                                                                                    |        |                     |                  |                  |               |                                                                              |                                                                                                    |      |                            |                             |         | 1,79                     |                                                                                                 |                               |   |  |
|                  |                                                                                                    |   |   |                                                                                                    |          | 2,43                            | <u>នុន</u>                           | 2,28                                                                                                    | 228    |                     |                  |                  |               | 2,68                                                                         | 94.57                                                                                                    | 6.9  | $7.86$<br>$7.86$<br>$7.86$ | $\frac{8}{2}$ $\frac{8}{2}$ |         |                          | 88.10<br>$\frac{7}{1.15}$                                                                       | 2.86                          |   |  |
| ౚ                |                                                                                                    |   |   |                                                                                                    |          |                                 |                                      |                                                                                                    |        |                     |                  |                  |               | <b>98.5</b>                                                                  |                                                                                                    |      |                            |                             |         | $1,72$<br>2,16           | $\frac{36}{13}$                                                                                 |                               |   |  |
|                  |                                                                                                    |   |   |                                                                                                    |          | 2,42<br>3,47                    | 2,30<br>3,30                         | 2,27<br>3,17                                                                                                    | 2,8    |                     |                  |                  |               |                                                                              | 8 5 6 5 6 7 6 7 8 9 8 5 8 9 6 7 8 9 6 7 8 7 8 7<br>P. N. P. N. P. N. P. N. P. N. P. N. P. N. P. N. P. N. |      |                            |                             |         |                          |                                                                                                 | 3 8 5 8 8 3<br>85 88 58 83 58 |   |  |
| ೫                |                                                                                                    |   |   |                                                                                                    |          |                                 |                                      |                                                                                                    |        |                     |                  |                  |               |                                                                              |                                                                                                    |      |                            |                             |         | $1,89$<br>$2,12$         | $\frac{58}{10}$ $\frac{35}{10}$ $\frac{35}{10}$ $\frac{36}{10}$ $\frac{36}{10}$ $\frac{36}{10}$ |                               |   |  |
|                  |                                                                                                    |   |   |                                                                                                    |          | 2,40<br>3,42                    | ನಿಸಿ ನಿವ<br>ನಿವಿ ನಿವ                 | 2,25                                                                                                    |        |                     |                  |                  |               | 1,97<br>2,62<br>1,958                                                        |                                                                                                    |      |                            |                             |         |                          |                                                                                                 |                               |   |  |
| रू               |                                                                                                    |   |   |                                                                                                    |          |                                 |                                      |                                                                                                    |        |                     |                  |                  |               |                                                                              |                                                                                                    |      |                            |                             |         | $1,67$<br>2,08           |                                                                                                 |                               |   |  |
|                  |                                                                                                    |   |   |                                                                                                    |          | 2,38                            |                                      |                                                                                                    |        |                     |                  |                  |               |                                                                              |                                                                                                    |      |                            |                             |         |                          |                                                                                                 |                               |   |  |
| 36               |                                                                                                    |   |   |                                                                                                    |          |                                 |                                      | ನೆ ಕ್ಷ<br>ಸ್ಟ್ರೆ ಸ್ಟ್ರೆ ಕ್ಷ್ಮಿಕ್ಷ್ಮಿಕ್ಷ್ಮಿಕ್ಷ್ಮಿಕ್ಷ್ಮಿಕ್ಷ್ಮಿಕ್ಷ್ಮಿಕ್ಷ್ಮಿಕ್ಷ್ಮಿಕ್ಷ್ಮಿಕ್ಷ್ಮಿಕ್ಷ್ಮಿಕ್ಷ್ಮಿಕ್ಷ್ಮಿಕ್ಷ್ಮಿಕ್ಷ್ಮಿ |        |                     |                  |                  |               |                                                                              |                                                                                                    |      |                            |                             |         | $183.88$ $183.9$ $193.9$ |                                                                                                 | 56 57 86                      |   |  |
|                  |                                                                                                    |   |   |                                                                                                    |          | 2,36<br>3,35                    | 23<br>3.78<br>2.75                   |                                                                                                    |        |                     |                  |                  |               | <b>934 925 936</b><br>235 936 936                                            |                                                                                                    |      |                            |                             |         |                          |                                                                                                 |                               |   |  |
| 8                |                                                                                                    |   |   |                                                                                                    |          |                                 |                                      |                                                                                                    |        |                     |                  |                  |               |                                                                              |                                                                                                    |      |                            |                             |         |                          |                                                                                                 |                               |   |  |
|                  |                                                                                                    |   |   |                                                                                                    |          | 2,32<br>3,32                    |                                      |                                                                                                    |        |                     |                  |                  |               |                                                                              |                                                                                                    |      |                            |                             |         |                          |                                                                                                 |                               |   |  |
| ទ                |                                                                                                    |   |   |                                                                                                    |          |                                 |                                      |                                                                                                    |        |                     |                  |                  |               |                                                                              |                                                                                                    |      |                            |                             |         |                          |                                                                                                 |                               |   |  |
|                  |                                                                                                    |   |   |                                                                                                    |          | ತ್ತ್ತೆ ಇ<br>ನಿ.ಬಿ               |                                      | 2,18                                                                                                    |        |                     |                  |                  |               |                                                                              |                                                                                                    |      |                            |                             |         |                          |                                                                                                 |                               |   |  |
| 42               |                                                                                                    |   |   |                                                                                                    |          |                                 |                                      |                                                                                                    |        |                     |                  |                  |               |                                                                              |                                                                                                    |      |                            |                             |         |                          |                                                                                                 |                               |   |  |
|                  |                                                                                                    |   |   |                                                                                                    |          | 2,32<br>3,26                    |                                      |                                                                                                    |        |                     |                  |                  |               |                                                                              |                                                                                                    |      |                            |                             |         |                          |                                                                                                 |                               |   |  |
| $\boldsymbol{4}$ |                                                                                                    |   |   |                                                                                                    |          |                                 |                                      |                                                                                                    |        |                     |                  |                  |               |                                                                              |                                                                                                    |      |                            |                             |         |                          |                                                                                                 | ងូង ក្នុង មន្ត្រ              |   |  |
|                  |                                                                                                    |   |   |                                                                                                    |          |                                 |                                      |                                                                                                    |        |                     |                  |                  |               |                                                                              |                                                                                                    |      |                            |                             |         |                          |                                                                                                 |                               |   |  |
|                  |                                                                                                    |   |   |                                                                                                    |          | ನ್ನ ಸ್ವೈನ್ಸ್ಟ್ನ<br>ನ ಸ್ವೈನ್ಸ್ಟ್ | ង ដូង ដូន ងូន ងូន<br>កូន ដូន ងូន ងូន | 78933828<br>28932828                                                                                                    |        |                     |                  |                  |               | $7.88$<br>$7.88$<br>$7.87$<br>$7.87$<br>$7.89$<br>$7.89$<br>$7.89$<br>$7.89$ |                                                                                                    |      |                            |                             |         | <b>88 58</b>             | es a gregoria de controle de                                                                    | 48<br>1.76<br>56 56 58 56 56  |   |  |
| 46               |                                                                                                    |   |   |                                                                                                    |          |                                 |                                      |                                                                                                    |        |                     |                  |                  |               |                                                                              |                                                                                                    |      |                            |                             |         |                          |                                                                                                 |                               |   |  |
| ಳಿ∙              |                                                                                                    |   |   |                                                                                                    |          |                                 |                                      |                                                                                                    |        |                     |                  |                  |               |                                                                              |                                                                                                    |      |                            |                             | 6, 96   | .58                      |                                                                                                 | $47$<br>$73$                  |   |  |
|                  |                                                                                                    |   |   |                                                                                                    |          | 2,30<br>3,20                    | 2.21<br>3.04                         |                                                                                                    |        |                     | $1,89$<br>$2,64$ |                  |               |                                                                              |                                                                                                    |      |                            |                             |         |                          |                                                                                                 |                               |   |  |
| 50               |                                                                                                    |   |   |                                                                                                    |          | 23 Te                           |                                      | 2,13<br>2,88                                                                                                    |        |                     | 1,98<br>2,62     | $\frac{95}{156}$ |               | 18.39                                                                        |                                                                                                    |      | 0.59                       | $rac{6}{2}$ $rac{8}{2}$     | 60      | 15, 86                   | 25 %                                                                                            | 7.78<br>48.76                 |   |  |
|                  |                                                                                                    |   |   |                                                                                                    |          |                                 | 2.30                                 |                                                                                                    | 2,07   |                     |                  |                  |               |                                                                              |                                                                                                    |      |                            |                             |         |                          |                                                                                                 |                               |   |  |
| $33^{\circ}$     |                                                                                                    |   |   |                                                                                                    |          | 2,27<br>3,15                    | 2,18                                 | $2,11$<br>$2,85$                                                                                                    | 2,75   | 2,66                | 1,97<br>2,59     | 1,53             | 1,88          | 7,35                                                                         | 76                                                                                                    |      | 600                        | $6\frac{6}{9}$              | ុះ ខ    | <b>SS 95</b>             | <b>SQ</b>                                                                                       | 3.8<br>46                     |   |  |
|                  |                                                                                                    |   |   |                                                                                                    |          |                                 |                                      |                                                                                                    |        |                     |                  |                  |               |                                                                              |                                                                                                    |      |                            |                             |         |                          |                                                                                                 |                               |   |  |

**Tabel Nilai-Nilai Distribusi F 5%**

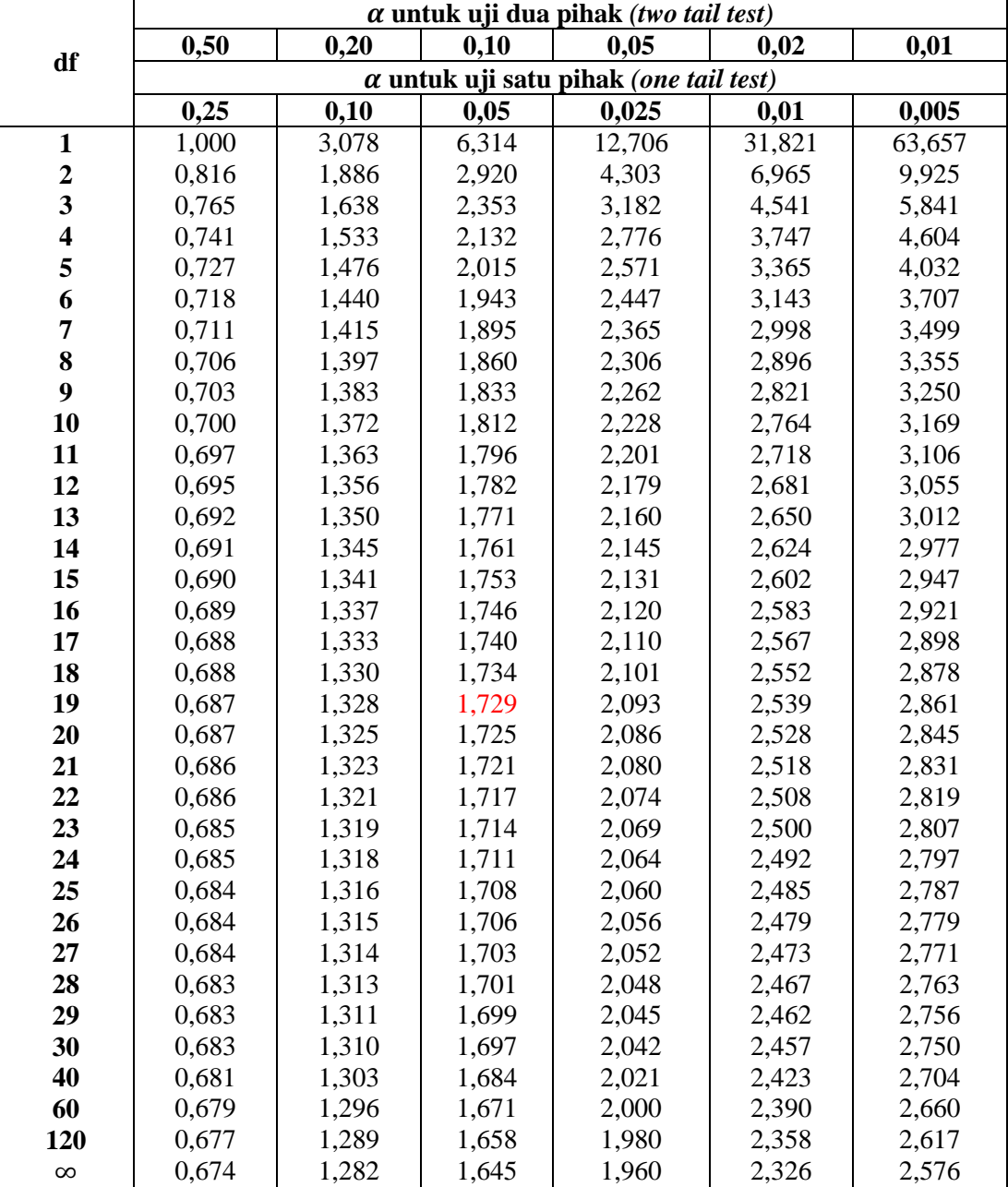

# **TABEL NILAI-NILAI DISTRIBUSI t**

# **Lampiran 38: Tabel Daerah Distribusi Normal Standar**

# **TABEL DAERAH DISTRIBUSI NORMAL STANDAR**

Angka pada tabel menunjukkan proporsi bidang pada kurva yang terletak antara z = 0 dan nilai z positif. Daerah untuk nilai z negatif diperoleh dengan cara yang sama.

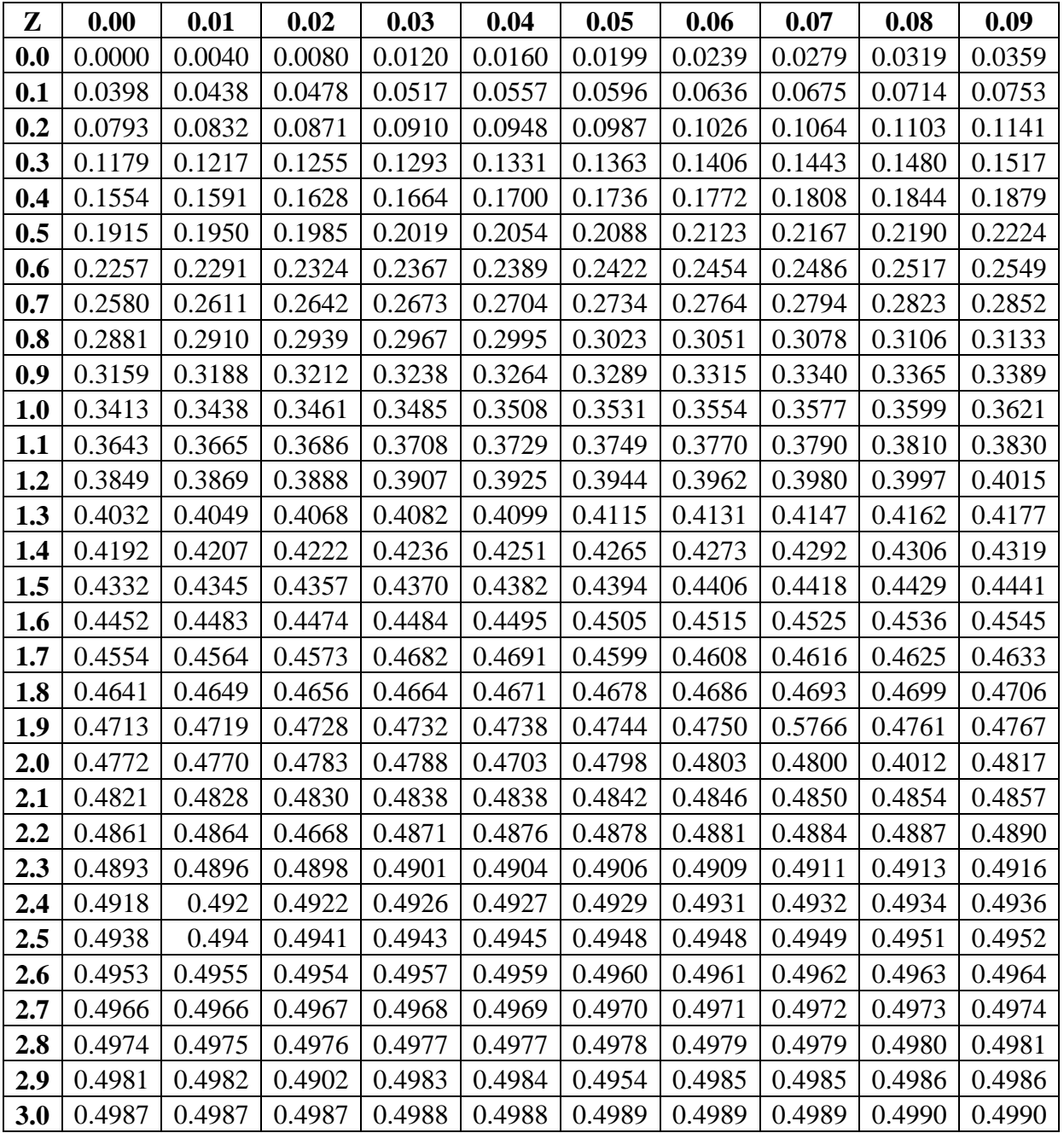

# **Lampiran 39. Tabel Nilai** *r Product Moment*

|                         |        |        | <b>THDEE REEL LAOD COLMONIER</b><br>Tingkat signifikansi untuk uji satu arah |        |        |
|-------------------------|--------|--------|------------------------------------------------------------------------------|--------|--------|
|                         | 0,05   | 0,025  | 0,01                                                                         | 0,005  | 0,0005 |
| $df = n - 2$            |        |        | Tingkat signifikansi untuk uji dua arah                                      |        |        |
|                         | 0,05   | 0,025  | 0,01                                                                         | 0,005  | 0,0005 |
| 1                       | 0.9877 | 0.9969 | 0.9995                                                                       | 0.9999 | 1.0000 |
| $\overline{2}$          | 0.9000 | 0.9500 | 0.9800                                                                       | 0.9900 | 0.9990 |
| 3                       | 0.8054 | 0.8783 | 0.9343                                                                       | 0.9587 | 0.9911 |
| $\overline{\mathbf{4}}$ | 0.7293 | 0.8114 | 0.8822                                                                       | 0.9172 | 0.9741 |
| 5                       | 0.6694 | 0.7545 | 0.8329                                                                       | 0.8745 | 0.9509 |
| 6                       | 0.6215 | 0.7067 | 0.7887                                                                       | 0.8343 | 0.9249 |
| 7                       | 0.5822 | 0.6664 | 0.7498                                                                       | 0.7977 | 0.8983 |
| 8                       | 0.5494 | 0.6319 | 0.7155                                                                       | 0.7646 | 0.8721 |
| 9                       | 0.5214 | 0.6021 | 0.6851                                                                       | 0.7348 | 0.8470 |
| 10                      |        |        |                                                                              |        |        |
|                         | 0.4973 | 0.5760 | 0.6581                                                                       | 0.7079 | 0.8233 |
| 11                      | 0.4762 | 0.5529 | 0.6339                                                                       | 0.6835 | 0.8010 |
| 12                      | 0.4575 | 0.5324 | 0.6120                                                                       | 0.6614 | 0.7800 |
| 13                      | 0.4409 | 0.5140 | 0.5923                                                                       | 0.6411 | 0.7604 |
| 14                      | 0.4259 | 0.4973 | 0.5742                                                                       | 0.6226 | 0.7419 |
| 15                      | 0.4124 | 0.4821 | 0.5577                                                                       | 0.6055 | 0.7247 |
| 16                      | 0.4000 | 0.4683 | 0.5425                                                                       | 0.5897 | 0.7084 |
| 17                      | 0.3887 | 0.4555 | 0.5285                                                                       | 0.5751 | 0.6932 |
| 18                      | 0.3783 | 0.4438 | 0.5155                                                                       | 0.5614 | 0.6788 |
| 19                      | 0.3687 | 0.4329 | 0.5034                                                                       | 0.5487 | 0.6652 |
| 20                      | 0.3598 | 0.4227 | 0.4921                                                                       | 0.5368 | 0.6524 |
| 21                      | 0.3515 | 0.4132 | 0.4815                                                                       | 0.5256 | 0.6402 |
| 22                      | 0.3438 | 0.4044 | 0.4716                                                                       | 0.5151 | 0.6287 |
| 23                      | 0.3365 | 0.3961 | 0.4622                                                                       | 0.5052 | 0.6178 |
| 24                      | 0.3297 | 0.3882 | 0.4534                                                                       | 0.4958 | 0.6074 |
| 25                      | 0.3233 | 0.3809 | 0.4451                                                                       | 0.4869 | 0.5974 |
| 26                      | 0.3172 | 0.3739 | 0.4372                                                                       | 0.4785 | 0.5880 |
| 27                      | 0.3115 | 0.3673 | 0.4297                                                                       | 0.4705 | 0.5790 |
| 28                      | 0.3061 | 0.3610 | 0.4226                                                                       | 0.4629 | 0.5703 |
| 29                      | 0.3009 | 0.3550 | 0.4158                                                                       | 0.4556 | 0.5620 |
| 30                      | 0.2960 | 0.3494 | 0.4093                                                                       | 0.4487 | 0.5541 |
| 31                      | 0.2913 | 0.3440 | 0.4032                                                                       | 0.4421 | 0.5465 |
| 32                      | 0.2869 | 0.3388 | 0.3972                                                                       | 0.4357 | 0.5392 |
| 33                      | 0.2826 | 0.3338 | 0.3916                                                                       | 0.4296 | 0.5322 |
| 34                      | 0.2785 | 0.3291 | 0.3862                                                                       | 0.4238 | 0.5254 |
| 35                      | 0.2746 | 0.3246 | 0.3810                                                                       | 0.4182 | 0.5189 |
| 36                      | 0.2709 | 0.3202 | 0.3760                                                                       | 0.4128 | 0.5126 |
| 37                      | 0.2673 | 0.3160 | 0.3712                                                                       | 0.4076 | 0.5066 |
| 38                      | 0.2638 | 0.3120 | 0.3665                                                                       | 0.4026 | 0.5007 |
| 39                      | 0.2605 | 0.3081 | 0.3621                                                                       | 0.3978 | 0.4950 |
| 40                      | 0.2573 | 0.3044 | 0.3578                                                                       | 0.3932 | 0.4896 |
| 41                      | 0.2542 | 0.3008 | 0.3536                                                                       | 0.3887 | 0.4843 |
| 42                      | 0.2512 | 0.2973 | 0.3496                                                                       | 0.3843 | 0.4791 |
| 43                      | 0.2483 | 0.2940 | 0.3457                                                                       | 0.3801 | 0.4742 |
| 44                      | 0.2455 | 0.2907 | 0.3420                                                                       | 0.3761 | 0.4694 |
| 45                      | 0.2429 | 0.2876 | 0.3384                                                                       | 0.3721 | 0.4647 |

**TABEL NILAI** *r* **PRODUCT MOMENT**

# **Lampiran 40. Tabel Nilai Kritis L Untuk Uji Liliefors**

| <b>Ukuran</b>    |                   |            | Taraf Nyata $(\alpha)$ |            |            |
|------------------|-------------------|------------|------------------------|------------|------------|
| <b>Sampel</b>    | $\overline{0,01}$ | 0,05       | 0,10                   | 0,15       | 0,20       |
|                  |                   |            |                        |            |            |
| $n = 4$          | 0,417             | 0,381      | 0,352                  | 0,319      | 0,300      |
| 5                | 0,405             | 0,337      | 0,315                  | 0,299      | 0,285      |
| 6                | 0,364             | 0,319      | 0,294                  | 0,277      | 0,265      |
| 7                | 0,348             | 0,300      | 0,276                  | 0,258      | 0,247      |
| 8                | 0,331             | 0,285      | 0,261                  | 0,244      | 0,233      |
| $\boldsymbol{9}$ | 0,311             | 0,271      | 0,249                  | 0,233      | 0,223      |
| 10               | 0,294             | 0,258      | 0,239                  | 0,224      | 0,215      |
| 11               | 0,284             | 0,249      | 0,230                  | 0,217      | 0,206      |
| 12               | 0,275             | 0,242      | 0,223                  | 0,212      | 0,199      |
| 13               | 0,268             | 0,234      | 0,214                  | 0,202      | 0,190      |
| 14               | 0,261             | 0,227      | 0,207                  | 0,194      | 0,183      |
| 15               | 0,257             | 0,220      | 0,201                  | 0,187      | 0,177      |
| 16               | 0,250             | 0,213      | 0,195                  | 0,182      | 0,173      |
| 17               | 0,245             | 0,206      | 0,289                  | 0,177      | 0,169      |
| 18               | 0,239             | 0,200      | 0,184                  | 0,173      | 0,166      |
| 19               | 0,235             | 0,195      | 0,179                  | 0,169      | 0,163      |
| 20               | 0,231             | 0,190      | 0,174                  | 0,166      | 0,160      |
| 25               | 0,200             | 0,173      | 0,158                  | 0,147      | 0,142      |
| 30               | 0,187             | 0,161      | 0,144                  | 0,136      | 0,131      |
| n > 30           | 1,031             | 0,886      | 0,805                  | 0,768      | 0,736      |
|                  | $\sqrt{n}$        | $\sqrt{n}$ | $\sqrt{n}$             | $\sqrt{n}$ | $\sqrt{n}$ |
|                  |                   |            |                        |            |            |

**Nilai Kritis L Untuk Uji Liliefors**

# **DAFTAR RIWAYAT HIDUP**

- 1. Nama Lengkap : Yulia Mukaramah 2. Tempat dan tanggal lahir : Kertak Hanyar, 04 Juli 1993 3. Agama : Islam 4. Kebangsaan : Indonesia 5. Status perkawinan : Belum Kawin 6. Alamat : Jl. A.yani km 8.200 Jln Manarap desa Manarap Baru Handil 3 RT 002 RW 001 No. 45 7. Pendidikan : a. SDN Manarap Lama 2 Tahun 2005 b. MTsN Banjar Selatan Tahun 2008 c. MAN 2 Model Banjarmasin Tahun 2011 d. IAIN Antasari Fakultas Tarbiyah dan Keguruan Jurusan Pendidikan Matematika (PMTK) 8. Organisasi a. Anggota LPPQ IAIN Antasari (2012-2014) 9. Orang Tua : Ayah : Nama : H.Ilmi Arif Pekerjaan : Buruh Tani Alamat : Jl. A.yani km 8.200 Jln Manarap Handil 3 RT 02 RW 01 **Ibu** Nama : Aslamiyah
- Pekerjaan : Ibu Rumah Tangga Alamat : Jl. A.yani km 8.200 Jln Manarap Handil 3 RT 02 RW 01. 10. Saudara (jumlah saudara) : 4

Banjarmasin, Penulis,

Yulia Mukaramah